## **ROBUST HUBER-BASED OPTIMIZATION FOR CIRCUIT DESIGN, MODELING AND DIAGNOSIS**

 $\mathcal{L}_{\text{max}}$ 

### **ROBUST HUBER-BASED OPTIMIZATION FOR CIRCUIT DESIGN, MODELING AND DIAGNOSIS**

 $\sim 10^4$ 

 $\label{eq:2.1} \mathbf{Z}_i$   $\label{eq:2.1} \mathbf{Z}_i = \begin{bmatrix} \mathbf{Z}_i & \cdots & \mathbf{Z}_i \\ \mathbf{Z}_i & \cdots & \mathbf{Z}_i \end{bmatrix}$ 

**H.Yu** 

**SOS-93-18-T** 

**October 1993** 

### © **H. Yu 1993**

**No part of this document may be copied, translated, transcribed or entered in any form into any machine without written permission. Address enquiries in this regard to Dr. J.W. Bandier. Excerpts may be quoted for scholarly purposes with full acknowledgement of source. This document may not be lent or circulated without this title page and its original cover.** 

## **ROBUST HUBER-BASED OPTIMIZATION FOR CIRCUIT DESIGN, MODELING AND DIAGNOSIS**

**By** 

**HUANYU YU, B. Eng. (Tsinghua University)** 

**A Thesis** 

**Submitted to the School of Graduate Studies** 

**in Partial Fulfilment of the Requirements** 

**for the Degree** 

**Master of Engineering** 

**McMaster University** 

**October 1993** 

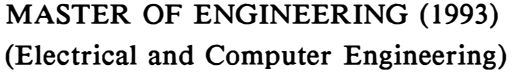

**McMASTER UNIVERSITY Hamilton, Ontario** 

#### **TITLE: Robust Huber-Based Optimization for Circuit Design, Modeling and Diagnosis**

**AUTHOR: Huanyu Yu B. Eng. (Tsinghua University)** 

**SUPERVISOR: J. W. Bandier Professor, Department of Electrical and Computer Engineering B.Sc.(Eng.), Ph.D., D.Sc.(Eng.) (University of London) D.I.C. (Imperial College) P.Eng. (Province of Ontario) C.Eng. F.I.E.E. (United Kingdom) Fellow, I.E.E.E. Fellow, Royal Society of Canada** 

**NUMBER OF PAGES: xii, 149** 

## **ABSTRACT**

**This thesis addresses robust Huber-based optimization for circuit design, modeling and diagnosis.** 

**Optimization problems using Huber functions are formulated. First- and second-order sensitivities of the Huber objective functions are investigated. The robustness of the Huber approach is explored. One-sided Huber-based optimization is introduced for engineering design problems.** 

**Dedicated algorithms for Huber-based optimization are reviewed. The appropriateness and efficiency of the algorithms are demonstrated.** 

**Robust statistical modeling is addressed. Statistical parameter extraction and postprocessing are used to obtain the sample of models and estimate parameter statistics. The advantage of the Huber statistical estimator is illustrated. Suitable threshold selection is discussed.** 

**For the first time, the analog fault isolation problem is solved by Huber-based optimization. The effectiveness of the Huber approach is demonstrated by both theoretical formulation and a real example.** 

**The Huber concept is applied to large-scale design problems. The one-sided Huber preparatory optimization is shown to be more effective than minimax method in terms of providing a good starting point for full-scale design optimization.** 

## **ACKNOWLEDGEMENTS**

**The author wishes to express his sincere appreciation to Dr. J.W. Bandier for his encouragement, expert guidance and supervision throughout the course of this work.** 

**The author appreciates the opportunity given by Dr. Bandier to be involved in industrially relevant projects and academic research activities. Specially, the author has greatly benefitted from participation in the development and application of the OSA90/hope™ microwave CAD system developed by Optimization Systems Associates Inc., Dundas, Ontario, Canada.** 

**The author offers his deep gratitude to Dr. R.M. Biernacki and Dr. S.H. Chen, of McMaster University and Optimization Systems Associates Inc., for their expert advice, through frequent and very beneficial discussions. Their excellent work and valuable suggestions have helped the author to develop, improve and test new ideas.** 

**The author would like to express his appreciation to Dr. K. Madsen of the Institute for Numerical Analysis, The Technical University of Denmark, Lyngby, Denmark, for introducing Huber-based optimization to the author, and for helpful discussions while he was visiting McMaster University.** 

**It is the author's pleasure to have been associated with Dr. Q. Cai of the Simulation Optimization Systems Research Laboratory, McMaster University, and Dr. S. Ye, now with ComDev Ltd., Cambridge, Ontario, Canada. Their useful suggestions and some of their original work have been very helpful in the author's research. The author acknowledges inspiring discussions with his colleague P.A. Grobelny.** 

**The financial assistance provided by the Natural Sciences and Engineering Research Council of Canada through Grants OGP0007239, STR0042444, and STROl l 7819, the Department of Electrical and Computer Engineering through a Teaching Assistantship and Scholarship, and McMaster University through a Barkley's of Avonmore Bursary is gratefully acknowledged.** 

**Finally, thanks are due to the author's family for encouragement, understanding, patience and continuous support.** 

# **CONTENTS**

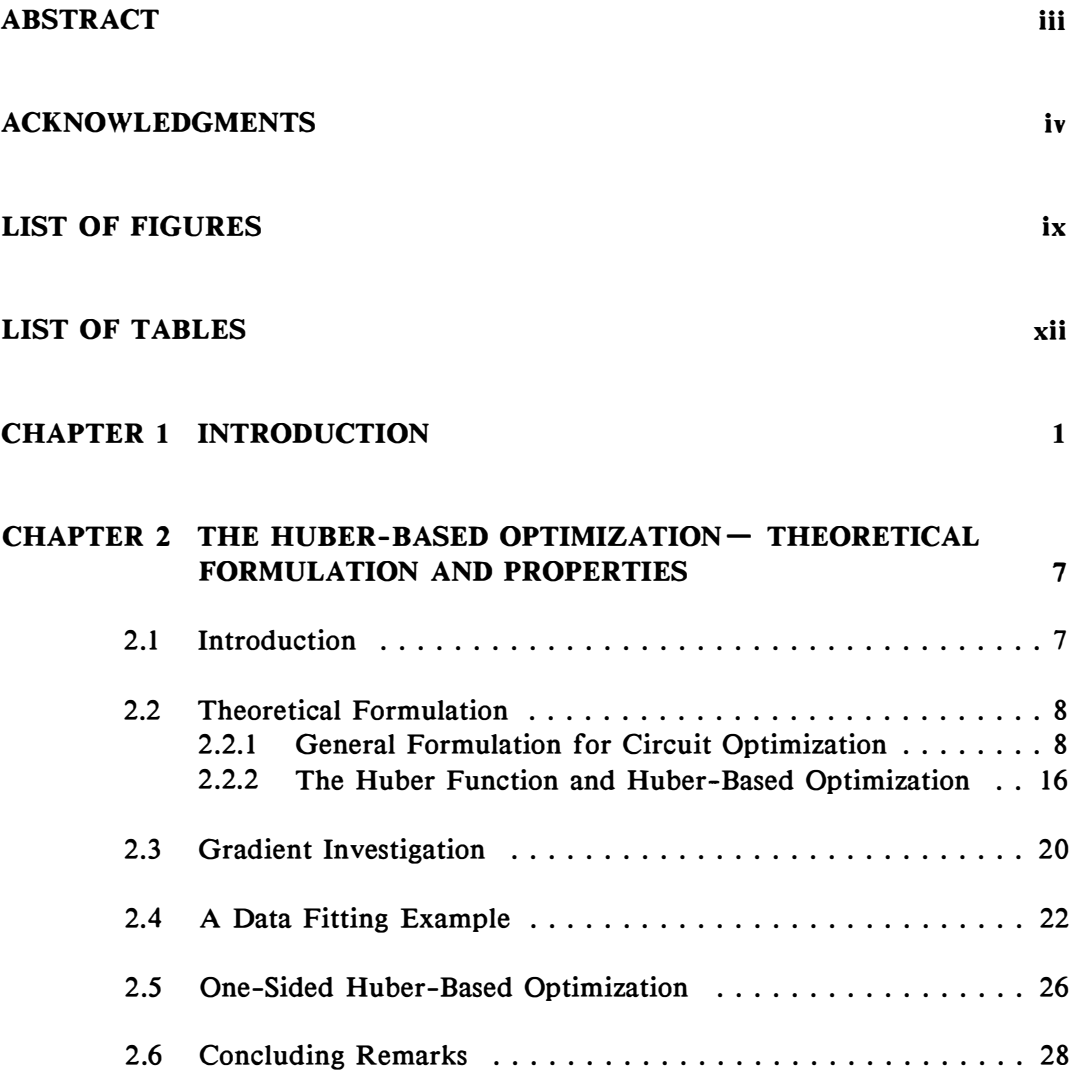

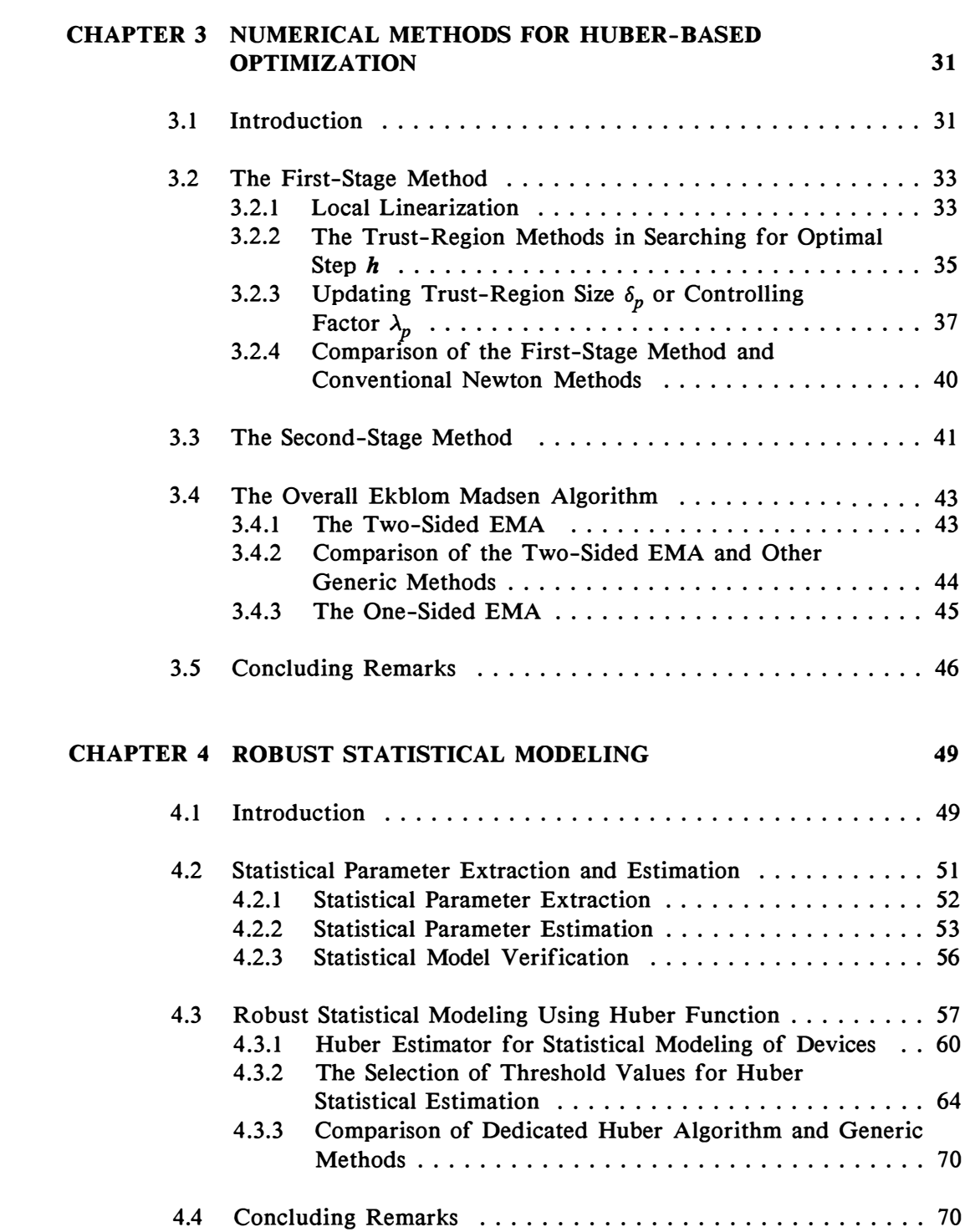

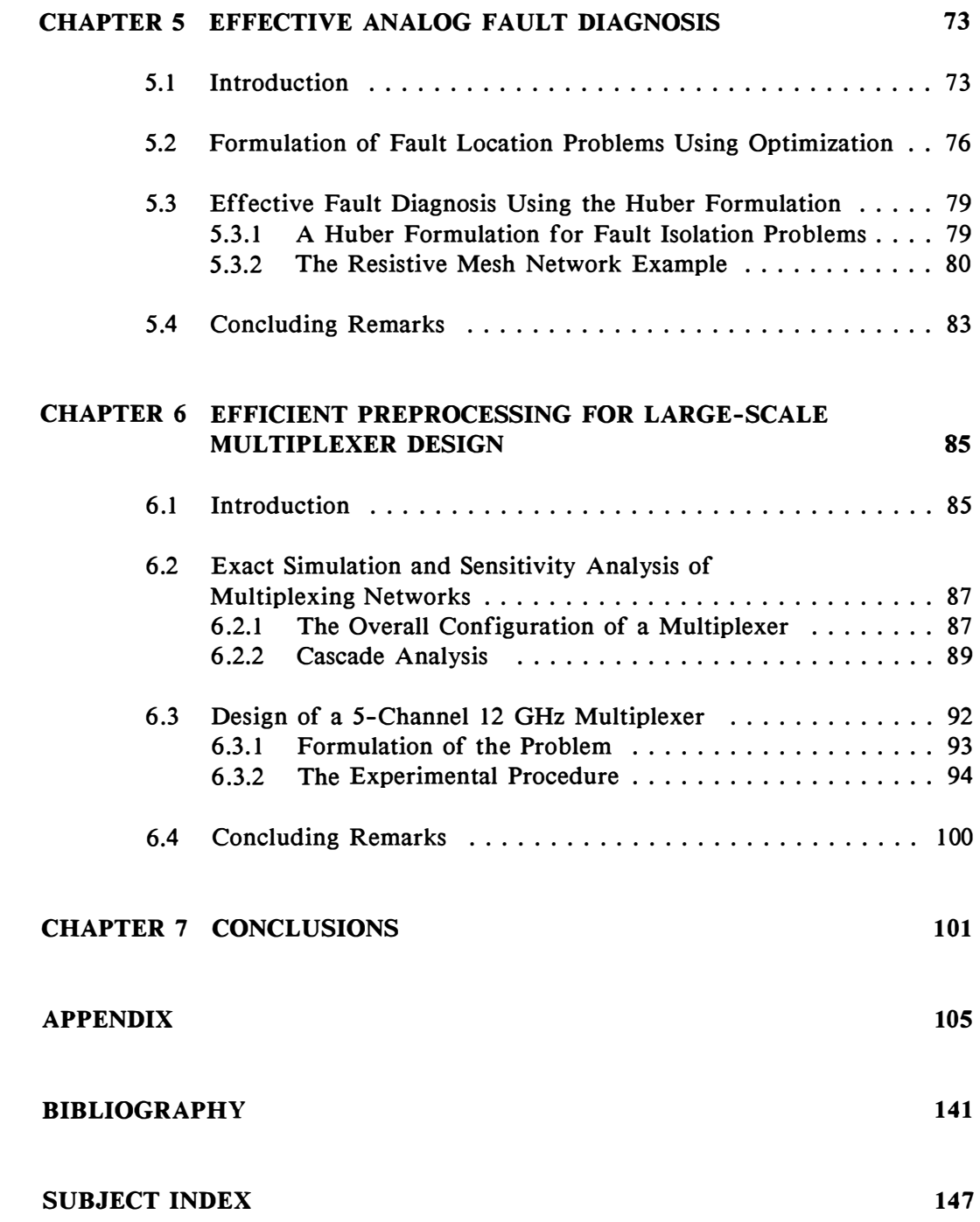

 $\sim 10^{11}$ 

 $\sim 10^{11}$ 

# **LIST OF FIGURES**

 $\sim 10^{-11}$ 

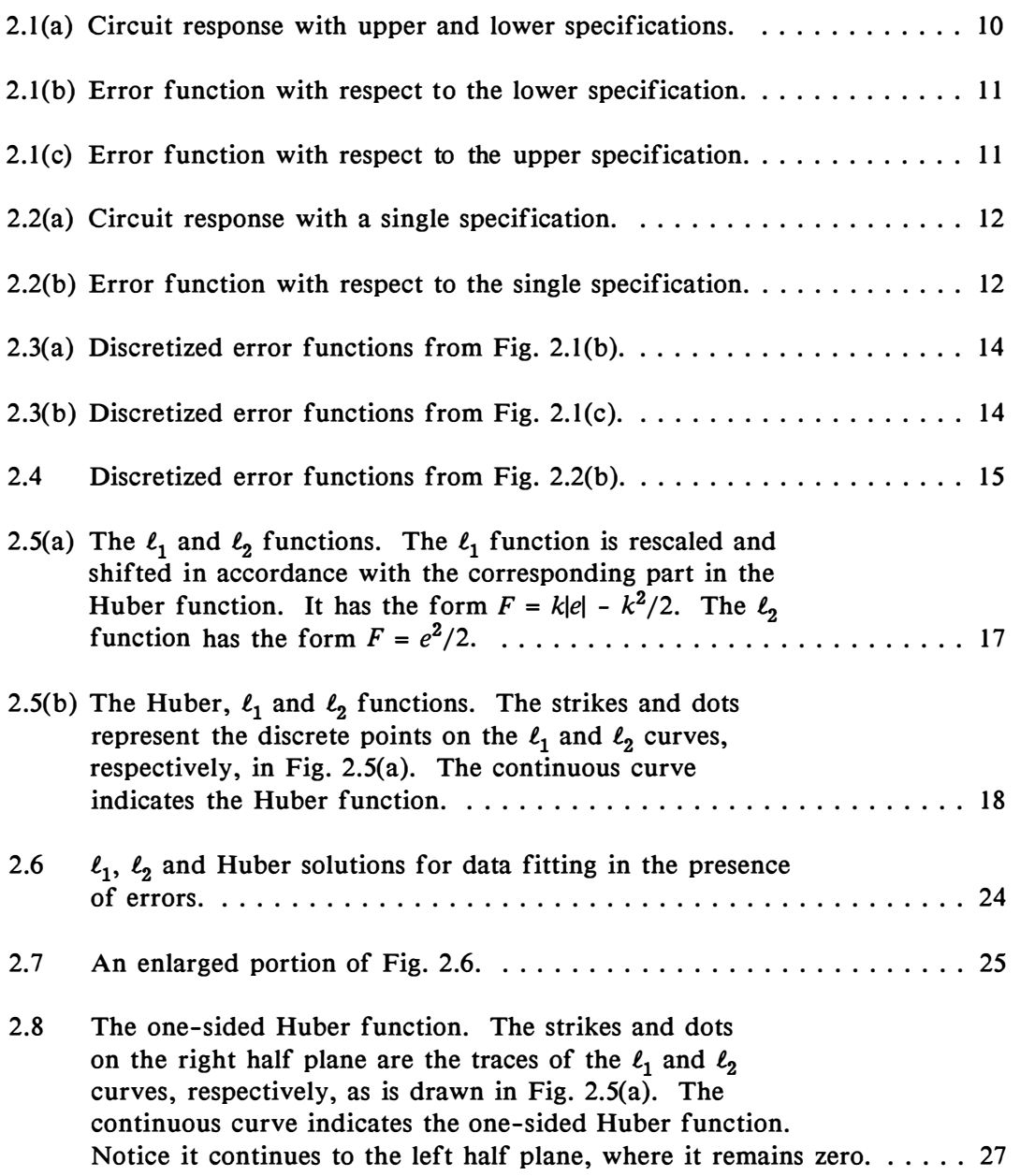

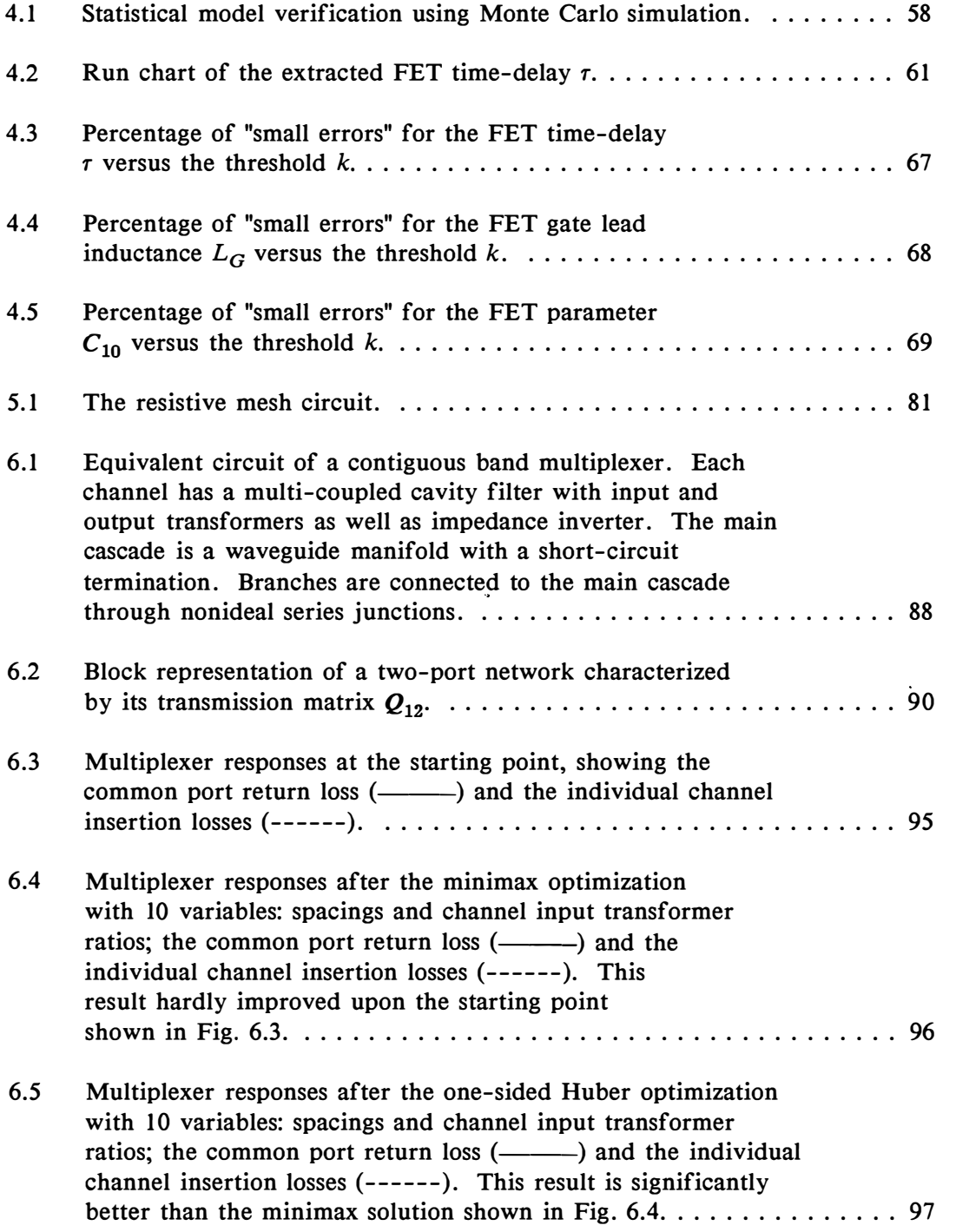

 $\ddot{\phantom{0}}$ 

 $\tilde{\mathcal{R}}$ 

- **6. 6 Multiplexer responses after the one-sided Huber optimization with 45 variables, showing the common port return loss**  (-----) and the individual channel insertion losses (------). . . . . . . . 98
- **6. 7 Multiplexer responses after the minimax optimization with the full set of 75 variables, showing the common port return loss**  (-----) and the individual channel insertion losses (------). . . . . . . . . 99

## **LIST OF TABLES**

 $\bar{\Delta}$ 

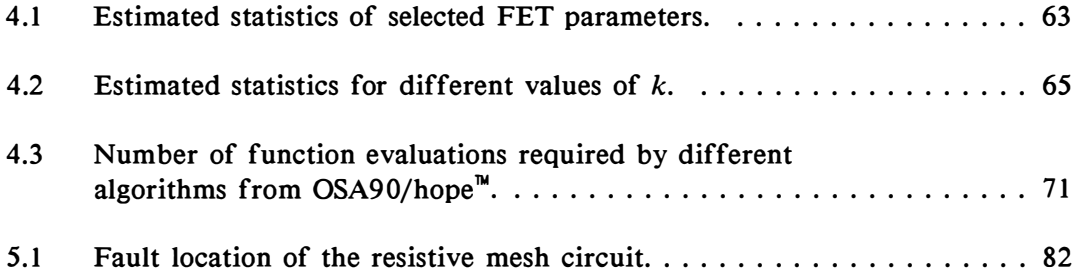

# **Chapter 1 INTRODUCTION**

**Optimization-oriented computer-aided circuit design (CAD) has been an active area of computer applications for more than two decades (Bandier and Chen ( 1988) [l]). The classic paper by Ternes and Calahan in 19 67 [ 2] was one of the earliest to formally advocate the use of iterative optimization in circuit design.** 

**Since its inception, computer-aided design optimization has been experiencing significant advances made by engineers and scientists. Techniques for efficient large-scale network simulation and optimization have been developed due to the emergence of the VLSI era. Optimization methods have evolved from primitive and low-dimension-oriented algorithms to sophisticated and powerful ones.** 

**Plainly speaking, the aim of circuit optimization is to select appropriate circuit (model) parameter values so that the circuit best satisfies the design requirements. Closely related is the modeling problem, where parameters are to be determined in accordance with measurements/experimental data.** 

**Nominal design and modeling is the conventional approach adopted by many circuit designers. It concentrates on satisfying design requirements by the responses of a single circuit or circuit model of interest. Unfortunately, practical realization of a nominal design is inevitably subject to fluctuation and/or deviation due to manufacturing uncertainties, parameter tolerances and model inaccuracy, etc.** 

**The focus of circuit design is shifting from improving individual circuit responses to estimation and enhancement of yield of production by taking various uncertainties into consideration. To be distinguished from the traditional nominal design, the new approach is called yield/cost-driven design (Bandier and Abdel-Malek (197 7) [ 3], Abdel-Malek and Bandier ( 1980) [ 4, 5]). The objective is the minimization of cost, the maximization of production yield, or a combination of both.** 

**Circuit design problems can be considered as optimization problems at different levels of the hierarchical simulation model (Bandier, El-Kady, Kellermann and Zuberek [ 6] and Tromp [ 7] and [8]). Therefore, unified, integrated approaches have been developed to attempt the problems [I], either nominal or statistical.** 

**The classic least-squares (£<sup>2</sup> ) measure (see, for example, Morrison [9]) has been religiously accepted as the criterion for the matching between the simulated**  responses (and/or outcomes) and the specifications. The  $\ell_1$  approach has been **strongly advocated to overcome large errors [10, 11]. Another widely advertised method is minimax optimization (for example, Madsen, Schjaer-Jacobsen and**  Voldby (1975) [12]). These optimization objectives are generalized as  $l_p$  objectives **(Bandier and Chen [l]).** 

However, the use of the  $\ell_2$  and minimax optimization methods is **considerably limited by the presence of gross errors originating from measurements,**  faulty elements and/or devices or process uncertainties, etc. The  $\ell_2$  solution is **inherently affected by "bad data points" (Bandier, Chen, Biernacki, Madsen, Li Gao and Yu [13]). Minimax optimization emphasizes the biggest errors and, therefore,**  is least suitable for data fitting. The  $\ell_1$  method, though robust against large errors, **is not suitable for modeling small variations in the data.** 

**Huber (196 4) [14] proposed a function which he considered is the most robust for statistics. Ekblom and Madsen [15] and Gao Li and Madsen [16] provided an algorithm, the Ekblom Madsen algorithm (EMA), and the corresponding computer implementation, respectively, for robust nonlinear optimization using the "Huber function". The work of Bandier, Chen, Biernacki, Madsen, Li Gao and Yu [13] first introduced the robust Huber concept to the engineering field.** 

**This thesis addresses a novel approach to "robustizing" circuit optimization using Huber functions: both two-sided and one-sided [13-18]. Advantages of the Huber functions for optimization in the presence of faults, large and small measurement errors, bad starting points and statistical uncertainties are described.**  In its context, comparisons are made with optimization using traditional  $\ell_1$ ,  $\ell_2$  and **minimax objective functions. The gradients and Hessians of the Huber objective functions are formulated and compared with those in the least-squares case. We review a dedicated, efficient algorithm for minimizing Huber objective functions and show, by comparison, that generic optimization methods are not adequate for Huber-based optimization. A wide range of significant applications is illustrated, including FET statistical modeling, multiplexer optimization, analog fault location and data fitting.** 

**Throughout this thesis, unless otherwise indicated, the terms "Huber optimization" and "Huber solution" refer to the optimization using the dedicated EMA and the solutions obtained by this algorithm, respectively. When the problem**  **is discussed on a more general basis, for example, when a problem is solved by formulating the Huber penalty terms into the objective function of a generic optimizer, it is referred to as "Huber-based optimization" or "Huber-based solution".** 

**The robustness of the Huber-based optimization is exhibited in Chapter 2 through theoretical formulations. The gradients and Hessians of the Huber objective**  functions are derived. Comparison with the gradient and Hessian of the  $\ell_2$ **objective is made to further the insight into the properties of the Huber**  formulation. The performance of Huber optimization is compared with  $\ell_1$  and  $\ell_2$ **optimization through a data fitting example with gross errors. A "one-sided" Huber function is also formulated in this chapter for engineering design problems.** 

**Chapter 3 gives a detailed review of the dedicated EMA. Two stages of the algorithm, namely a trust-region method and a quasi-Newton method, are described. Comparison is made between the trust-region method and conventional Newton method. Switching criteria between the two stages are addressed. The dedicated EMA is compared with generic methods in a number of numerical examples in Chapters 3 and 4.** 

**Chapters 4 to 6 address three application areas of circuit design and modeling. We show, through examples, that the utilization of Huber-based optimization is far more advantageous than traditional optimization methods in these areas.** 

**Robust statistical modeling is explored in Chapter 4. The applicability of the Huber-based optimization is exposed through the description of statistical parameter extraction and estimation. The robustness of the Huber statistical** 

**estimator is illustrated by a MESFET example. Appropriate selection of the threshold value is also addressed.** 

**Analog fault diagnosis by Huber-based optimization is presented in Chapter 5. The Huber concept is integrated into the problem formulation. A resistive mesh network example is provided to illustrate the effectiveness of the Huber method in**  fault isolation, in comparison with the  $\ell_1$  method. The impact of different starting **points for optimization is investigated.** 

**Preprocessing of large-scale microwave multiplexer design optimization is addressed in Chapter 6. A comparison between "one-sided" Huber optimization and minimax optimization is made in terms of providing a good starting point for subsequent full-scale optimization. A 5-channel microwave multiplexer design problem is presented. The effectiveness and efficiency of the one-sided Huber optimization is demonstrated.** 

**The numerical examples demonstrated in this thesis have been prepared using the CAE software systems OSA90/hope™ [19] and HarPE™ [2 0] developed by Optimization Systems Associates, Inc., Dundas, Ontario, Canada.** 

**We conclude this thesis in Chapter 7, with some suggestions for further research.** 

**In this thesis, the author contributed substantially to the following original developments:** 

**1. A new approach of robustizing circuit design using Huber functions.** 

**2. Exposition of the derivative information of the Huber functions in relation to their robustness.** 

- **3. Expansion of the one-sided Huber function for design optimization with upper and/or lower specifications.**
- **4. Statistical device modeling using the Huber function as a robust estimator.**
- *5.* **Integration of the Huber concept into the formulation of analog fault diagnosis.**
- **6. Preparatory one-sided Huber optimization for large-scale design optimization.**

 $\hat{\mathbf{r}}$ 

# **Chapter 2 ROBUST HUBER-BASED OPTIMIZATION -THEORETICAL FORMULATION AND PROPERTIES**

### **2.1 INTRODUCTION**

**For about three decades, robustness has been an important goal of many mathematicians and statisticians, knowing that real-world data is inevitably degraded by errors. As is well-known, however, the classical least squares method is unduly**  sensitive to gross errors. In one of the pioneering papers, Huber (1964) [14] **proposed an alternative to replace the vulnerable least-squares estimator: the Huber function.** 

The high sensitivity of the  $\ell_2$  estimator was attributed by Dutter and Huber **(1981) [2 1] and Shanno and Rocke (1986) [2 2] to the fact that each item enters the objective quadratically. A consequence of this is that large error functions have a major influence on the results.** 

**The Huber function was devised as a slower growing function. It appears**  to be a hybrid of the  $\ell_1$  and  $\ell_2$  objective functions. As we will demonstrate later, **the Huber-based optimization inherits mixed numerical properties from both**  **methods, i.e., the robustness against gross errors as well as the discriminatory power to deal with small, statistical variations. In fact, as pointed out by Shanno and Rocke [ 2 2], the Huber function is one of the two most commonly adopted penalty functions for robust statistics. The other penalty function is the so-called biweight**  function due to Beaton and Tukey (1974) [23].

**The recent paper by Bandier, Chen, Biernacki, Madsen, Gao and Yu (1993) [13] first introduced the robust Huber functions to circuit design engineers. Mathematical robustness has, thereby, entered into real and complicated applications.** 

**This chapter is devoted to providing a mathematical understanding of the Huber-based optimization. Definitions of the Huber functions and Huber-based optimization are given following the general formulation for circuit optimization. Investigation of the gradients and Hessians of the Huber objective functions is made to expose the distinctive robust property. A data fitting problem is demonstrated, associating the abstract theory with reality. Emphasis is given to comparing the**  Huber solution with  $\ell_1$  and  $\ell_2$  solutions. One-sided Huber-based optimization is **also formulated for design problems with upper and/or lower specifications.** 

## **2.2 THEORETICAL FORMULATION**

### **2.2.1 General Formulation for Circuit Optimization**

**The following formulation is based on Bandier and Chen** [l ]. **More detailed illustrations of specifications and error functions can also be found in Bandier [24]**  and Bandler and Rizk [25].

**The performance of an electrical system is usually expressed by circuit outputs or responses, which are very often functions of independent variables such as time, frequency and temperature. mathematically abstracted as Circuit output or response can be** 

$$
R = R(\phi, \psi) \tag{2-1}
$$

where  $\phi = [\phi_1 \phi_2 \dots \phi_n]^T$  is the parameter vector of the system and  $\psi$  is the **independent variable.** The superscript  $T$  in the above notation stands for vector or **matrix transposition.** 

Circuit design is to select appropriate values for the parameters in  $\phi$  so that **the circuit responses satisfy design specifications, each of which can be denoted by** 

$$
S = S(\psi) \tag{2-2}
$$

**Fig. 2. l (a) depicts a scenario of one circuit response with upper and lower specifications. Fig. 2.2(a) illustrates a single specification case.** 

**Error functions arise from the difference between the specifications and the responses. In the single specification case, an error function is defined as** 

$$
e(\phi, \psi) = w|R - S|
$$
 (2-3)

**where w is a nonnegative weighting factor. In the case of having upper**  specifications  $S_u$  or lower specifications  $S_l$ , error functions are defined as

$$
e_u(\phi, \psi) = w_u(R - S_u) \tag{2-4}
$$

**or** 

$$
e_l(\phi, \psi) = w_l(S_l - R) \tag{2-5}
$$

respectively, where  $w_u$  and  $w_l$  are nonnegative weighting factors. Fig. 2.1(b,c) and **Fig. 2.2(b) depict the concept of error functions. It is clearly observed that positive** 

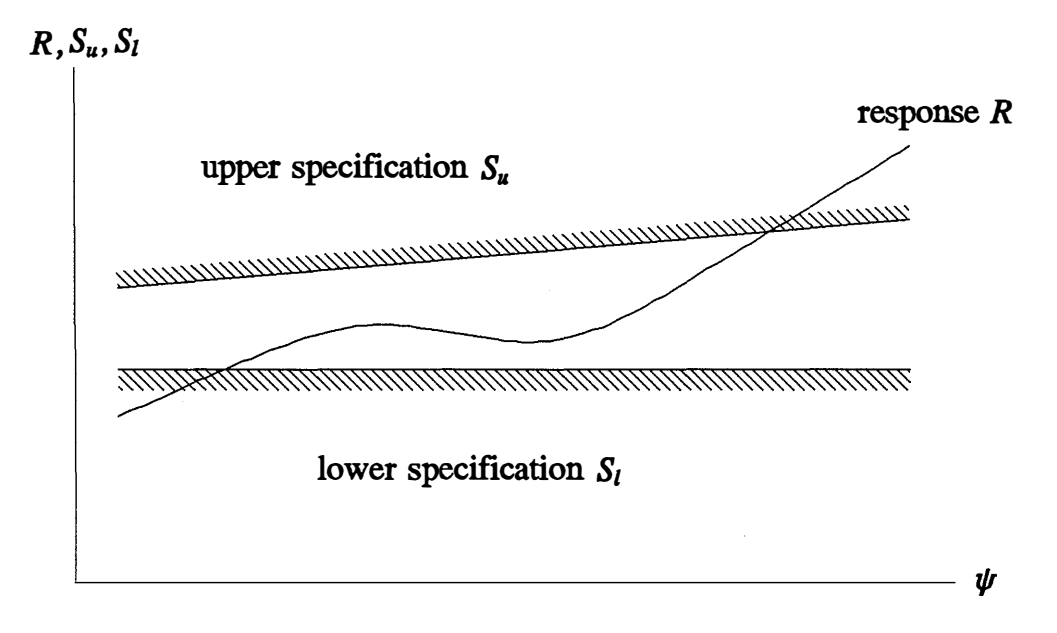

**Fig. 2.l (a) Circuit response with upper and lower specifications.** 

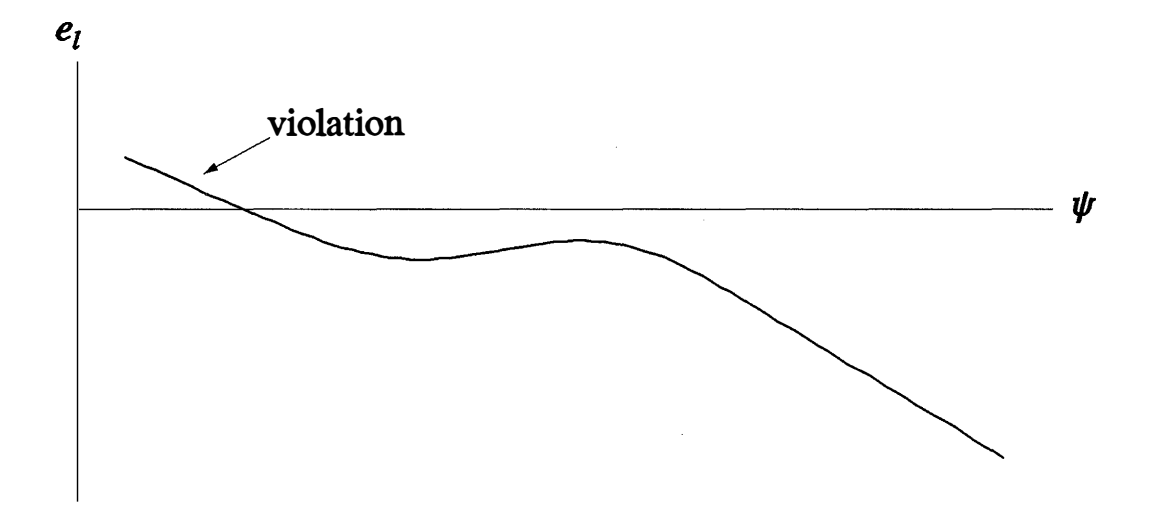

**Fig. 2.l(b) Error function with respect to the lower specification.** 

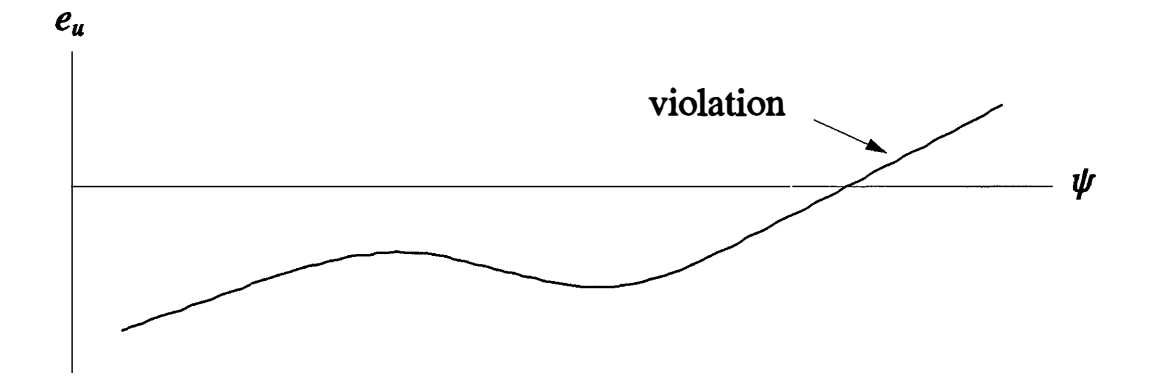

**Fig. 2.l(c) Error function with respect to the upper specification.** 

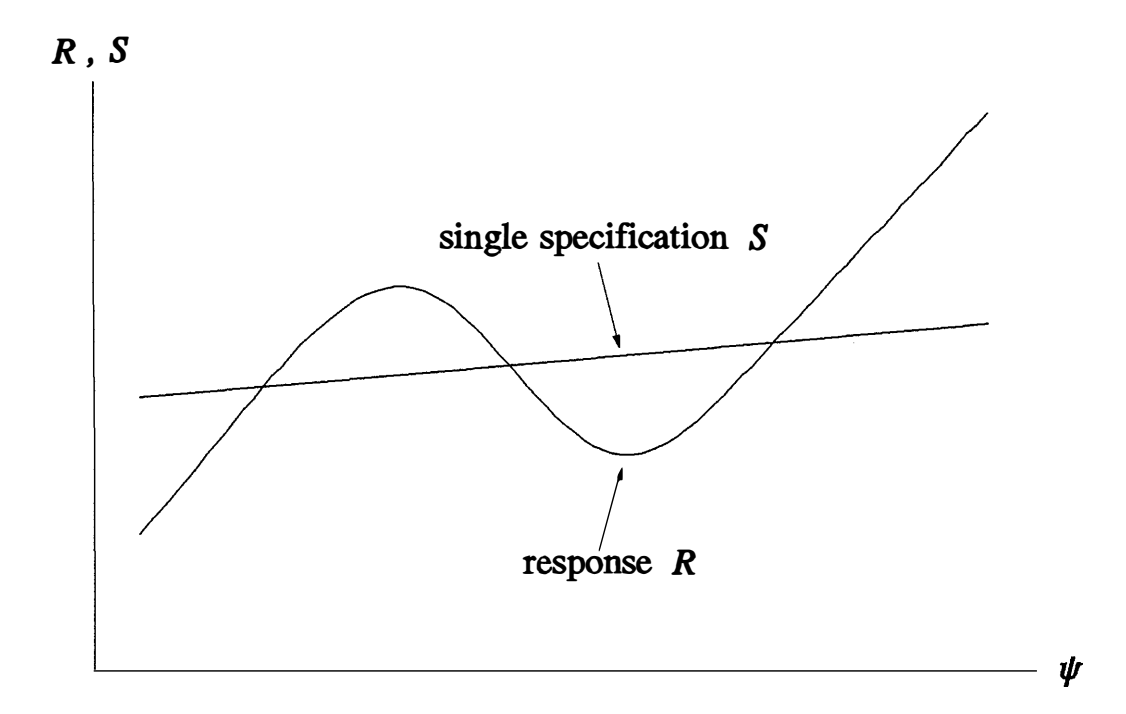

**Fig. 2. 2(a) Circuit response with a single specification.** 

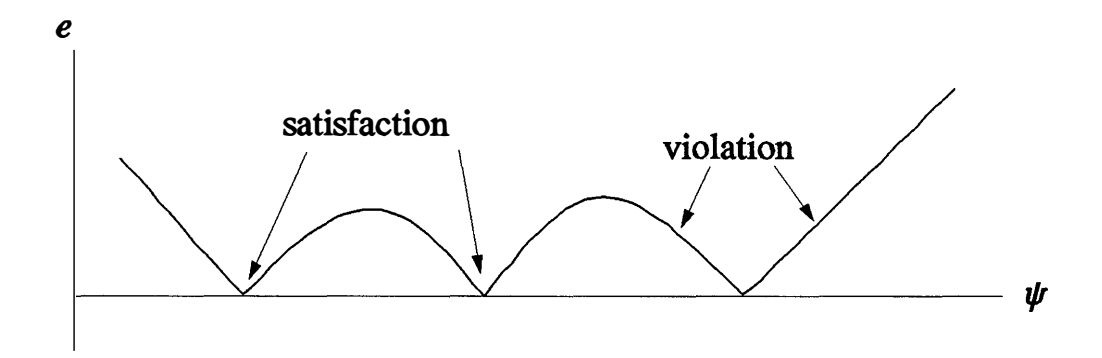

Fig. 2.2(b) Error function with respect to the single specification.

**error function values indicate violating the corresponding specification while nonpositive values mean satisfaction.** 

**For computational purposes, the circuit responses, the specifications and the**  error functions have to be discretized w.r.t. the independent variable  $\psi$ . Therefore, instead of a continuous error function  $e(\phi, \psi)$ , we have a set of sampled error functions  $e_j(\phi)$ ,  $j = 1, 2, ..., m$ , where

$$
e_j(\phi) = e(\phi, \psi_j), \quad j = 1, 2, ..., m
$$
 (2-6)

**In general, different weighting factors may be imposed at different sample points**  of  $\psi$ . Figs. 2.3 and 2.4 show the error functions discretized from the corresponding **continuous error functions in Figs. 2 . 1 and 2.2.** 

**Mathematically, a circuit optimization problem can be formulated as** 

$$
\begin{array}{ll}\text{minimize} & F(x) \\ x & \end{array} \tag{2-7}
$$

where  $F(x)$  is a scalar objective function, composed of error functions, x are optimization variables, which may include the circuit parameters  $\phi$ .

Temes and Zai (1969) [26] proposed the  $\ell_p$  norm of the error functions *e* as **a** candidate for the objective function  $F(x)$  in (2-7). It has the form

$$
\|e\|_p = \left[\sum_{j=1}^m |e_j|^p\right]^{1/p} \tag{2-8}
$$

Two most well-known members of the  $\ell_p$  optimization family are the least squares  $(\ell_2)$  defined by

minimize 
$$
F(x) \triangleq ||e||_2 = \left[ \sum_{j=1}^{m} |e_j(x)|^2 \right]^{1/2}
$$
 (2-9)

**and the £1 which solves** 

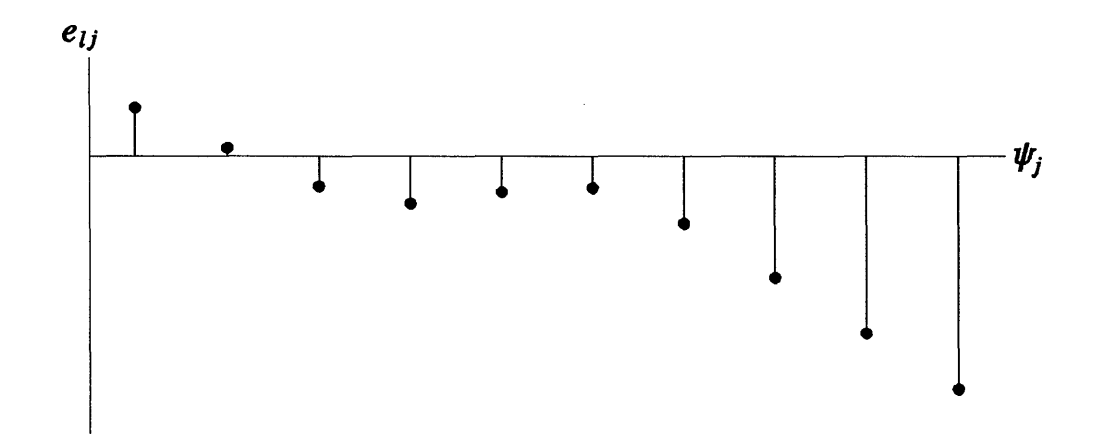

**Fig. 2.3(a) Discretized error functions from Fig. 2.l (b).** 

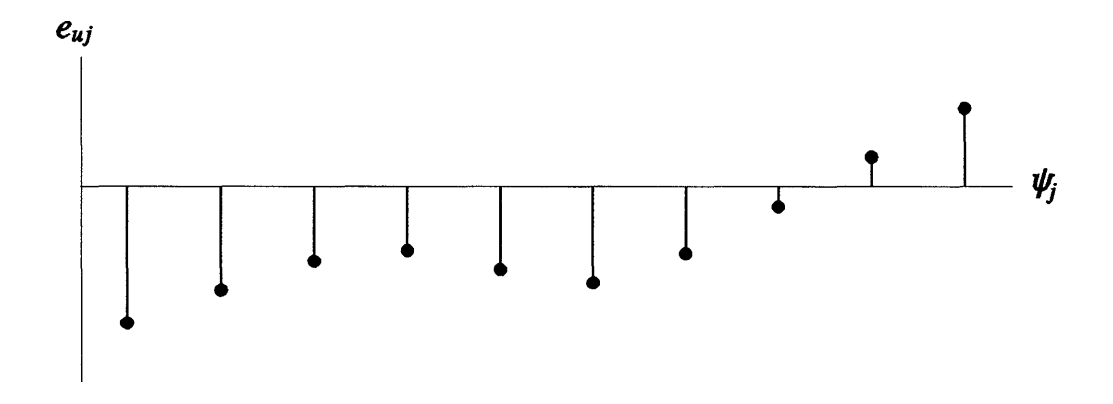

**Fig. 2.3(b) Discretized error functions from Fig. 2. l(c).** 

### **2.2 Theoretical Formulation**

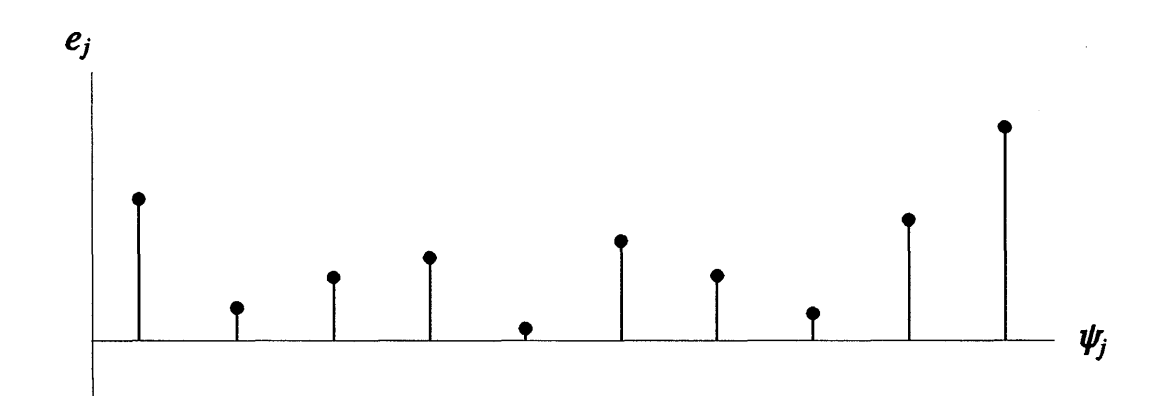

Fig. 2.4. Discretized error functions from Fig. 2.2(b).

minimize 
$$
F(x) \triangleq ||e||_1 = \sum_{j=1}^{m} |e_j(x)|
$$
 (2-10)

Equivalently, assuming real errors, the  $\ell_2$  optimization problems can be **considered as solving** 

$$
\begin{array}{ll}\text{minimize} & F(x) \triangleq \sum_{j=1}^{m} e_j^{2}(x) \\ x & \end{array} \tag{2-11}
$$

It is clear that the  $\ell_2$  method penalizes the errors quadratically. As speculated by **statisticians (see Dutter and Huber [ 2 1], Shanno and Rocke [ 2 2]), this rapidity of**  growth in the penalty function is the source of failure of the  $\ell_2$  estimation in the **presence of gross errors.** 

On the other hand, if the errors are penalized linearly, as in the  $\ell_1$  case, the **estimator becomes the so-called sample median [14]: the estimator lacks the power to discriminate among small statistical variations and depends only on the order of the data [13].** 

#### **2.2.2 The Huber Function and Huber-based Optimization**

The Huber function, defined as  $[13-18, 21, 22]$ 

$$
\rho_k(e) \triangleq \begin{cases} e^2/2 & \text{if } |e| \le k \\ k|e| - k^2/2 & \text{if } |e| > k \end{cases} \tag{2-12}
$$

where k is a positive constant, was devised as an intermediary between the leastsquares and the  $\ell_1$  functions. Fig. 2.5 depicts the Huber function in comparison with the  $\ell_1$  and  $\ell_2$  functions.

 $\hat{\phi}_i$ 

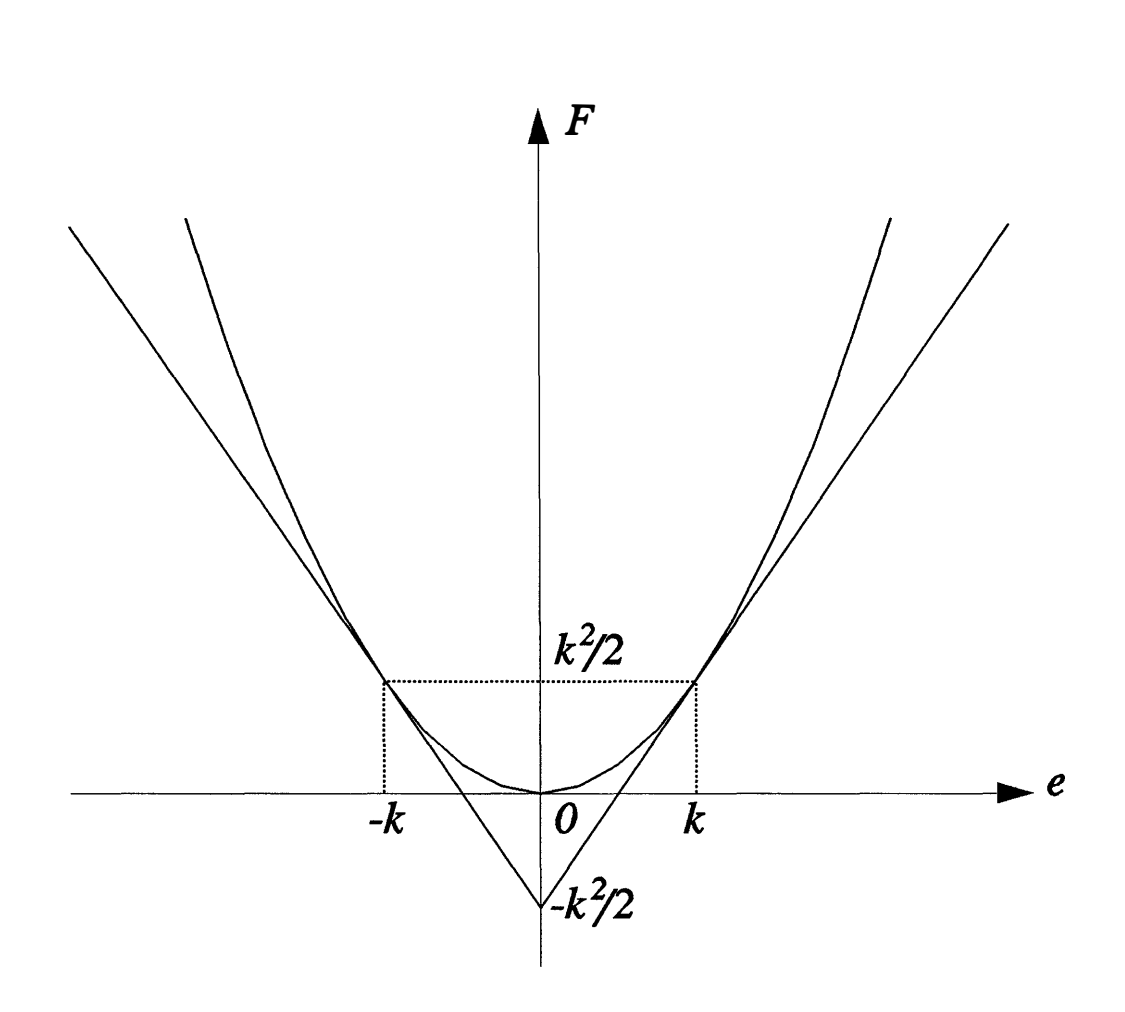

 $\frac{\partial}{\partial t}$ 

**Fig. 2. 5(a).**  The  $\ell_1$  and  $\ell_2$  functions. The  $\ell_1$  function is rescaled and shifted in **accordance with the corresponding part in the Huber function. It**  has the form  $F = k|e| - k^2/2$ . The  $\ell_2$  function has the form  $F = e^2/2$ .

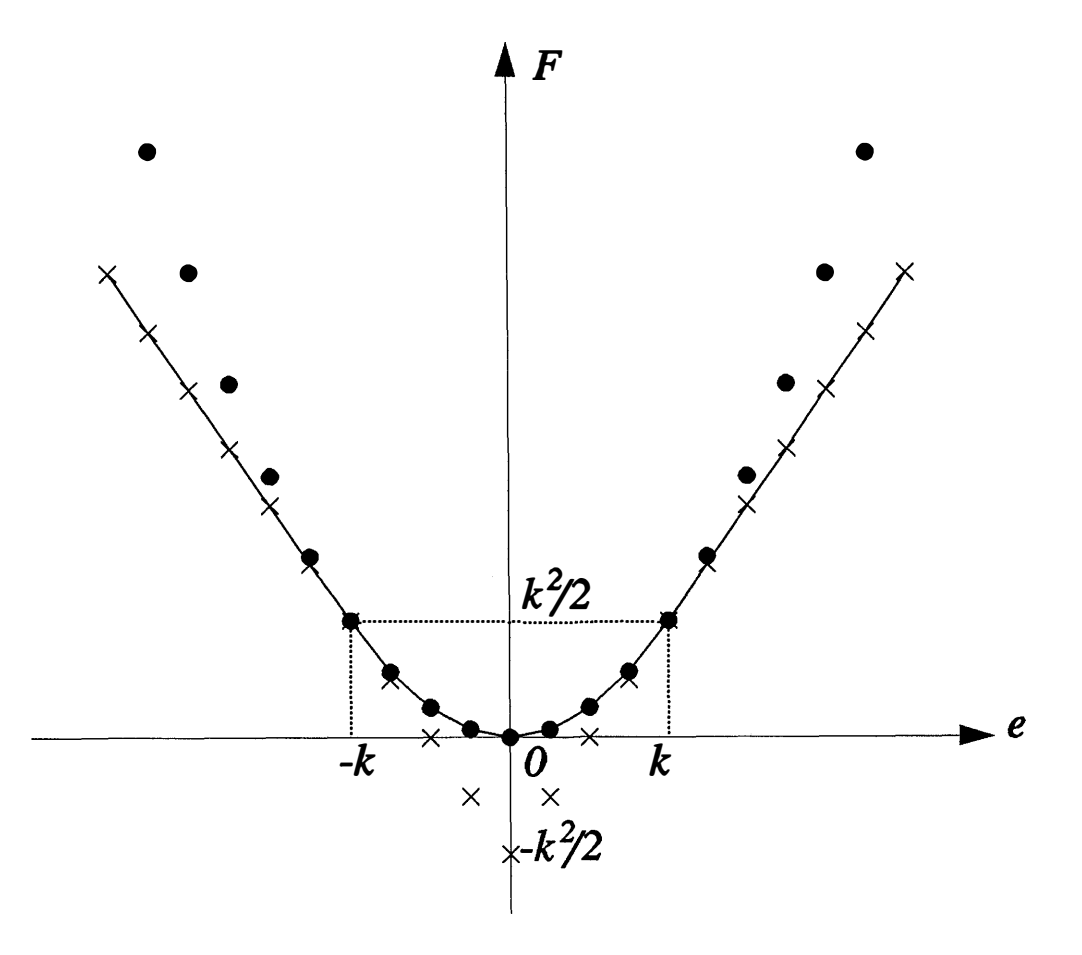

**Fig. 2.5(b).** The Huber,  $\ell_1$  and  $\ell_2$  functions. The strikes and dots represent the discrete points on the  $\ell_1$  and  $\ell_2$  curves, respectively, in Fig. 2.5(a). **The continuous curve indicates the Huber function.** 

#### **2. 2 Theoretical Formulation 19**

**The corresponding Huber-based optimization problem is then defined as [13, 15, 16,18]** 

$$
\begin{array}{ll}\text{minimize} & F(x) \triangleq \sum_{j=1}^{m} \rho_k(e_j(x))\\ & x \end{array} \tag{2-13}
$$

**As we can see from the figures, the errors are treated quadratically only when they are smaller than the threshold value** *k* **("small errors"); when an error becomes an "outlier", the Huber function increases linearly. This linear growth for the outliers is the key to the robustness of the Huber-based method.** 

**This adequate treatment of errors can be interpreted in a different way. The**  Huber function  $\rho_k$  is a hybrid of the least-squares  $(\ell_2)$  (when  $|e| \leq k$ ) and the  $\ell_1$ (when  $|e| > k$ ) functions. The  $\ell_1$  is robust against gross errors [10,11]. Since the Huber function penalizes errors above the threshold (i.e.,  $|e| > k$ ) in the  $\ell_1$  sense, it **is robust against those errors, i.e., the solution is not sensitive to those errors. For**  small errors, the  $\ell_2$  measure is invoked to acquire the least-squares' distinctive **modeling power.** 

The adjustments in the function definition of  $\rho_k$  (e.g., constants 2,  $k^2/2$ , etc.) ensure a smooth transition between  $\ell_2$  and  $\ell_1$  at  $|e| = k$ . This means that the first derivative of  $\rho_k$  w.r.t. *e* is continuous.

The constant  $k$  in (2-12) and (2-13) defines the threshold between "large" **and "small" errors. By varying** *k,* **we can alter the proportion of error functions to**  be treated in the  $\ell_1$  or  $\ell_2$  sense. Huber gave a look-up table [17] from which k can **be determined according to the percentage of gross errors in the data.** 

Moreover, as Huber [14] indicated, the traditional  $\ell_1$  and  $\ell_2$  approaches are two limiting cases of  $(2-13)$ : if k is set to a sufficiently large value, the optimization problem becomes least squares. On the other hand, as  $k$  approaches zero,  $P_k / k$  will approach the  $\ell_1$  function.

### **2.3 GRADIENT INVESTIGATION**

In this section, we investigate the derivatives of the Huber function (2-12) and the gradient and Hessian of the Huber objective function (2-13) given by **Ekblom and Madsen [ 15]. This is because such investigation can provide a better understanding from a mathematical point of view. Also, as we will manifest in the next chapter, modern state-of-the-art optimization algorithms employ gradientbased methods.** 

The first derivative of  $\rho_k$  w.r.t.  $e_j$  is given by

$$
v_j \triangleq \frac{\partial \rho_k(e_j(\mathbf{x}))}{\partial e_j(\mathbf{x})} = \begin{cases} e_j(\mathbf{x}) & \text{if } |e_j(\mathbf{x})| \le k \\ k & \text{if } e_j(\mathbf{x}) > k \\ -k & \text{if } e_j(\mathbf{x}) < -k \end{cases} \tag{2-14}
$$

The growth of  $|v_j|$  is bounded by  $k$ , holding constant if the point is an outlier (i.e., when  $|e_j| > k$ ). This boundedness was introduced in an attempt to limit the influence **of any gross errors [ 2 1]. A consequence of this, as observed by Gao Li and Madsen [1 6], is that the Huber-based solution is unaffected if some of the outliers are moved even further away.** 

**The gradient vector of the Huber objective function F w.r.t. the optimization variables** *x* **is given by** 

$$
\nabla F = \sum_{j=1}^{m} v_j e'_j \tag{2-15}
$$

**where** 

$$
e'_{j} \triangleq \left[\frac{\partial e_{j}(x)}{\partial x_{1}} \frac{\partial e_{j}(x)}{\partial x_{2}} \dots \frac{\partial e_{j}(x)}{\partial x_{n}}\right]^{T}
$$
 (2-16)

The structure of (2-15) is very similar to the gradient of  $\ell_2$  (least squares), **which is** 

$$
\nabla F_{\ell_2} = \sum_{j=1}^m e_j \, e'_j \tag{2-17}
$$

By comparing  $(2-15)$  with  $(2-17)$ , we can see that  $v_j$  serves as a weighting factor in the Huber gradient. For  $|e_j| \le k$ ,  $v_j$  is defined in (2-14) as  $e_j$ , which is the same as in the  $\ell_2$  gradient given by (2-17). For  $|e_j| > k$ ,  $v_j$  is held constant at the value of  $e_j$  at the threshold. In other words, the Huber gradient can be thought of as a modified  $\ell_2$  gradient where the gross errors are reduced to the threshold value.

The Hessian matrix of the Huber objective function  $F$  w.r.t.  $x$  can be **expressed as** 

$$
H = \sum_{j=1}^{m} (d_j e'_j e'_j e''_j + v_j e''_j)
$$
 (2-18)

**where** 

$$
d_j \triangleq \frac{\partial^2 \rho_k(e_j(\mathbf{x}))}{\partial e_j^2(\mathbf{x})} = \begin{cases} 1 & \text{if } |e_j(\mathbf{x})| \le k \\ 0 & \text{if } |e_j(\mathbf{x})| > k \end{cases} \tag{2-19}
$$

$$
e_j'' \triangleq \frac{\partial e_j'}{\partial x} \tag{2-20}
$$

Compared with the  $l_2$  Hessian matrix given by

$$
H_{\ell_2} = \sum_{j=1}^{m} (e'_j e_j^{T} + e_j e_j'')
$$
 (2-21)

the contribution of the gross errors is reduced. For each  $j$  in (2-18), if  $e_j$  is an **outlier, the first item is completely eliminated and the effect of the second item is reduced to threshold.** 

### **2.4 A DATA FITTING EXAMPLE**

**To demonstrate the theoretical properties of the Huber formulation, we present a data fitting problem in the presence of large and small errors. This experiment was first performed by Bandier, Chen, Biernacki, Madsen, Li Gao and Yu [1 3].** 

The data is generated based on sampling the function  $\sqrt{t}$ . The function is uniformly sampled from  $t = 0.02$  to  $t = 1$ , with a 0.02 interval between adjacent **sampling points. Large errors are deliberately introduced at** *5* **of the sample points. The rest of the data is altered with some small variations. This deviation from the exact mathematical values is a simulated scenario of real-world data. The data can**  be denoted by  $S_j = S(t_j)$ ,  $t_j = 0.02, 0.04, ..., 1$ .

**The assumed mathematical model is a rational function defined as** 

$$
R(x,t) = \frac{x_1t + x_2t^2}{1 + x_3t + x_4t^2}
$$
 (2-22)

where the parameters  $x = [x_1 \ x_2 \ x_3 \ x_4]^T$  are to be determined so that function R best fits the data  $S_j$ .
#### **2.4 A Data Fitting Example 23**

**This problem can be formulated as an optimization procedure defined as** 

$$
\begin{array}{ll}\text{minimize} & F(\mathbf{x}) \triangleq \sum_{j=1}^{m} f(R(\mathbf{x}, t_j) - S(t_j))\\ \mathbf{x} & \end{array} \tag{2-23}
$$

where f can be any penalty term, such as Huber,  $\ell_1$  and  $\ell_2$  functions.

Starting from  $x = [10 \ 10 \ 10 \ 10]^T$ ,  $\ell_1$ ,  $\ell_2$  and Huber optimization methods **are invoked for comparison. The solutions are as follows.** 

$$
\ell_1: \qquad \qquad x_{\ell_1} = [11.28 \quad 43.5602 \quad 35.5686 \quad 18.3375]^T
$$

$$
\ell_2: \qquad \qquad x_{\ell_2} = \begin{bmatrix} 45.2667 & 564.122 & 280.427 & 429.965 \end{bmatrix}^T.
$$

Huber: 
$$
x_{Huber} = [13.1555 \ 62.9922 \ 45.0118 \ 29.6621]^T
$$

**A graphical representation of the solutions is given in Fig. 2 .6. A portion of Fig. 2 .6 is enlarged in Fig. 2 .7 for a clearer view of the details.** 

**As expected, the least-squares solution suffers significantly from the presence of the** *5* **erroneous points. This is due to the quadratic error entries into the £ 2 objective; gross errors have an overwhelming influence. On the other hand,**  the  $\ell_1$  solution, according to the optimality condition, is dictated by a subset of **error functions which have zero values at the solution. In a sense, all the nonzero errors are viewed as large errors. This tendency towards a biased £**1 **solution, as dramatized in our example, is undesirable if we wish to model the small variations in the data.** 

**The Huber solution features a flexible combination of the robustness of the**   $\ell_1$  and the unbiasedness of the  $\ell_2$ . In fact, the Huber solution is equivalent to an **£2 solution with the gross errors reduced to the threshold value** *k.* **In our example,**  *k* is chosen as 0.04 according to the magnitude of the small variations in the data.

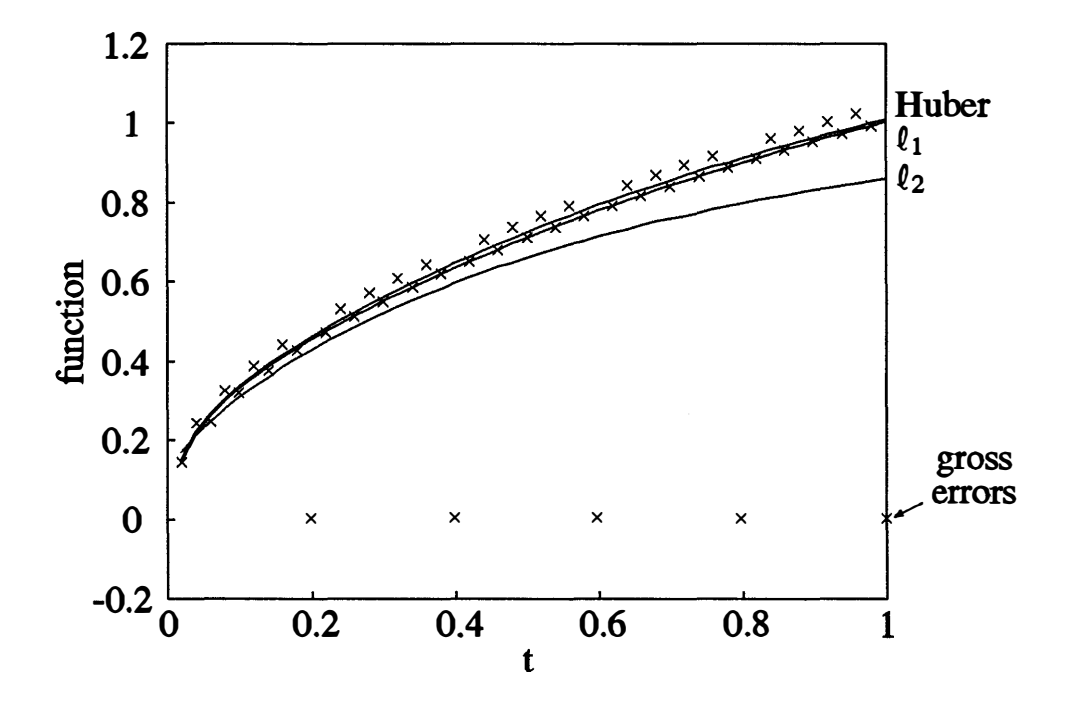

Fig. 2.6.  $\ell_1$ ,  $\ell_2$  and Huber solutions for data fitting in the presence of errors.

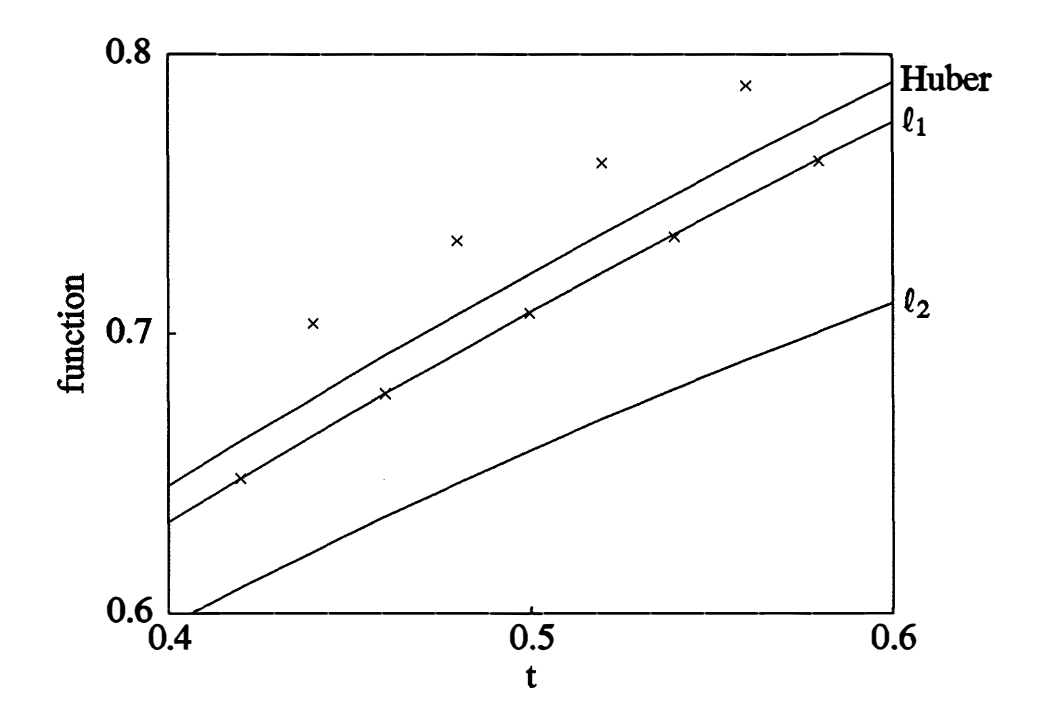

Fig. 2.7. An enlarged portion of Fig. 2.6.

## **2.5 ONE-SIDED HUBER-BASED OPTIMIZATION**

**One-sided Huber-based optimization is developed for engineering design problems with upper /lower specifications. For example, in designing an amplifier, we may require that the voltage gain should be greater than 20 dB within a certain frequency band. This is a lower specification: we do not desire the voltage gain to be exactly 20 dB; the design objective is achieved when the voltage gain is above that value.** 

**The one-sided Huber-based optimization is defined as** 

$$
\begin{array}{ll}\text{minimize} & F(\mathbf{x}) \triangleq \sum_{j=1}^{m} \rho_k^{\dagger}(e_j(\mathbf{x}))\\ \mathbf{x} & \end{array} \tag{2-24}
$$

**where** 

$$
\rho_k^+(e) = \begin{cases}\n0 & \text{if } e \le 0 \\
e^2/2 & \text{if } 0 < e \le k \\
ke - k^2/2 & \text{if } e > k\n\end{cases}
$$
\n(2-25)

**This one-sided Huber function is truncated when negative because the**  corresponding design specification is satisfied. Similar to Fig. 2.5, Fig. 2.8 depicts **the one-sided Huber function.** 

The gradient vector of the one-sided Huber objective function  $F$  w.r.t.  $x$  is **given by** 

$$
\nabla F = \sum_{j=1}^{m} v_j^+ e_j' \tag{2-26}
$$

**where** 

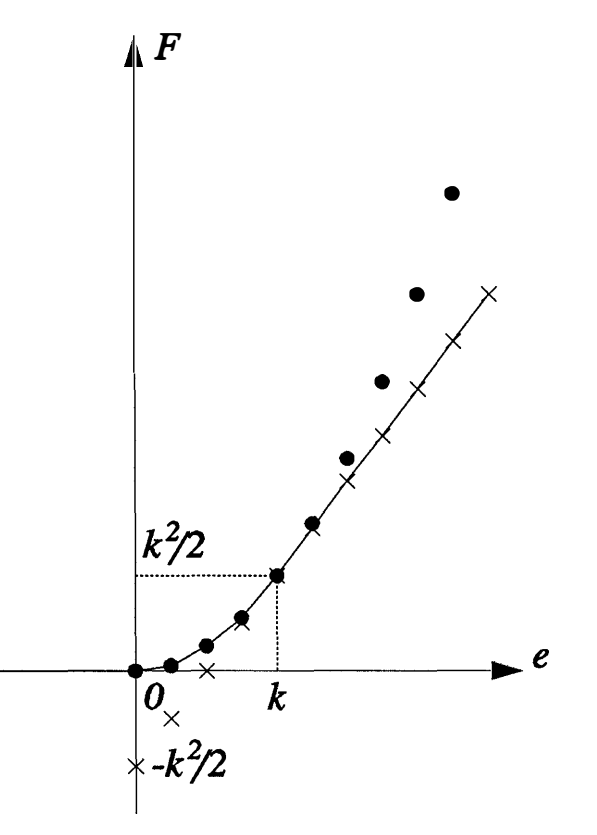

**Fig. 2.8 The one-sided Huber function. The strikes and dots on the right half**  plane are the traces of the  $\ell_1$  and  $\ell_2$  curves, respectively, as is drawn in **Fig. 2.5(a). The continuous curve indicates the one-sided Huber function. Notice it continues to the left half plane, where it remains zero.** 

$$
v_j^+ \triangleq \frac{\partial \rho_k^+}{\partial e_j} = \begin{cases} 0 & \text{if } e_j \le 0 \\ e_j & \text{if } 0 < e_j \le k \\ k & \text{if } e_j > k \end{cases} \tag{2-27}
$$

**The Hessian matrix of the one-sided Huber objective function is given by** 

$$
H = \sum_{j=1}^{m} (d_j^+ e_j' e_j'^T + v_j^+ e_j'')
$$
 (2-28)

**where** 

$$
d_j^+ \triangleq \frac{\partial^2 \rho_k^+}{\partial e_j^2} = \begin{cases} 0 & \text{if } e_j \le 0 \\ 1 & \text{if } 0 < e_j \le k \\ 0 & \text{if } e_j > k \end{cases} \tag{2-29}
$$

Formulas (2-26) to (2-29) show similar structure to (2-14), (2-15), (2-18) **and ( 2-19).** 

## **2.6 CONCLUDING REMARKS**

**We have presented the Huber functions through theoretical formulations: both one- and two-sided. The gradients and Hessians of the Huber objective functions have been derived. The robustness of the Huber-based optimization has been illustrated through both abstract derivation and a numerical example.** 

The Huber function  $\rho_k$  is a function increasing less rapidly than the quadratic functions. The impact of large errors is therefore reduced. Function  $\rho_k$  has a **bounded gradient w.r.t. the error** *e.* **A consequence of this is that the Huber-based solution is insensitive to changes of the data points that are outside the threshold.** 

**In data fitting, the Huber solution is robust against bad data points and still preserves the ability to model small, statistical variations.** 

**The one-sided Huber-based optimization is tailored to design problems with upper /lower specifications.** 

 $\ddot{\phantom{a}}$ 

 $\mathcal{L}$ 

# **Chapter 3 ALGORITHMS FOR HUBER-BASED OPTIMIZATION**

## **3.1 INTRODUCTION**

**This chapter deals with algorithms, solving the mathematical problems formulated in Chapter 2.** 

**A large number of algorithms have been developed for optimization over the years.** Summaries of the methods can be found in Bandler (1973) [24], Bunday **( 1984) [2 7], and Bandier and Chen (1988) [I].** 

**Optimization methods can be classified as direct search methods and gradient-based methods. Gradient-based methods use gradient information to accelerate convergence towards the optimum. In cases when the exact gradients are not easily obtainable, the use of approximated gradients is proposed (Bandier and Chen [l]).** 

**The majority of gradient-based methods belong to the Gauss-Newton, quasi-Newton, and conjugate gradient families. Conjugate gradient methods require minimum memory storage, much less than that demanded by the Gauss-Newton or quasi-Newton methods. The trade-off is that longer computation time may be needed for proper scaling or preconditioning, exact line search, etc., to ensure convergence. In cases when the storage for all the matrices and vectors is not**  **manageable, conjugate gradient methods may be used.** 

**Madsen [28] developed a general framework of optimization algorithms, which includes two stages. When the current iterate is far away from the solution, a trust-region type method is invoked. When close to the solution, a switch to a quasi-Newton implementation is made for fast final convergence. Based on this framework, Ekblom and Madsen [15] provided a dedicated algorithm to minimize the two-sided Huber objective function, and proved that the first-stage trust-region method provides global convergence. Gao Li and Madsen [16] presented an implementation of this Ekblom Madsen algorithm (EMA). Bandier, Chen, Biernacki, Li Gao, Madsen and Yu [18] refined the code of the two-sided algorithm [ 1 6] and contributed a one-sided algorithm.** 

**In this chapter, we provide a review of the Ekblom Madsen algorithm for both one- and two-sided problems. We will concentrate on the two-sided algorithm. However, as can be seen in Subsection 3. 4. 3, only a few adjustments are needed to convert it to solve a one-sided problem. The structure of this chapter is as follows.** 

**Section 3.2 provides a detailed description of the first-stage method which exploits the exclusive structures of the Huber function and Huber objective**  function. In Section 3.3, the second-stage method is briefly described with a **Broyden-Fletcher-Goldfarb-Shanno (BFGS) type implementation. The overall hybrid EMA, as well as the switch criteria between the two stages, is addressed in Section 3. 4. Appropriate adjustments needed for solving one-sided problems are**  also presented in Section 3.4. It should be noticed that, except for Subsection 3.4.3, **all the sections and subsections in this chapter address two-sided EMA.** 

**A summary of various algorithms for Huber-based optimization can be found in Ekblom and Madsen [15].** 

## **3.2 THE FIRST-STAGE METHOD [15,16,28]**

**The first stage of the Ekblom Madsen algorithm [ 15] is a trust-region type method proposed by Madsen [2 8]. As is shown by More ( 1982 ) [2 9], trust-region methods are an important class of iterative methods for solving nonlinear optimization problems which are considered to be reliable, efficient and amazingly free of ad-hoc decisions. A complete survey of the development of algorithms and**  software for trust-region methods is given in [29].

**The first-stage method solves the entire nonlinear Huber-based problem sequentially by converting the problem into a series of locally linearized subproblems. As proved by Ekblom and Madsen [15], it ensures global convergence.** 

#### **3.2.1 Local Linearization [15,16,28]**

**The first-stage method is an iterative process. At this stage, one calculates a sequence of points {x<sup>p</sup> } intended to converge to a local minimum of** *F.* **At each**  iterate  $x_p$ , a linear function  $l_j$  is used to approximate the nonlinear error function  $e_j$ ,  $j = 1, 2, ..., m$ , and thus a linearized model  $L_p$  of F is constructed. This model is a good approximation to F within a specified neighbourhood  $N_p$  of the pth iterate  $x_p$ . This neighbourhood  $N_p$ , named the trust region, is intended to reflect the domain in which the  $l_j$  approximations of the  $e_j$  are valid.

Assume a tentative step  $h$  is being searched at the pth iterate  $x_p$ . If the **search is successful, one goes on to the next iteration, i.e.,**  $x_{p+1} = x_p + h$ **. The problem is formulated as** 

$$
\begin{array}{ll}\textit{minimize} & L_p(\boldsymbol{h}) \triangleq L(\boldsymbol{h}, \ x_p) = \sum_{j=1}^m \rho_k(l_j(\boldsymbol{h}, \ x_p))\\ \boldsymbol{h} \end{array} \tag{3-1}
$$

**where** 

$$
l_j(\boldsymbol{h}, \boldsymbol{x}_p) \triangleq e_j(\boldsymbol{x}_p) + [e'_j(\boldsymbol{x}_p)]^T \boldsymbol{h}
$$
 (3-2)

subject to the constraint  $h \in N_p$ , where

$$
N_p \triangleq \left\{ \left. \mathbf{x} \mid \mathbf{x} - \mathbf{x}_p \right\| \le \delta_p \right\} \tag{3-3}
$$

and where  $\|\cdot\|$  denotes the Euclidean norm.

Similar to formulas (2-14, 16, 19, 20), the following definitions are introduced.

$$
v_j^* \triangleq \frac{\partial \rho_k(l_j(x))}{\partial l_j(x)} = \begin{cases} l_j(x) & \text{if } |l_j(x)| \le k \\ k & \text{if } l_j(x) > k \\ -k & \text{if } l_j(x) < -k \end{cases} \tag{3-4}
$$

$$
l'_j \triangleq \left[\frac{\partial l_j(x)}{\partial x_1} \frac{\partial l_j(x)}{\partial x_2} \dots \frac{\partial l_j(x)}{\partial x_n}\right]^T = e'_j \tag{3-5}
$$

$$
d_j^* \triangleq \frac{\partial^2 \rho_k(l_j(x))}{\partial l_j^2(x)} = \begin{cases} 1 & \text{if } |l_j(x)| \le k \\ 0 & \text{if } |l_j(x)| > k \end{cases} \tag{3-6}
$$

$$
l_j'' \triangleq \frac{\partial l_j'^T}{\partial x} = 0 \tag{3-7}
$$

The Jacobian of  $e_j$ ,  $j = 1, 2, ..., m$  is

$$
e' \triangleq [e'_1{}^T e'_2{}^T \dots e'_m{}^T]^T
$$
 (3-8)

The vector  $v^*$  and the matrix  $D^*$  are also defined as

$$
\mathbf{v}^* \triangleq [\mathbf{v}_1^* \quad \mathbf{v}_2^* \quad \dots \quad \mathbf{v}_m^*]^T \tag{3-9}
$$

$$
D^* \triangleq diag\{d_j^*\} \tag{3-10}
$$

Consequently, the gradient and Hessian of the linearized model  $L_p$  are

$$
\nabla L_p = \sum_{j=1}^m v_j^* l'_j = e^{tT} v^* \tag{3-11}
$$

$$
H^* = \sum_{j=1}^m [d_j^* l'_j l'_j^T + v_j^* l''_j] = \sum_{j=1}^m d_j^* e'_j e'_j^T = e'^T D^* e'
$$
 (3-12)

**respectively.** 

**These formulas will be used in describing the algorithm later in this chapter.** 

#### *3.2.2 The Trust-Region Methods in Searching for Optimal Step h [15,16,28]*

The scheme of solving problem  $(3-1,2,3)$  employs the principle of the wellknown Newton method and utilizes a Lagrange multiplier (see Bandler [24]).

The constrained minimization problem (3-1,2,3) can be converted to solving

$$
\begin{array}{ll}\nminimize & \Psi(\boldsymbol{h}) \triangleq L_p(\boldsymbol{h}) + \lambda (\boldsymbol{h}^T \boldsymbol{h} - \delta_p^2) \\
\boldsymbol{h}\n\end{array} \n\tag{3-13}
$$

where  $\lambda$  is the Lagrange multiplier.

When  $||h_p|| < \delta_p$ , the problem becomes an unconstrained problem, and  $\lambda$  is **set to zero. Otherwise, according to the Kuhn-Tucker conditions for constrained optimum, the solution for the pth iterate h <sup>p</sup>satisfies** 

$$
\begin{cases} \nabla_h \Psi(h, \lambda) = 0 \\ h^T h - \delta_p^2 = 0 \end{cases}
$$
 (3-14)

where  $\nabla_h \Psi$  denotes the first derivative of  $\Psi$  w.r.t. *h* derived as

$$
\nabla_{h} \Psi \triangleq \frac{\partial \Psi}{\partial h} = \nabla_{h} L_{p}(h) + 2\lambda h \tag{3-15}
$$

where  $\nabla_h L_p$  is the first derivative of the linear model  $L_p$  w.r.t. **h.** 

**The Newton iteration for solving the system of equations ( 3-14) is** 

*Newton Equation Solver 1 (NESJ):* 

**while not STOP do begin** 

$$
solve \begin{bmatrix} H^*(h) + 2\lambda I & 2h \\ 2h^T & 0 \end{bmatrix} \begin{bmatrix} \Delta h \\ \Delta \lambda \end{bmatrix} = - \begin{bmatrix} \nabla_h L_p(h) + 2\lambda h \\ h^T h - \delta_p^2 \end{bmatrix}
$$
 (3-16)  
(h,  $\lambda$ ) := (h,  $\lambda$ ) + ( $\Delta h$ ,  $\Delta \lambda$ )

**end;** 

$$
(\mathbf{h}_p, \lambda_p) := (\mathbf{h}, \lambda)
$$

**The STOP criterion could be the condition either the norm of the left hand side of equation** (3-14) is less than  $\varepsilon_1$  or  $\|(\Delta h, \Delta \lambda)\| < \varepsilon_2 \|(h, \lambda)\|$ , where  $\varepsilon_1$  and  $\varepsilon_2$  are small **positive numbers.** 

In NESI, apart from  $h$ , one tries to obtain  $\lambda_p$  iteratively, according to the fixed size of the trust region  $\delta_p$ . In fact,  $\lambda_p$  and  $\delta_p$  are dual through (3-14), i.e., one can also assign the value for  $\lambda_p$  and fix the value of  $\delta_p$  accordingly. Moreover, the first set of equations in (3-14) is independent of  $\delta_p$ . Therefore, when the value of  $\lambda_p$  is known, one can solve *h* without the last equation of (3-14) since there is no need to solve for  $\delta_p$ . This leads to a modification to NES1, which is easier to **implement.** 

*Newton Equation Solver 2 ( NES2 ):* 

**while not STOP do begin** 

$$
solve (H*(h) + 2\lambda_p I)\Delta h = -(\nabla_h L_p(h) + 2\lambda_p h)
$$
\n
$$
h := h + \Delta h
$$
\n(3-17)

**end;** 

 $h_p := h$ 

Similarly, the STOP criterion could be either  $\|\nabla_h L_p(h) + 2\lambda_p h\| < \varepsilon_1$  or  $\|\Delta h\|$  $\varepsilon_2 ||h||$ .

## **3.2.3** Updating Trust-Region Size  $\delta_p$  or Controlling Factor  $\lambda_p$  [15,16,28]

**NESI and NES 2 are two different sub-algorithms of the first-stage method, solving the system of nonlinear equations ( 3-14). Their goal is to find the increment**   $h_p$  to add to the current iterate  $x_p$ , minimizing  $\Psi$  in (3-13). The difference lies in that: in NES1,  $\delta_p$  is assigned and  $\lambda_p$  is to be found; while in NES2,  $\lambda_p$  is assigned and  $\delta_p$  is unknown.

**Before starting the next iteration, the size of the trust region needs to be**  adjusted. This is accomplished directly by changing the trust-region size  $\delta_p$  (for NES1), or indirectly by updating the controlling factor  $\lambda_p$  (for NES2).

**In compliance with Madsen's framework [ 28], the adjustment scheme is based on the ratio between the reduction in the nonlinear Huber objective function F and**  the reduction in the local linear approximation  $L_p$ , i.e.,

$$
r_p = \frac{F(x_p) - F(x_p + h_p)}{L_p(0) - L_p(h_p)}\tag{3-18}
$$

When  $r_p$  is close to 1, one can afford a larger trust region; if  $r_p$  is too small, the size of the trust region must be reduced. The new point  $x_p + h_p$  is accepted as **the new iterate if the reduction in F exceeds a small multiple of the reduction in**   $L_p$ . Otherwise, the tentative step  $h_p$  has to be recalculated with a reduced trust **region.** 

**Incorporating this adjustment scheme into the two NES's leads to two**  versions of the first-stage method, named first-stage 1 (FS1) and first-stage 2 (FS2) **methods, depending on which nonlinear equation solver is used.** 

**As is listed below, FS I algorithm utilizes NESI and updates the trust-region**  size  $\delta_p$ .

*First-Stage 1 (FSJJ:* 

Let  $0 < s_1 < 0.25$  and  $s_2 < 1 < s_3$ .

**given**  $x_0$  and  $\delta_0$ ;  $p = 0$ ;

**while not OUTERSTOP do begin** 

**perform NESI;** 

**if**  $r_p \geq s_1$  **then**  $x_{p+1} := x_p + h_p$ 

$$
else x_{p+1} := x_p;
$$

if 
$$
r_p \le 0.25
$$
 then  $\delta_{p+1} := s_2 \times \delta_p$   
\nelse if  $r_p \ge 0.75$  then  $\delta_{p+1} := s_3 \times \delta_p$   
\nelse  $\delta_{p+1} := \delta_p$ ;

 $p := p + 1$ 

**end** 

The following FS2 utilizes NES2 and updates  $\lambda_p$ .

*First-Stage 2 ( FS2):* 

Let  $0 < s_1 \ll 0.25$  and  $s_3 < 1 < s_2$ .

given  $x_0$  and  $\lambda_0$ ;  $p = 0$ ;

**while not OUTERSTOP do begin** 

perform NES2;

**if**  $r_p \ge s_1$  **then**  $x_{p+1} := x_p + h_p$ **else**  $x_{p+1} = x_p$ ;

**if**  $r_p \leq 0.25$  then  $\lambda_{p+1} := s_2 \times \lambda_p$ **else if**  $r_p \ge 0.75$  **then**  $\lambda_{p+1} := s_3 \times \lambda_p$ **else**  $\lambda_{p+1} := \lambda_p$ ;  $p := p + 1$ 

**end** 

**For OUTERSTOP in both versions, Ekblom and Madsen [15] suggested to**  use the criteria  $\|\nabla F(x_p)\| < \varepsilon_3$  or  $\|h_p\| < \varepsilon_4 \|x_p\|$ , where  $\varepsilon_3$  and  $\varepsilon_4$  are small positive **numbers. A close look into the two versions yields that reducing the value of the**  controlling factor  $\lambda$  corresponds to enlarging the size of the trust region.

**Ekblom and Madsen [15] proved that the first-stage method has global**  convergence. Also in [16], it is shown that this method follows the usual **convergence theory for trust-region methods.** 

As is indicated in [15], FS1 is a true trust-region method whereas FS2 is of **the Levenberg-Marquardt type. FS 2 is easier to implement, but might have slow final convergence. This potential slow final convergence can be eliminated by introducing a quasi-Newton method as the second-stage method. Throughout this** 

chapter, unless otherwise indicated, an FS2 implementation is assumed for the first **stage.** 

#### *3.2.4 Comparison of the First-Stage Method and Conventional Newton Methods [15,16]*

**Ekblom and Madsen [1 5] and Gao Li and Madsen [1 6] compared the firststage method with solving the Huber-based problems using conventional Newton methods. The following is a brief summary.** 

Suppose the error functions  $e_j$  are linear. A classical Newton iteration **(without the trust region) is formulated as** 

$$
\begin{cases}\ne^T D(x_p) e'h = -e^{tT} v(x_p) \\
x_{p+1} = x_p + h\alpha\n\end{cases}
$$
\n(3-19)

where  $e'$  is defined in (3-8), and  $D$  and  $\nu$  are similar to those defined in (3-9,10), with  $v_j^*$  and  $d_j^*$  replaced by  $v_j$  and  $d_j$ ,  $j = 1, 2, ..., m$ , defined in (2-14) and (2-19), respectively, and  $\alpha$  is a step length parameter.

**Equation ( 3-19) can be used for solving nonlinear problems by letting e' hold the current value of the Jacobian. The iteration can be stabilized by a damping factor A, which leads to the so-called "Generalized Levenberg-Marquardt Method" (GLMM, see Ekblom and Madsen [1 5]), which is described as** 

$$
\begin{cases}\n[e^{t}D(x_p)e^t + \lambda I]h = -e^{t}v(x_p) \\
x_{p+1} = x_p + h\n\end{cases}
$$
\n(3-20)

**The basic difference between the first-stage method and GLMM is that GLMM approximates the entire Huber objective function by a quadratic function while the**  first-stage method linearizes individual error functions. Therefore, the **approximated Hessian of the GLMM model has bigger error if there is any outlier (see Bandler, Chen, Biernacki, Li Gao, Madsen and Yu [18]). Moreover, one**  iteration of (3-20) is equivalent to one step of FS2 with only one iteration of NES2, starting at  $h = 0$ . In other words, FS2 has finer and more accurate adjustments **during the search, and consequently, is more efficient.** 

**Furthermore, as Li Gao and Madsen [16] indicated, GLMM often fails to**  give a decrease in the model function when  $x$  is far away from the solution. **Therefore, this method only provides convergence if the starting value of the nonlinear iteration is close to the solution.** 

## **3.3 THE SECOND-STAGE METHOD [28,30]**

**Quasi-Newton methods (see, e.g., Luenberger [3 0]) are conjugate direction types of methods. They inherit the fast convergence associated with the Newton method while avoiding the costly inversion of the Hessian. The true Hessian of the original objective function, or its inverse, is approximated by a positive definite matrix, updated based on the information gathered during the process. Bandier and Chen [I ] gave a brief description of quasi-Newton methods. More detailed**  discussion can be found in Luenberger [30].

**In solving nonlinear optimization problems, Madsen [2 8] proposed a quasi-Newton procedure as the second-stage method. The second-stage quasi-Newton procedure in the Ekblom Madsen algorithm ensures fast final convergence for Huber-based problems, quite likely from a position that the utilization of the first-** **stage trust-region method is not as valid and efficient.** 

**At the pth iterate x<sup>p</sup> , a typical quasi-Newton step is described as** 

$$
\begin{cases}\nB_p h_p = -\nabla F(x_p) \\
x_{p+1} = x_p + h_p\n\end{cases}
$$
\n(3-21)

where  $h_p$  is the increment to be added to  $x_p$ , and  $\nabla F$  is the gradient of the nonlinear Huber objective function defined in  $(2-15)$ .

The matrix  $B_p$  in (3-21) is an estimate of the true Hessian of the nonlinear Huber objective function (2-18) at the pth iterate. Usually starting from the **identity matrix, it is updated in each iteration based on the information accumulated during the procedure. The famous BFGS updating scheme (see [30]) is defined as follows.** 

$$
B_{p+1} = \begin{cases} B_p + \frac{h_p h_p^T}{g_p^T h_p} - \frac{B_p h_p h_p^T B_p}{h_p^T B_p h_p} & \text{if } h_p^T g_p > 0\\ B_p & \text{otherwise} \end{cases}
$$
(3-22)

**where** 

$$
\mathbf{g}_p \triangleq \nabla F(\mathbf{x}_{p+1}) - \nabla F(\mathbf{x}_p) \tag{3-23}
$$

The condition  $h_p^1 g_p > 0$  is to preserve the positive definiteness of  $B_{p+1}$ .

**A dual to this BFGS updating scheme, another class of quasi-Newton**  methods approximates and updates the inverse of the Hessian  $H^{-1}$  in a similar **manner. The well-known Davidon-Fletcher-Powell (DFP) method is such a method (see, for example, Luenberger [30]). Nevertheless, as Luenberger [30] pointed out, the performance of DFP is highly sensitive to the accuracy of the line search along the conjugate direction, which is very CPU time-consuming.** 

## **3.4 THE OVERALL EKBLOM MADSEN ALGORITHM [15,16,18,28]**

#### **3.4.1 The Two-Sided EMA [15,16,18]**

The Ekblom Madsen algorithm [15,16,18] proposed to solve the Huber-based **problem ( 2-13) is a combination of the two methods described in Sections 3. 2 and 3. 3, respectively. Without losing generality, the BFGS code is assumed for the second-stage method.** 

At the beginning of the procedure, the initial estimates for the iterate  $x_0$ , the Lagrange multiplier  $\lambda_0$  and the Hessian approximation  $B_0$  are to be given.

As is shown in Section 3.2, the trust-region FS2 is first invoked. At the pth **iterate, one iteration of FS2 is carried out for the next iterate**  $x_{p+1}$ **. Equation (3-22)** is invoked to keep the estimate of the Hessian  $B_{p+1}$  up to date.

**Before performing the next FS 2 iteration, determination has to be made as to whether one should switch to the second-stage method. When a local minimumx\* seems to be approached, the switch is made. The following criterion is used for this judgement,** 

$$
\|\nabla F(\mathbf{x}_p)\| \le 0.02F(\mathbf{x}_p) \tag{3-24}
$$

If (3-24) has been satisfied for three consecutive FS2 iterations, the new point  $x_{p+1}$ is temporarily stored in vector  $x_s$  and a switch to the second-stage method is then made. Otherwise, the next FS2 iteration is to be performed. The use of  $x_s$  will be **mentioned later.** 

When switched to the second stage, the new iterate  $x_{p+1}$  and the corresponding Hessian approximation  $B_{p+1}$  are calculated by (3-21) and (3-22), respectively. The Lagrange multiplier  $\lambda_p$  is not used in this stage; it is re-indexed for algorithmic reasons, i.e.,  $\lambda_{p+1} = \lambda_p$ .

**Next, one has to determine whether he should continue with the secondstage method or switch back to the first-stage. If the condition** 

$$
\|\nabla F(\mathbf{x}_{p+1})\| \le 0.99 \|\nabla F(\mathbf{x}_p)\| \tag{3-25}
$$

**is satisfied, the next quasi-Newton iteration is carried out. Otherwise, a switch to FS 2 is made.** 

**When a decision is made to switch back to the first stage, there are two optional points from which the trust-region procedure can be restarted. The two**  choices are 1) the point stored in the temporary vector  $x<sub>s</sub>$  and 2) the point reached by the last quasi-Newton iteration  $x_{p+1}$ . They are compared in terms of the **nonlinear** objective function F.  $x_{p+1}$  is replaced by  $x_s$ , i.e.,  $x_{p+1} = x_s$ , if

$$
F(\mathbf{x}_{p+1}) > F(\mathbf{x}_s) \tag{3-26}
$$

**In this case, the first-stage method continues as if the quasi-Newton iteration has**  not taken place. The only difference is that the  $\bf{B}$  matrix is updated. If (3-26) is not satisfied,  $x_{p+1}$  will be kept as is.

#### **3.4.2 Comparison of the Two-Sided EMA and Other Generic Methods**

**Since the Huber objective function is continuous and has a continuous gradient, it may be tempting to conclude that it is a straightforward matter to formulate the objective function and then minimize it by a generic algorithm, such as an ordinary quasi-Newton method or a direct search method.** 

**We conducted a comparison between the dedicated EMA and three generic algorithms available in the OSA90/hope system: quasi-Newton, conjugate gradient and simplex search.** 

**We attempted to apply the generic algorithms to the data fitting problem of Section 2. 4, which involves four variables. None of them is able to find the correct solution unless starting very close to the solution. It attests the need for the dedicated EMA for solving multidimensional problems.** 

**In Chapter 4, we will demonstrate a comparison of dedicated and generic algorithms for MESFET statistical modeling, which shows that the dedicated EMA is more efficient than the generic ones.** 

As derived by (2-18), the Hessian of the Huber objective function is **discontinuous whenever one of the error functions crosses the threshold value. This obviously poses a serious problem for generic algorithms that explicitly rely on the continuity of the Hessian matrix [ 18).** 

#### **3.4.3 The One-Sided EMA [18]**

**Necessary adjustments to the EMA have been made by Bandier, Chen, Biernacki, Li Gao, Madsen and Yu [ 18) to develop a one-sided method for engineering design problems. We refer to it as one-sided EMA. This subsection is intended to addresses the differences between the one- and two-sided algorithms. A brief description of the one-sided EMA can be found in [ 3 1).** 

**The basic difference is traced back to the problem formulation early in this**  chapter. When a one-sided problem is to be solved, the one-sided Huber function  $\rho_k^+$ 

**(2-2 5) is to be used instead in the problem formulation (3-1 ). Therefore, instead of (3-1 ), the locally linearized problem is defined as** 

$$
\begin{array}{ll}\nminimize & L_p(\mathbf{h}) \triangleq L(\mathbf{h}, \; \mathbf{x}_p) = \sum_{j=1}^m \rho_k^{\dagger}(l_j(\mathbf{h}, \; \mathbf{x}_p)) \\
\mathbf{h} \end{array} \tag{3-27}
$$

subject to  $(3-3)$ , where  $l_j(h, x_p)$  is defined in  $(3-2)$ .

Correspondingly,  $(3-4)$  and  $(3-6)$  are replaced by

$$
v_j^{**} \triangleq \frac{\partial \rho_k^*(l_j(x))}{\partial l_j(x)} = \begin{cases} 0 & \text{if } l_j \le 0 \\ l_j & \text{if } 0 < l_j \le k \\ k & \text{if } l_j > k \end{cases} \tag{3-28}
$$

$$
d_j^{+*} \triangleq \frac{\partial^2 \rho_k^+(l_j(x))}{\partial l_j^2(x)} = \begin{cases} 0 & \text{if } l_j \le 0 \\ 1 & \text{if } 0 < l_j \le k \\ 0 & \text{if } l_j > k \end{cases}
$$
 (3-29)

**In the algorithm, some relevant changes are needed. Firstly, in calculating**  the gradient  $\nabla_h L_p$  and the Hessian  $H^*$  in (3-17),  $v_j^{**}$  and  $d_j^{**}$  are used to replace  $v_j^*$ and  $d_i^*$ , respectively. Secondly, the gradient of the nonlinear function  $\nabla F$  used in  $(3-21)$  and  $(3-23)$  should be calculated by  $(2-26)$  instead of  $(2-15)$ .

### **3.5 CONCLUDING REMARKS**

**We have reviewed the dedicated Ekblom Madsen algorithms for Huber-based optimization, both one- and two-sided. The two stages of the algorithms are identified. The trust-region stage has been overviewed in great detail, while the implementation of the quasi-Newton method has been described at a more general level. Switching procedures and criteria between the two stages have been addressed**  **for the overall method. Comparison has also been made between the first-stage trust-region method and classical Newton methods, as well as between the dedicated EMA and other generic optimizers.** 

**The first-stage trust-region method is the center of this chapter. It utilizes the special structures of the Huber objective functions, and is shown to have more accurate and efficient control over the incremental step of the current iterate, compared to generic Newton methods. When the solution seems to be approached, a switch is made to the second-stage quasi-Newton method for fast final convergence. If the current iterate is tested as not approaching the solution, a switch is made back to the first stage.** 

**It is demonstrated by numerical examples in this chapter, and later in Chapter 4, that this dedicated Ekblom Madsen algorithm is more effective and efficient than generic optimizers which formulate the Huber objective as their own objective.** 

 $\mathcal{L}_{\mathcal{A}}$ 

## **Chapter 4 ROBUST STATISTICAL MODELING**

## **4.1 INTRODUCTION**

**Statistical device modeling is a prerequisite for accurate yield-driven or costdriven circuit analysis and optimization [1, 3 2,33]. It is to represent the model parameter statistics, and by doing so, it can provide tools for generating random device outcomes which will reproduce the "close-to-reality" statistical distribution of the device responses.** 

**Statistical modeling has been an active subject for more than one decade. Cai (199 2) [ 3 4] gave a survey with emphasis on physics-based device modeling (PBM). In the following paragraphs, some highlights of the history are pinpointed.** 

Dutton, Divekar, Gonzalez, Hansen and Antoniadis (1977) [35] studied the **correlation of IC fabrication process and electrical device parameter variations. In the same year, Divekar, Dutton and McCalla ( 197 7) [ 3 6] experimented on parameter correlations for bipolar junction transistors. Computer tools were employed to perform factor analysis resulting in a simplified statistical circuit analysis model.** 

**Rankin (198 2) [37] gave a summary on two approaches of statistical modeling for integrated circuits (ICs), namely the equivalent circuit model (ECM) and the physical model approaches. The easier ECM approach was proven to be expensive or even practically impossible to practice, and therefore sufficient only for circuit** 

**designs based on worst-case parameter variations. The physical model approach was advocated, which needs modeling equations to relate the equivalent circuit to the device physical structure.** 

**Herr and Barnes ( 1986) [38] gave a detailed description of an approach to statistical modeling in MOS VLSI circuit design. The methodology of parameter extraction was explicitly described and a statistical analysis routine was given in detail. Spanos and Director (1986) [3 9] investigated the problem of estimating the statistics of disturbances of integrated circuit (IC) production process, given the statistics of the process outputs. A simplified statistical model was obtained by assuming that variations at each hierarchy of the model were of normal distribution.** 

**Bandier, Biernacki, Chen, Loman, Renault and Zhang ( 1989) [ 40] proposed a heuristic technique to handle arbitrary statistical distributions substantially different from normal. It could preserve the estimated statistics from the measured data while retaining the simplicity of the normal distribution. The confidence of the statistical modeling and a suggested sample size for efficient statistical data processing were also addressed.** 

**A case study by Bandier, Biernacki, Chen, Song, Ye and Zhang ( 199 1) [ 4 1] showed that the physics-based Ladbrooke model [ 4 2] for GaAs MESFETs provides a better estimate of device statistics, while the Materka and Kacprzak model [ 4 3] based on equivalent circuit parameters provides a better match for individual devices. Bandier, Biernacki, Cai, Chen, Ye and Zhang (1992 ) [3 2] furthered the statistical modeling experiment by including a physics-based Khatibzadeh and Trew MESFET model [ 44 ].** 

**This chapter addresses robust statistical modeling, one of the most promising application areas of Huber-based optimization. Three stages of the statistical modeling process, namely, parameter extraction, statistical parameter estimation and statistical model verification, are identified. Mathematical formulations for parameter extraction and statistical estimation are provided. Utilization of the Huber function in parameter extraction is proposed. An example with the Materka and Kacprzak model for MESFETs is used to demonstrate the robustness of Huber**  statistical estimation. Comparison is made with the classical  $\ell_2$  estimator. The same **example is also used to compare the dedicated Huber optimization algorithm with generic methods. Threshold selection for statistical estimation is addressed, with illustrations.** 

## **4.2 STATISTICAL PARAMETER EXTRACTION AND ESTIMATION**

**Generally, statistical modeling starts with measured responses of a number of devices supposedly identical. One typical approach is to extract circuit/model parameters for each device, and then postprocess the extracted model parameters to estimate their statistics.** 

**A complete statistical modeling process can be divided into three steps [ 3 4]:** 

- **1) statistical parameter extraction**
- **2) statistical parameter estimation**
- **3) statistical model verification.**

**The following subsections address them separately.** 

#### **4.2.1 Statistical Parameter Extraction [34]**

**To unveil the statistics of a model parameter, a sample of that parameter is needed. This requires measurements taken from a collection of devices, which may include DC, small-signal and large-signal data. For each device with certain measurements, model parameters are extracted by optimization. The samples of model parameters are collected when all the devices under consideration are processed. Needless to say, consistent and reliable parameter extraction is essential to correctly estimating the model statistics.** 

**Suppose we have K devices for parameter extraction. The ith device has n model parameters denoted by** 

$$
\phi^{i} = [\phi_{1}^{i} \ \phi_{2}^{i} \ \dots \ \phi_{n}^{i}]^{T}
$$
 (4-1)

**and** *m* **model responses denoted by** 

$$
R(\phi^{i}) = [R_{1}(\phi^{i}) R_{2}(\phi^{i}) ... R_{m}(\phi^{i})]^{T}
$$
 (4-2)

where the superscript  $i = 1, 2, ..., K$ , denotes the *i*th device. There are also *m* **measured responses corresponding to the model responses for each device, namely,** 

$$
S^i = [S_1^i \ S_2^i \ ... \ S_m^i]^T
$$
 (4-3)

The parameters  $\phi^i$  for the *i*th device are extracted by optimization formulated as **(Bandier, Chen and Daijavad [10])** 

$$
\begin{array}{ll}\nminimize & F(\phi^i) \triangleq \sum_{j=1}^m f(R_j(\phi^i) - S_j^i) \\
\phi^i & (4-4)\n\end{array}
$$

where *f* dictates the optimization method to be used. For example, *f* could be  $\ell_1$ or  $\ell_2$  functions [1].

**A closer look at ( 4- 4) yields that parameter extraction is essentially a data fitting problem. The data to be fitted corresponds to the measured responses �** The approximating function is dictated by  $R(\phi^i)$ . Parameters  $\phi^i$  are to be adjusted **for the best fit. Because the Huber function is robust in data fitting problems, as**  is shown in Section 2.4, it could be a promising candidate for the fitting criterion *f.* 

#### **4.2.2 Statistical Parameter Estimation**

**Model statistics are represented by parameter distributions and correlations. Two commonly assumed parameter distributions are the uniform and the normal distributions. As given in many statistics books (see, e.g., [ 4 5]), the one-dimensional uniform distribution can be described by the probability density function (pdf)** 

$$
p(\phi) = \begin{cases} \frac{1}{c - b} & b \le \phi \le c \\ 0 & otherwise \end{cases}
$$
 (4-5)

**and the one-dimensional normal distribution by** 

$$
p(\phi) = \frac{1}{\sigma_{\phi}\sqrt{2\pi}} \exp\left[-\frac{(\phi - \overline{\phi})^2}{2\sigma_{\phi}^2}\right]
$$
 (4-6)

for the one-dimensional random variable  $\phi$ . In the normal distribution (4-6),  $\phi$ ,  $\sigma_{\phi}$ and  $\sigma_{\phi}^2$  denote the mean, the standard deviation and the variance, respectively.

**Physical and process-related parameters, denoted as low-level parameters in the simulation model (see Bandier and Chen [ 1 ]), are usually assumed to fit a normal distribution and as statistically independent. The model parameters at higher levels might be of any statistical distribution, possibly complicated and correlated, as a**  result of linear/nonlinear transformations [36].

**If a multidimensional normal distribution is assumed for the model parameters, statistical parameter estimation is simply finding the mean values, the standard deviations and correlation coefficients. These statistics can be calculated consecutively, from the parameters extracted, using computer routines (see, for example, [ 46]). This is called postprocessing, or statistical estimation.** 

The mean value of the *j*th parameter  $\phi_j$ ,  $\dot{\phi}_j$ , is defined and estimated by

$$
\overline{\phi}_j = \frac{\sum_{i=1}^K \phi_j^i}{K} \tag{4-7}
$$

The standard deviation can be calculated, using the mean value obtained from  $(4-7)$ , **by** 

$$
\sigma_{\phi_j} = \sqrt{\frac{\sum_{i=1}^{K} (\phi_j^i - \overline{\phi}_j)^2}{K - 1}}
$$
\n(4-8)

The correlation coefficient between parameters  $\phi_{j_1}$  and  $\phi_{j_2}$ , denoted by  $c_{j_1j_2}$ , is **· available by evaluating** 

$$
c_{j,j_2} = \frac{\sum_{i=1}^{K} (\phi_{j_1}^i - \overline{\phi}_{j_1})(\phi_{j_2}^i - \overline{\phi}_{j_2})}{\sqrt{\sum_{i=1}^{K} (\phi_{j_1}^i - \overline{\phi}_{j_1})^2 \sum_{i=1}^{K} (\phi_{j_2}^i - \overline{\phi}_{j_2})^2}}
$$
(4-9)

Alternatively, the mean value of parameter  $\phi_j$  can be estimated by **optimization if we define the error functions as** 

$$
e_i(x) = x - \phi_j^i, \qquad i = 1, 2, ..., K
$$
 (4-10)

**where x is an optimizable variable. The following mathematical developments show** 

that when an  $\ell_2$  optimization is finished, the value of  $x$  at the solution will be the value of the mean  $\overline{\phi_j}$ .

**Incorporating the errors ( 4-10) into the objective function, the classical**  least-squares ( $\ell_2$ ) method solves

$$
\begin{array}{ll}\text{minimize} & F(x) \triangleq \sum_{i=1}^{K} e_i^2(x) = \sum_{i=1}^{K} \left( x - \phi_j^i \right)^2\\ & \end{array} \tag{4-11}
$$

**At the least-squares solution, the following condition must hold** 

$$
\nabla_{\!x} F \triangleq \frac{\partial F}{\partial x} = \sum_{i=1}^{K} 2(x^* - \phi_j^i) = 0 \tag{4-12}
$$

where  $x^*$  denotes the  $\ell_2$  solution. It can be further derived from (4-12) that

$$
\sum_{i=1}^{K} x^* - \sum_{i=1}^{K} \phi_j^i = 0 \tag{4-13}
$$

Keeping in mind that  $x^*$  is a constant, i.e.,

$$
\sum_{i=1}^{K} x^* = Kx^* \tag{4-14}
$$

**Therefore,** 

$$
x^* = \frac{\sum_{i=1}^K \phi_j^i}{K}
$$
 (4-15)

Not surprisingly, the mean value given in  $(4-7)$  is actually the solution of the  $\ell_2$ **optimization ( 4-11 ).** 

**More generally, to estimate the mean, we solve** 

$$
\begin{array}{ll}\nminimize & F(x) \triangleq \sum_{i=1}^{K} f(e_i(x)) \\
x & \end{array} \tag{4-16}
$$

Again, f dictates the optimization method to be applied (e.g.,  $\ell_1$  or  $\ell_2$ ). At the solution, the value of the optimization variable  $x$  is the expected value of the parameter  $\phi_j$ , in the sense associated with f. For example, if f is the  $\ell_1$  function, **the solution will be the median.** 

**Similarly, to estimate the variance, we define** 

$$
e_i(x) = x - (\phi_j^i - \overline{\phi}_j)^2, \qquad i = 1, 2, ..., K
$$
 (4-17)

**to be an error function, where** *x* **is to be optimized. A reliable value of the mean**  is a prerequisite to estimate the variance for this approach. The standard deviation  $\sigma_{\phi_j}$ **can easily be evaluated from the variance obtained. From the same mathematical**  reasoning  $(4-11)$  to  $4-15$ ), it follows that the value obtained by  $(4-8)$  is an estimation of the standard deviation in the  $\ell_2$  sense.

**In this chapter, we use the optimization approach to apply the Huber concept to statistical estimation.** 

**For cases where the sample distribution is sufficiently different from normal, a combined discrete/normal approach (Bandier, Biernacki, Chen, Loman, Renault and Zhang ( 1989) [ 40]) was proposed.** 

#### **4.2.3 Statistical Model Verification [34]**

**One way to check the validity of the model statistics obtained is through Monte Carlo simulation.** 

**Generally speaking, Monte Carlo simulation is a multiple-response generation process. First, a computer-generated sample of devices is created by a random number generator in compliance with a given statistical distribution for the device**  **model parameters. Second, simulating each device individually yields a sample of responses.** 

**Therefore, the sample of simulated responses is statistically consistent with the parameter distribution given to the random number generator. We perform Monte Carlo simulation to verify the validity of the model statistics by providing the model statistics obtained by the methods described in Section 4.2.2 to the random number generator. If the sample of the simulated responses agrees statistically with the measured responses, the model statistics are said to be valid; otherwise statistical modeling needs to be reperformed.** 

**The whole process of model verification is illustrated in Fig. 4.1.** 

## **4.3 ROBUST STATISTICAL MODELING USING HUBER FUNCTION**

**In statistical modeling, a large number of measurements is required to establish the sample of devices. Errors, either large or small, may occur in the process.** 

**In this section, robust statistical modeling is demonstrated by an example on the Materka FET model [4 3] with some gross errors. A normal parameter distribution is assumed in the experiment. The experiment was originally carried out by Bandier, Biernacki, Chen, Song, Ye and Zhang ( 199 1) [4 1], and later by Cai ( 1992 ) [3 4 ]. It was explored from the point of robust statistical modeling by Bandier, Chen, Biernacki, Madsen, Li Gao and Yu ( 1993 ) [13 ].** 

The Materka and Kacprzak model [43] is a nonlinear ECM FET model. It **utilizes circuit elements (e.g., resistors, capacitors and inductors) connected in a** 

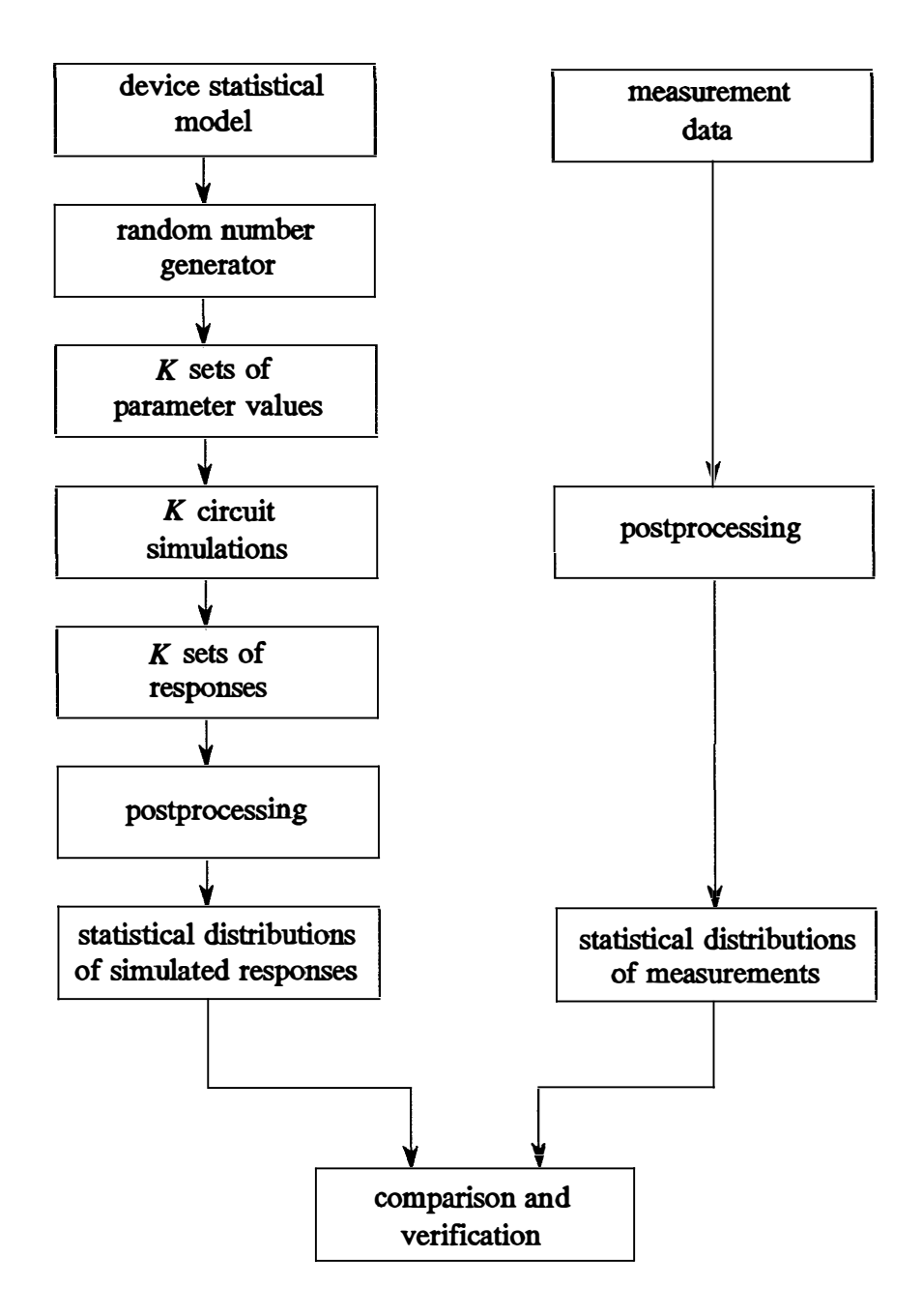

**Fig. 4.1 Statistical model verification using Monte Carlo simulation [3 4].**
**certain topology to represent the MESFET. The model includes twenty-one intrinsic parameters and nine extrinsic parameters. Only a selected number of model parameters are used for demonstration.** 

**The measurements used for statistical modeling include 80 individual devices ( data sets) selected from two wafers and were provided by Plessey Research Caswell [ 47]. Each device represents a 4-finger** *0.5 µm* **GaAs MESFET with equal finger**  width of 75  $\mu$ m. Each data set contains small-signal S parameters measured under **three different bias conditions and at frequencies from 1 GHz to 21 GHz with an interval of 0. 4 GHz between two adjacent frequencies. DC drain bias current is also included in the measurements.** 

**HarPE™ [ 20] was used to extract the device model parameters. The measurements used for parameter extraction include DC bias currents at three bias points and** *S* **parameters for those bias points at frequencies from 1 GHz to 21 GHz**  with a 2 GHz interval. The linear parameter  $C_x$  is fixed at 2 pF for the model. **Model parameters for each individual device were extracted by matching simultaneously the DC and small-signal S parameter responses to the corresponding measurements.** 

The optimizer we used for parameter extraction is the  $\ell_2$  optimizer available **in the HarPE™ program. As we experimented, for this particular example, there is essentially no difference whether we use the £ <sup>2</sup>or the Huber methods. However, readers are encouraged to try the Huber methods.** 

### **4.3.1 Huber Estimator for Statistical Modeling of Devices [13]**

**Measurements containing gross measurement errors and/or involving faulty devices result in large deviations in the extracted parameters. For example, consider the run chart shown in Fig. 4.2 of an extracted model parameter, namely the FET time-delay r. Most of the extracted values of r are between 2 ps - 2.5 ps, but there are a few abnormal values due to faulty devices and/or gross measurement errors. In fact, the other model parameters extracted from those faulty devices also have abnormal values.** 

**If this is the case, the least-squares estimates for the model statistics will be**  severely affected, whether obtained by  $l_2$  optimization or by direct evaluation from (4-7,8,9). In the earlier work [32,41] using the  $\ell_2$  estimator, the abnormal data sets **were manually excluded from the statistical modeling process.** 

**The Huber-based optimization can be used to automate and robustize statistical estimation. The Huber function is invoked to penalize the error functions**  defined in  $(4-10)$  and  $(4-17)$ . Parameter statistics are found after optimization. More specifically, to estimate the mean value of  $\tau$ , for example, we solve the **following Huber-based optimization problem** 

$$
\begin{array}{ll}\text{minimize} & F(x) \triangleq \sum_{i=1}^{80} \rho_k (x - \tau^i) \\ x & \end{array} \tag{4-18}
$$

where  $\tau^i$ ,  $i = 1, 2, \ldots, 80$ , comprises the sample of  $\tau$ 's from parameter extraction, and *x* **is the mean at the optimum.** 

**Similarly, we estimate the variance by solving** 

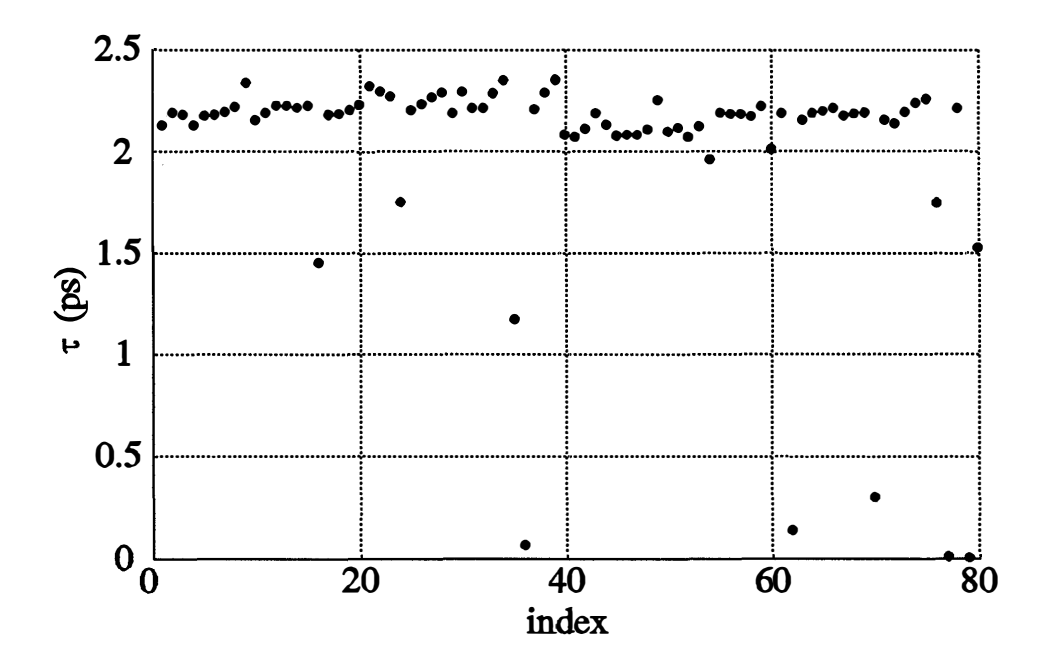

Fig. 4.2 Run chart of the extracted FET time-delay  $\tau$  [13].

$$
\begin{array}{ll}\text{minimize} & F(x) \triangleq \sum_{i=1}^{80} \rho_k (x - (r^i - \overline{\tau})^2) \\ x & \end{array} \tag{4-19}
$$

The term  $(r^i - \overline{r})^2$  in (4-19) can be thought of as the "sample of variances".

**The threshold value k should be chosen to reflect the normal spread of the parameter values.** For parameter  $\tau$ , we choose  $k = 0.25$  ps to estimate the mean, and  $k = 0.0625$  ps<sup>2</sup> to estimate the variance.

**Table 4. 1 lists the means and standard deviations of a selected number of model parameters we obtained using the £2 and the Huber estimators. Reliable results can be obtained by manually excluding the abnormal data sets and invoking**  the  $\ell_2$  estimators afterwards. Table 4.1 uses the symbol  $\ell_2^*$  to distinguish this approach from the normal  $\ell_2$ .

As expected, the impact of the abnormal data points on the  $\ell_2$  estimates of **the standard deviations is especially severe. These estimates will, by no means,**  correctly reproduce the distribution of device responses. The  $\ell_2^*$  approach, though **it is intuitively reliable, requires manual manipulation of the data and is not appropriate when there are data points which cannot be clearly classified as normal**  or abnormal. The Huber estimators, on the other hand, provide results close to  $\ell_2^*$ **method and yet does not require manual manipulation.** 

It should also be noted that although  $\ell_1$  is effective for individual device **parameter extraction [ 10], it is not, in general, suitable for statistical postprocessing.**  The  $\ell_1$  estimate (median) depends on the order rather than the actual values of the **sample.** 

| Parameter           | $(\ell_2)$<br>$\phi$ | $\phi$ (Huber) | $\phi$ $(\ell_2^*)$ | $\sigma_{\phi}(\ell_2)$ | $\sigma_{\phi}$ (Huber) | $\sigma_{\phi}(\ell_2^*)$ |
|---------------------|----------------------|----------------|---------------------|-------------------------|-------------------------|---------------------------|
| $L_G(nH)$           | 0.04387              | 0.03464        | 0.03429             | 94.6%                   | 21.8%                   | 17.4%                     |
| $G_{DS}(1/K\Omega)$ | 1.840                | 1.820          | 1.839               | 28.6%                   | $6.3\%$                 | 4.9%                      |
| $I_{DSS}(mA)$       | 47.36                | 47.53          | 47.85               | 14.0%                   | 12.7%                   | 11.3%                     |
| $\tau(\text{ps})$   | 2.018                | 2.154          | 2.187               | 26.3%                   | 5.8%                    | 3.4%                      |
| $C_{10}(pF)$        | 0.3618               | 0.3658         | 0.3696              | 8.2%                    | 4.6%                    | 3.5%                      |
| $K_{1}$             | 1.2328               | 1.231          | 1.233               | 15.5%                   | 10.8%                   | 8.7%                      |

**TABLE 4.1 ESTIMATED STATISTICS OF SELECTED FET PARAMETERS** 

 $L_G$  represents the FET gate lead inductance,  $G_{DS}$  the drain-source conductance,  $I_{DSS}$  the drain saturation current,  $\tau$  the time-delay,  $C_{10}$  and  $K_1$  are parameters in the definition of **the gate nonlinear capacitor.** 

 $\phi$  and  $\sigma_{\phi}$  denote the mean and the standard deviation of the parameter  $\phi$ , respectively.

 $t_2^*$  denotes  $t_2$  estimates after 11 abnormal data sets are manually excluded [32,41].

#### **4.3.2 The Selection of Threshold Values for Huber Statistical Estimation**

**It may have been noticed that, before the Huber function is invoked to penalize the error functions for statistical estimation, a value for the threshold** *k* **has to be selected. By engineering intuition, the choice of the threshold should be such that it defines all the statistical variations as "small errors", yet keeps gross errors as "large errors".** 

**We performed the following experiments to test this subject.** 

**Nine different sets of threshold values are attempted to estimate the statistics**  of the parameter  $\tau$  (e.g.,  $k = 0.25$  ps for the mean and  $k = 0.25^2$  ps<sup>2</sup> for the **corresponding variance), and the results are listed in Table 4. 2. It can be seen that the estimated means are very insensitive to various threshold values; even an infinite**  *k* **does not alter it more than 10%. The estimated standard deviation is also fairly stable within a relatively large range of** *k.* **For instance, 10 percent deviation from 2. 5, the selected threshold value, produces a deviation in the estimate of less than 10 percent.** 

**Consistent with the theory, when** *k* **reaches infinity, the Huber estimates**  become identical to the  $\ell_2$  estimates. This justifies the flexibility of the Huber**based method to be a general-purpose optimizer: whenever the traditional leastsquares solution is assumed more appropriate, the Huber method is capable of providing it by setting the threshold to a sufficiently large value.** 

In general, a fixed value of the threshold  $k$  defines a band of width  $2k$ , in **which the data points are treated as small errors. The number of small errors varies as the optimizer moves the band.** 

| k        | $\overline{\tau}$ | $\sigma_{\tau}$ |  |
|----------|-------------------|-----------------|--|
| 0.15     | 2.168             | 4.4%            |  |
| 0.2      | 2.161             | 5.1%            |  |
| 0.225    | 2.157             | 5.4%            |  |
| 0.25     | 2.154             | 5.8%            |  |
| 0.275    | 2.150             | 6.2%            |  |
| 0.3      | 2.147             | 6.6%            |  |
| 0.5      | 2.122             | 9.6%            |  |
| 1        | 2.079             | 15.7%           |  |
| $\infty$ | 2.018             | 26.3%           |  |

**TABLE 4. 2 ESTIMATED STATISTICS FOR DIFFERENT VALUES OF** *k* 

 $\ddot{\phantom{1}}$ 

**At the Huber solution, let** 

$$
n_{s_j} = \begin{cases} 1 & \text{if } |e_j| \le k \\ 0 & \text{otherwise} \end{cases} \tag{4-20}
$$

**and** 

$$
N_s = \sum_{j=1}^{K} n_{s_j}
$$
 (4-21)

 $N_s$  represents the size of the group of small errors. Clearly,  $N_s$  is a function of k. If k approaches zero (the  $\ell_1$  case),  $N_s$  approaches the number of points residing exactly on the solution; on the other hand, if  $k$  is sufficiently large,  $N_s$  will be  $K$ , the total number of devices. Intuitively, if we select two  $k$ 's,  $k_1 \leq k_2$ , and perform the Huber optimization for each *k*, we will have two  $N_s$ 's, with  $N_{s1} \leq N_{s2}$ . This is **because a bigger threshold defines a larger band, accommodating more data points.** 

Figs. 4.3, 4.4 and 4.5 depict  $N_s$  versus  $k$  for parameters  $\tau$ ,  $L_G$  and  $C_{10}$ , respectively, where  $N_s$  is expressed as a percentage of the total number of devices *K.* **As** *k* **increases, Ns grows monotonically. This justifies the foregoing intuition.**  As seen from the figures,  $N_s$  grows very sharply from  $k = 0$ , and becomes saturated **at a certain point. This is due to the fact that most of the extracted parameters have only small statistical variations, concentrating close to the nominal value, while a fairly small number of catastrophic errors are far outside.** 

The "knee" of the  $N_s$  curve, which separates the fast growing range from the **saturation range, corresponds to a solution which includes the majority of functions as "small errors". The value of k at the "knee" is consistent with our choice.** 

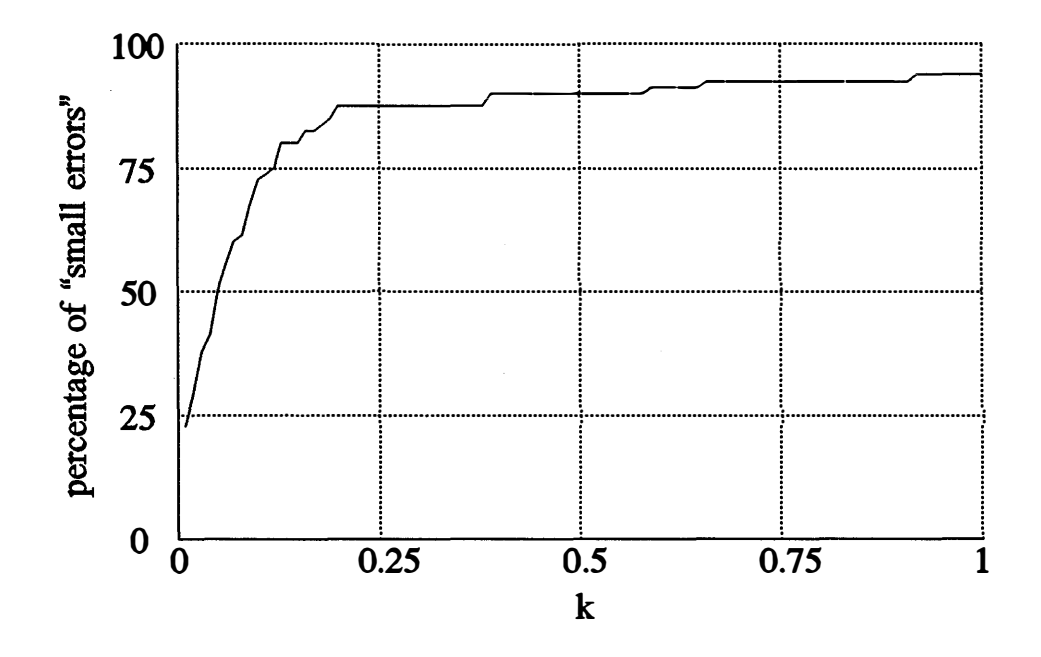

Fig. 4.3 Percentage of "small errors" for the FET time-delay  $\tau$  versus the threshold  $\mathbf{k}$ .

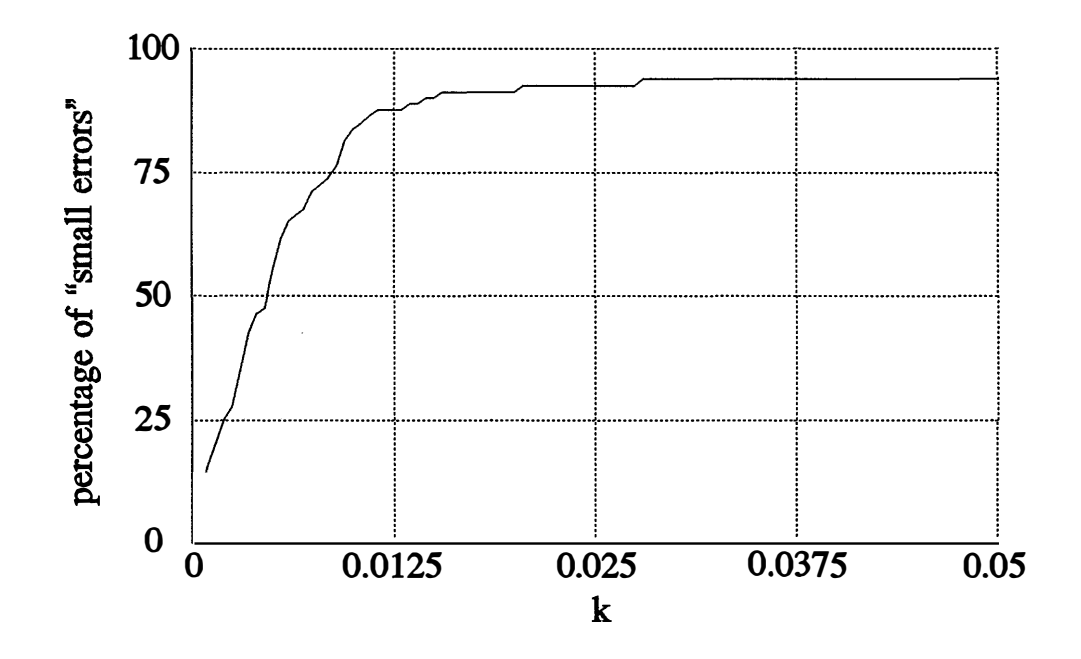

Fig. 4.4. Percentage of "small errors" for the FET gate lead inductance  $L_G$  versus **the threshold** *k.* 

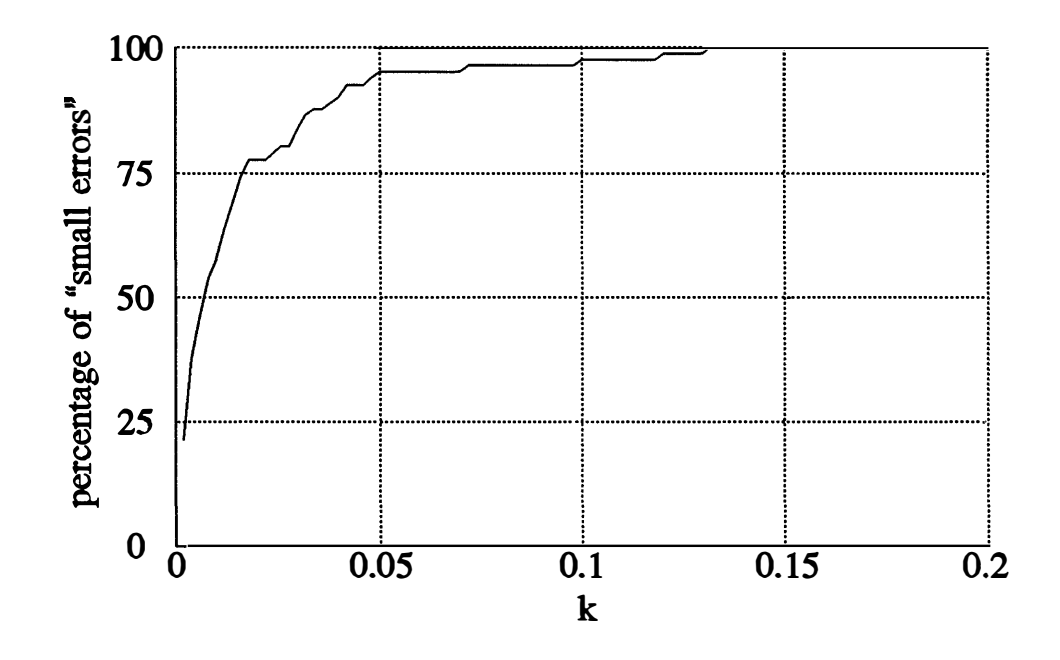

Fig. 4.5. Percentage of "small errors" for the FET model parameter  $C_{10}$  versus the **threshold** *k.* 

## **4.3.3 Comparison of Dedicated Huber Algorithm and Generic Methods**

**As a continuation of Subsection 3. 4. 2, we compared the dedicated Huber algorithm described in Chapter 3 with three other generic methods available in the OSA90/hope™ system, namely, quasi-Newton, conjugate gradient and simplex search, in the context of FET statistical modeling.** 

The mean value of the FET parameter  $\tau$  is to be estimated, and the Huber **objective function ( 4-18) has been explicitly incorporated into the generic methods.** 

**In this case, only one variable is involved and all the algorithms under test converged to the correct solution. Table 4. 3 lists the number of function evaluations required by each algorithm from four different starting points. It shows that the dedicated EMA is more efficient than the generic ones.** 

# **4.4 CONCLUDING REMARKS**

**In this chapter, we presented statistical modeling using Huber functions. Parameter extraction for individual devices by matching the device responses to the corresponding measurements was addressed. The postprocessing of the extracted model parameters using the Huber estimator for statistical estimation was demonstrated. The selection and verification of the threshold values for Huberbased optimization were discussed. Comparison between the dedicated Huber optimization algorithm and generic methods was also made with the statistical modeling example.** 

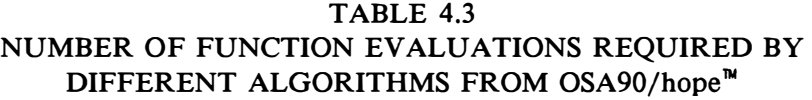

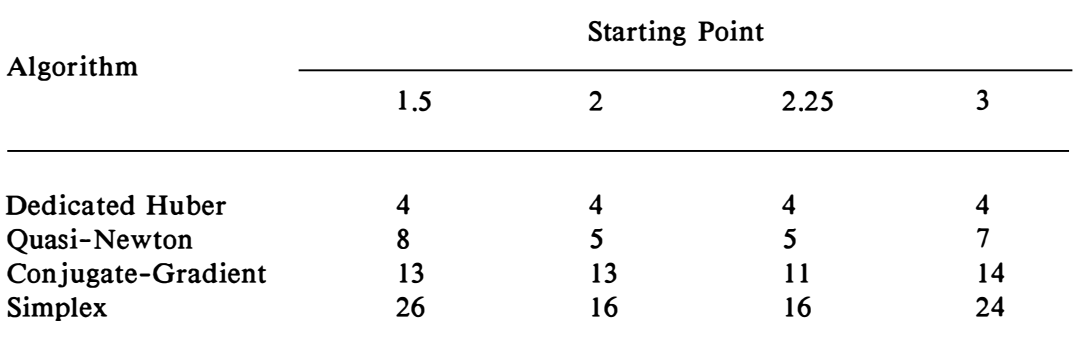

The optimization problem is to estimate the mean of FET parameter  $\tau$  using the **Huber objective function.** 

 $\bar{\mathbf{z}}$ 

**All four algorithms converge to the correct solution.** 

**Experiments were carried out on Huber statistical estimation using the Materka and Kacprzak MESFET model. The Huber estimates are robust against gross errors and do not require manual manipulation of the data. When there is no gross error in the data, the Huber estimator will still be able to provide valid £ 2 estimates by setting the threshold value to infinity.** 

**The choice of the threshold for Huber-based optimization is not arbitrary and should reflect the statistical spread of the data. Our choices were verified with illustrations.** 

**A comparison with other generic optimization methods shows, in the context of the Huber-based FET statistical estimation, that the dedicated EMA is more efficient.** 

**Furthermore, mathematical formulation for parameter extraction shows that the Huber function is a promising criterion for extracting parameters of individual devices.** 

# **Chapter 5 EFFECTIVE ANALOG FAULT DIAGNOSIS**

## **5.1 INTRODUCTION**

The problem of analog circuit fault diagnosis arose in the 1960s [48,49]. Due **to progress in the area of electronic design, it has become a flourishing research activity. As Lin and Elcherif ( 1988) [50] indicated, analog fault diagnosis has become the third aspect on which the study of circuit theory centers.** 

**The ever-increasing complexity of large circuits and systems stimulates intensive research activities, trying to develop effective fault diagnosis techniques. A complete review, as well as comparison with respect to various aspects of the performance, of these methods were given by Bandier and Salama ( 1985) [5 1]. A brief summary is given here as follows.** 

**In this context, a fault means any change in the value of an element with respect to its nominal value which can cause the failure of the whole circuit. If this is the case the circuit is considered as faulty.** 

**There are three levels of fault diagnosis, namely, fault detection, fault location and identification, and fault prediction. The main concern of the fault prediction problem is to replace the elements, which are about to fail, before an actual failure occurs and with minimum loss in the lifetime of the replaced** 

**elements. Fault detection is the minimum requirement for fault location and identification. It identifies whether a network is faulty. In this chapter, we assume that the circuit under test (CUT) has been identified as faulty, and concentrate only on fault location and identification methods.** 

**Four approaches stand out of various fault location and identification methods. In the fault dictionary approach [ 50], a fault dictionary is constructed by simulating all possible combination of faults and is stored in the computer. Then the measurements are compared with those prestored circuit outputs, in an effort to identify the faults. It needs extensive off-line computation and mass storage for the fault dictionary.** 

**The parameter identification approach completely solves for the actual parameter values of all the elements. In principle, it can be considered as the inverse process of circuit simulation. In circuit simulation, given the circuit parameters, circuit output is to be found; while in parameter identification, circuit output (the measurements) is given and the parameter values are to be determined, possibly through solving systems of linear/nonlinear equations. Surely, this approach is the best in terms of achieving the goal of fault location and identification. However, sufficient measurements are often unavailable.** 

**The approach of fault verification gained a lot of interest recently. The method is to locate the faulty components without solving the parameter values by simulating the circuit under different conditions and then using some decision algorithm. Compared with the parameter identification techniques, this approach requires fewer measurements.** 

**We consider the problem of analog fault location and identification from an optimization point of view, an approach Bandier and Salama [5 1] called the approximation techniques. This approach was considered computationally intensive [51]. However, the rapid advances in computer technology made it practical. In fact, fault diagnosis using optimization is extremely effective and powerful in dealing with insufficient measurements. When the parameter values cannot be identified due to an insufficient number of measurements, they can be determined by minimizing a certain measure, and the most likely faulty elements that exhibit**  large deviation from their nominal values are isolated. In particular,  $\ell_2$ approximation, quadratic optimization and  $\ell_1$  approximation have been proposed (see Bandler and Salama [51] and Bandler and Zhang (1988) [52]).

The  $\ell_2$  approximation technique was proposed under the assumption that all **the catastrophic faults have been eliminated or are nonexistent and the circuit failure is due to component drifting out of tolerance (as from aging, temperature changes, etc.) [5 1,52]. Nevertheless, the method is not robust with respect to deviations of the nonfaulty elements inside their tolerance region.** 

**The scheme of solving a series of quadratic programming problems was proposed by Merrill (19 73) [5 3 ], based on the hypothesis that the circuit failure is due to one or a few faulty components which have much greater deviations than the rest of the components in the circuit. This hypothesis is consistent with most practical observations.** 

The  $\ell_1$  optimization has been successfully applied to analog fault location **problems (Bandier, Kellermann and Madsen ( 1985) [11], and also [5 1,52 1). It takes**  advantage of both the nature of the  $\ell_1$  norm and the linearity of the constraints [52].

**Some special methods have been developed to support the foregoing analog fault diagnosis techniques. The utilization of different excitations, for example, can increase the number of measurements without increasing the number of accessible nodes (Bandier, Chen and Daijavad ( 1986) [10]).** 

**We propose attacking the analog fault diagnosis problems using the Huber function. It should fall into the optimization approach category. In this chapter, the effectiveness of Huber-based optimization for fault diagnosis problems is**  demonstrated and compared with  $\ell_1$  optimization. Mathematical expressions are **formulated for the optimization approach, and are then tailored for Huber-based optimization. A resistive mesh network example is used for illustration and comparison.** 

# **5.2 FORMULATION OF FAULT LOCATION PROBLEMS USING OPTIMIZATION [52]**

**Different approaches for fault diagnosis problems have very different formulations due to the nature of the methods. The mathematical expressions and/or algorithmic descriptions for the approaches summarized in Section 5. 1 can be found in [5 1].** 

**In this section, we formulate fault diagnosis problems as optimization problems, following the notation of [5 2 ]. For both conceptual and notational simplicity, the formulation uses only single frequency measurements.** 

**Suppose the set of measurements obtained from the circuit under test (CUT) is denoted by** 

#### **5.2 Formulation of Fault Location Problems Using Optimization 77**

$$
S = [S_1 \ S_2 \ ... \ S_m]^T
$$
 (5-1)

**The circuit has n parameters** 

$$
\boldsymbol{\phi} = [\phi_1 \ \phi_2 \ \dots \ \phi_n]^T \tag{5-2}
$$

**The circuit response corresponding to S is represented by** 

$$
R = R(\phi, \, \omega) \tag{5-3}
$$

where  $\omega$  denotes frequency. In the case of a single frequency,  $\omega$  is implied and **R can be simplified as** 

$$
R = R(\phi) \tag{5-4}
$$

**Ordinarily, a faulty circuit contains only a few faults and possibly many small tolerances for the rest of the elements. For a circuit with its nominal design**  characterized by  $\phi^0$  and  $R^0$ , the measurements taken from the actual (faulty) **configuration can be expressed as** 

$$
S = R(\phi^0 + \Delta \phi) \tag{5-5}
$$

**However, as experienced by many engineers, the measurements S are usually insufficient to identify all the actual parameter values**  $\phi = \phi^0 + \Delta \phi$ **, let along their** deviations from the nominal values  $\Delta \phi$ . In other words, equation (5-5) is **underdetermined. Therefore, optimization procedures are needed to find the most**  likely parameter values among an infinite number of solutions to  $(5-5)$ .

**Such an optimization procedure can be formulated as** 

$$
\begin{array}{ll}\nminimize & U(\Delta \phi) \\
\Delta \phi & \text{(5-6)}\n\end{array}
$$

**subject to** 

$$
R(\phi^0 + \Delta \phi) - S = 0 \tag{5-7}
$$

where *U* is an increasing scalar function of  $|\Delta \phi|$  and  $R(\phi^0 + \Delta \phi)$  are the calculated

**responses from the current value of**  $\phi$ **. Equation (5-7) is called the constraint equation.** 

To simplify the problem (5-6,7), two effective formulations, namely, the **current/voltage source substitution model and the component connection model, have been proposed to transform the constraint equation into a system of linear equations. Representing the parameter changes by equivalent current/voltage sources, the current/voltage source substitution model [5 2] transforms the problem (5- 6, 7) into solving optimization with linear constraints. The scheme is to solve for those additional current/voltage sources, and then find the parameter value changes according! y.** 

**A complete description of the treatment of the component connection model can be found in [5 4-5 6].** 

The foregoing general formulation  $(5-6, 7)$  has been implemented in the  $\ell_1$ sense based on an exact penalty function as follows [11]:

$$
\begin{array}{ll}\nminimize & \sum_{j=1}^{n+m} |e_j(\phi)| \\
\phi & \end{array} \tag{5-8}
$$

**where the error functions are defined as** 

$$
e_i(\phi) = \Delta \phi_i / \phi_i^0, \quad i = 1, 2, ..., n
$$
  
\n
$$
e_{n+i}(\phi) = \beta_i (R_i - S_i), \quad i = 1, 2, ..., m
$$
 (5-9)

**where** 

$$
\phi = \phi^0 + \Delta \phi \tag{5-10}
$$

and  $\beta_i$ ,  $i = 1, 2, ..., m$ , are appropriate multipliers for the penalty terms.

Due to the nature of the  $\ell_1$  norm, this approach is very effective in isolating **the faulty elements [ 11 ].** 

# **5.3 EFFECTIVE FAULT DIAGNOSIS USING THE HUBER FORMULATION**

**The approach of fault diagnosis using Huber functions was first proposed by Bandier, Chen, Biernacki, Madsen, Li Gao and Yu [13 ].** 

**The effectiveness of the £** <sup>1</sup>**approach in fault diagnosis comes from the fact**  that the  $\ell_1$  solution is robust against a few large error functions. The similar **robustness of Huber-based optimization (see Chapter 2 for details) leads to the idea of invoking Huber-based optimization for locating the possible faults, based on the same assumption that the faults in the CUT exhibit much bigger (relative) deviations from the nominal values than the nonfaulty elements.** 

## **5.3.1 A Huber Formulation for Fault Isolation Problems**

**The formulation of using the Huber function for analog circuit fault location**  and identification is very similar to that using the  $\ell_1$  norm (5-8,9,10). It is as **follows:** 

$$
\begin{array}{ll}\nminimize & \sum_{j=1}^{n+m} \rho_k(e_j(\phi)) \\
\phi & \text{(5--11)}\n\end{array}
$$

where  $e_i$ ,  $i = 1, 2, ..., n+m$ , and  $\phi$  are given in (5-9) and (5-10), respectively, and  $\rho_k$  is the Huber function defined by (2-12).

**Clearly, compared with (5-8), the modulus of the error functions are**  replaced by the Huber function  $\rho_k$ .

#### **5.3.2 The Resistive Mesh Network Example**

**We use a resistive mesh network to examine the applicability of the Huberbased optimization to solving analog fault location problems. The same fault location example was used by Bandier and Salama [ 5 1] for demonstrating the network decomposition approach. It was experimented on by Bandier, Chen, Biernacki, Madsen, Gao and Yu [ 13] for the Huber-based approach.** 

**The resistive network under test is shown in Fig. 5. 1 [ l l, 13,57]. The nominal element values are**  $G_i = 1.0$  **with tolerances**  $\epsilon_i = \pm 0.05$ **,**  $i = 1, 2, ..., 20$ **. Node 12 is taken as the reference node, and nodes 4,** *5,* **8 and 9 are assumed to be internal and inaccessible for measurement. The voltage measurements at the other nodes are used for fault location.** 

**The actual parameter values of a faulty network are listed in Table 5. 1. Two**  faults are assumed in the circuit, namely  $G_2$  and  $G_{18}$ , with relative error to be -50%. **This situation is consistent with the assumption that faults are relatively much larger.** 

**A DC current source of I A is applied to node I as the excitation to the network. Instead of performing the real experiment, the voltage measurement data S is obtained by circuit simulation using the actual parameter values. The nominal parameter values are used as the starting point for optimization.** 

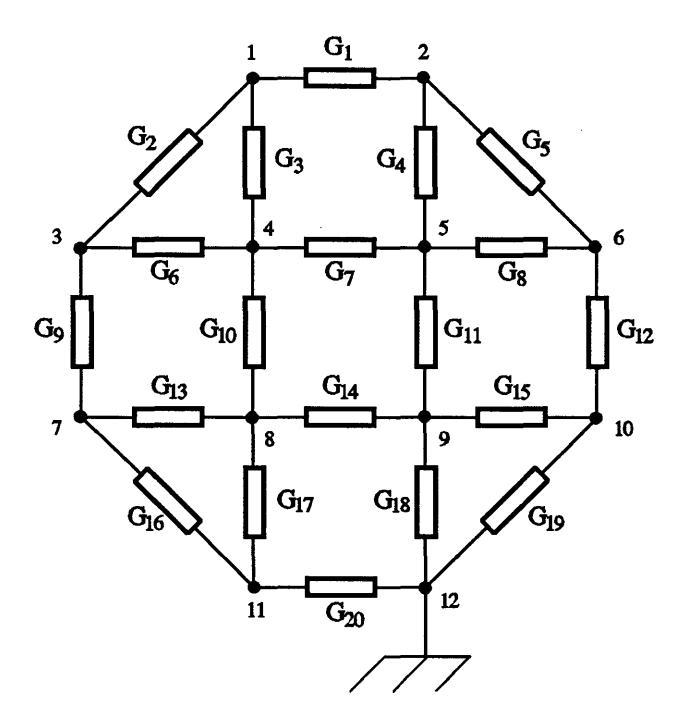

**Fig. 5.1 The resistive mesh circuit [l l, 13 ,57].** 

| Element                      | Nominal<br>Value | Actual<br>Value | Percentage Deviation |                       |          |  |
|------------------------------|------------------|-----------------|----------------------|-----------------------|----------|--|
|                              |                  |                 | Actual               | $\boldsymbol{\ell}_1$ | Huber    |  |
| $G_{1}$                      | 1.0              | 0.98            | $-2.0$               | 0.00                  | $-0.11$  |  |
| $G_2$                        | 1.0              | 0.50            | $-50.0*$             | $-48.89$              | $-47.28$ |  |
| $G_3$                        | 1.0              | 1.04            | 4.0                  | 0.00                  | $-2.46$  |  |
| ${\cal G}_4$                 | 1.0              | 0.97            | $-3.0$               | 0.00                  | $-1.18$  |  |
|                              | 1.0              | 0.95            | $-5.0$               | $-2.70$               | $-3.16$  |  |
| $\overline{\frac{G_5}{G_6}}$ | 1.0              | 0.99            | $-1.0$               | 0.00                  | $-0.06$  |  |
| $G_7$                        | 1.0              | 1.02            | 2.0                  | 0.00                  | $-0.19$  |  |
| $G_8$                        | 1.0              | 1.05            | 5.0                  | 0.00                  | $-0.41$  |  |
| $G_{9}$                      | 1.0              | 1.02            | 2.0                  | 2.41                  | 3.75     |  |
| $G_{10}$                     | 1.0              | 0.98            | $-2.0$               | 0.00                  | 0.39     |  |
| $G_{11}$                     | 1.0              | 1.04            | 4.0                  | 0.00                  | $-0.37$  |  |
| $G_{12}$                     | 1.0              | 1.01            | 1.0                  | 2.73                  | 1.32     |  |
| $G_{13}$                     | 1.0              | 0.99            | $-1.0$               | 0.00                  | $-0.26$  |  |
| $G_{14}$                     | 1.0              | 0.98            | $-2.0$               | 0.00                  | $-0.50$  |  |
| $G_{15}$                     | 1.0              | 1.02            | 2.0                  | 0.00                  | $-0.05$  |  |
| $G_{16}$                     | 1.0              | 0.96            | $-4.0$               | $-3.36$               | $-2.67$  |  |
| $G_{17}$                     | 1.0              | 1.02            | 2.0                  | 0.00                  | $-0.61$  |  |
| $G_{18}$                     | 1.0              | 0.50            | $-50.0*$             | $-50.09$              | $-47.33$ |  |
| $G_{19}$                     | 1.0              | 0.98            | $-2.0$               | $-1.41$               | $-3.81$  |  |
| $G_{\bf 20}$                 | 1.0              | 0.96            | $-4.0$               | $-4.40$               | $-4.72$  |  |

**TABLE 5. 1 FAULT LOCATION OF THE RESISTIVE MESH CIRCUIT** 

**\* Faults** 

**The threshold** *k* **for the Huber function is chosen as 0.0 5, commensurate with**  the tolerances of the elements. The penalty multipliers  $\beta_i$  in (5-9) are set to 1000, **sufficiently large to ensure that the nonlinear constraints (circuit equations) are**  satisfied. The results from the  $\ell_1$  optimization and Huber optimization are **compared in Table 5.1.** 

As can be seen in Table 5.1, from both  $\ell_1$  and Huber optimizations, the **faulty parameters yield very large relative deviations, while the nonfaulty ones have very small deviations. Therefore, the faults can be found by comparing the percentage variations with a preset threshold value. In this case, for example, the**  threshold value could be set to  $\pm 10\%$ .

Misleadingly, the  $\ell_1$  solution has a fairly big group of elements which **exhibit zero deviations. This is because, as pointed out in Chapter 2, the solution is dictated by these points. In the Huber solution, it is rarely the case since the Huber function treats the small error functions in the least-squares sense.** 

**We tested this example for 4 other different starting points. The Huber**  approach correctly located the faults in all the cases. The  $\ell_1$  method was successful **in 3 of the cases, but failed in one of the cases.** 

# **5.4 CONCLUDING REMARKS**

**We have investigated the applicability of the Huber-based optimization to analog circuit fault diagnosis problems. General formulations of the problems have been introduced, and transformed for the use of Huber-based optimization. A resistive mesh network example has been used for demonstrating the effectiveness**  of the Huber approach. Comparison has been made with the conventional  $\ell_1$ **method.** 

**The approach of fault location using optimization has a big advantage in dealing with insufficient measurements. Due to the robustness of Huber-based optimization, it is effective in solving fault diagnosis problems. As demonstrated by the resistive mesh example, the Huber method appears to be as effective as the**  conventional  $\ell_1$  approach. Moreover, the Huber approach seems to be less **influenced by different starting points.** 

# **Chapter 6 EFFICIENT PREPROCESSING FOR LARGE-SCALE MULTIPLEXER DESIGN**

## **6.1 INTRODUCTION**

**As technology advances, system designers are no longer dealing with simple circuit topologies and small numbers of elements and parameters. From an easy-touse home electrical appliance to a more sophisticated communication satellite, today's real electrical systems may contain enormous numbers of components, with thousands of parameters to be determined and adjusted during design and manufacturing.** 

**This obviously poses a serious challenge to CAD systems in handling largescale design problems. As Bandier and Zhang (198 7) [ 58] pointed out, the reasons of failure are mainly the prohibitive computer storage and CPU time required, and the inclination towards an ill-conditioned problem. Special techniques, specifically decomposition methods (see, e.g., Himmelblau (197 3) [ 59], Sangiovanni-Vincentelli, Chen and Chua ( 197 7) [ 60], and Bandier and Zhang (198 7) [ 58]), have been proposed to adapt the existing CAD techniques to solving large-scale problems.** 

**The active research activities in the area of microwave filter and multiplexer**  design (Atia (1974) [61]) were motivated by the fast-growing satellite communications technology (Kudsia (1982) [62]).

**In order to communicate efficiently, the signals transmitted are usually preprocessed at the transmission end and postprocessed at the receiving end. In preprocessing, the source signals are modulated with different carrier frequencies so that different information will be carried in different frequency bands called channels. After the modulation, those separate channels are summed up to be contained in a broader band to avoid energy leakage among the input channels. At the receiving end of the transmission, the signals are retrieved by, firstly, separating the channels from the broader band, and secondly, demodulating for each channel.** 

**Microwave multiplexers are used in combining channels to the broader band, and inversely, separating the channels from the broader band (Cristal and Matthaei (1964) [ 6 3]).** 

**The scale of the multiplexer design problem is usually very large. To give a rough idea, a typical 1 6-channel 1 2-GHz multiplexer design [ 58] involves 2 40 variables and 399 nonlinear functions. Such dimensionality is prohibitive to both computer-oriented optimization and manual post-production tuning. Automatic decomposition techniques have, therefore, been developed (e.g., see, Bandier and Zhang [ 58]) to divide the entire problem into a series of smaller-scale suboptimization problems. Exact simulation and sensitivity analysis of multiplexing networks was also proposed by Bandier, Daijavad and Zhang (198 6) [64], facilitating the use of gradient-based optimization methods.** 

**This chapter deals with design of multiplexers using one-sided Huber function for preliminary optimization. The multiplexer under consideration is a contiguous band multiplexer consisting of multi-coupled cavity filters. In Section 6. 2, we provide a review of simulation and sensitivity analysis of multiplexing networks required by design optimization. A multiplexer design example is demonstrated in Section 6. 3. One-sided Huber-based optimization is invoked as a preparatory optimization. Comparison is made with minimax optimization in terms of providing a good starting point for full-scale design optimization.** 

# **6.2 EXACT SIMULATION AND SENSITIVITY ANALYSIS OF MULTIPLEXING NETWORKS [64,65]**

**Modern gradient-based optimization techniques require robust and efficient methods for circuit simulation and sensitivity analysis. For multiplexing network simulation, Bandier, Daijavad and Zhang [6 4,6 5] proposed a novel approach, utilizing the concept of cascade analysis. We provide a brief review of the method.** 

#### *6.2.1 The Overall Configuration ofa Multiplexer [64]*

**A typical equivalent circuit for a multiplexer is shown in Fig. 6. 1. As is seen, there are** *N* **branches (channels) distributed along a waveguide manifold. Each branch consists of a multi-coupled cavity filter, input-output transformers, and an impedance inverter. A waveguide section separates two adjacent channels, and a nonideal series junction connects the branch with the manifold. Without losing generality, the main cascade (the manifold) is terminated by a short circuit and the** 

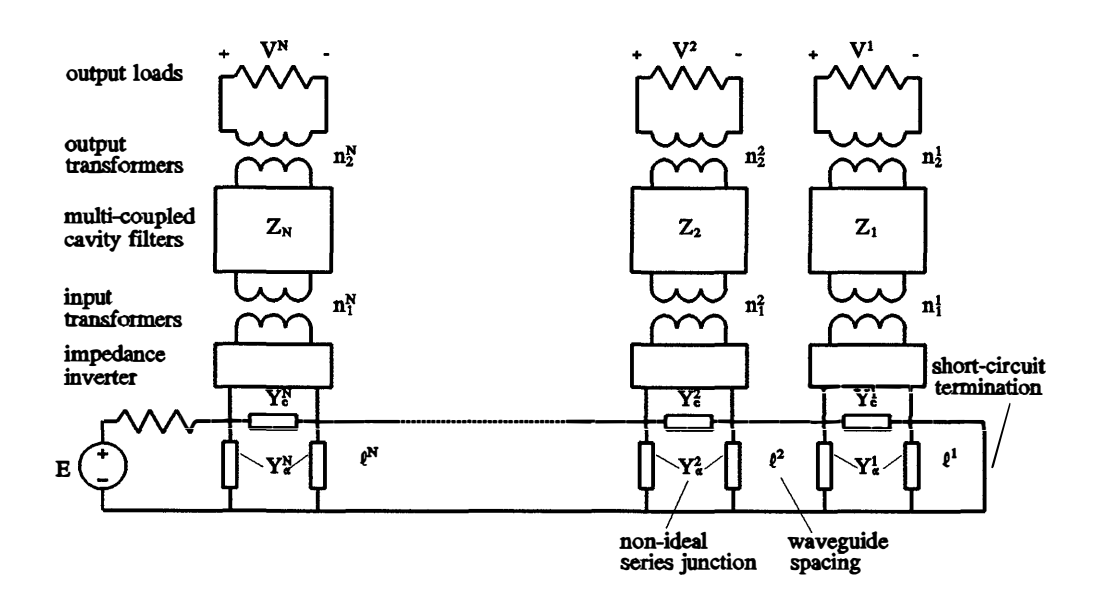

**Fig. 6.1 Equivalent circuit of a contiguous band multiplexer. Each channel has a multi-coupled cavity filter with input and output transformers as well as impedance inverter. The main cascade is a waveguide manifold with a short-circuit termination. Branches are connected to the main cascade through nonideal series junctions [ 6 4].** 

**individual channel output load is** *50* **n.** 

#### **6.2.2 Cascade Analysis [ 64,65]**

**The method proposed in [ 6 4, 6 5] utilizes cascade analysis which involves transmission matrices. For a two-port network shown in Fig. 6. 2, the transmission**  matrix is a  $2 \times 2$  matrix  $Q_{12}$  so that the following must hold

$$
\begin{bmatrix} V_1 \\ I_1 \end{bmatrix} = Q_{12} \begin{bmatrix} V_2 \\ -I_2 \end{bmatrix}
$$
 (6-1)

**In a cascade of two-port networks, the equivalent transmission matrix between the reference planes i and** *j,* **denoted as Qij , can be obtained from forward and reverse analysis.** 

In a forward (reverse) analysis,  $Q_{ij}$  is computed by initializing row vectors  $e_1^T$  and  $e_2^T$  (column vectors  $e_1$  and  $e_2$ ) at reference plane  $i(j)$  and successively **premultiplying (postmultiplying) each transmission matrix by the resulting row**  (column) vector until reference plane  $j(i)$  is reached.  $e_1$  and  $e_2$  are unit vectors given by  $\begin{bmatrix} 1 & 0 \end{bmatrix}^T$  and  $\begin{bmatrix} 0 & 1 \end{bmatrix}^T$ , respectively.

For example, the first element  $A_{ij}$  of the equivalent transmission matrix

$$
\boldsymbol{Q}_{ij} = \begin{bmatrix} A_{ij} & B_{ij} \\ C_{ij} & D_{ij} \end{bmatrix} \tag{6-2}
$$

**can be calculated by [65)** 

$$
A_{ij} = e_1^T Q_{i-1} Q_{i-2} ... Q_l ... Q_{j+1} Q_j e_1
$$
 (6-3)

where  $Q_l$ ,  $l = j$ ,  $j+1$ , ...,  $i-1$ , represents the two-port networks between the *i*th and **jth reference planes.** 

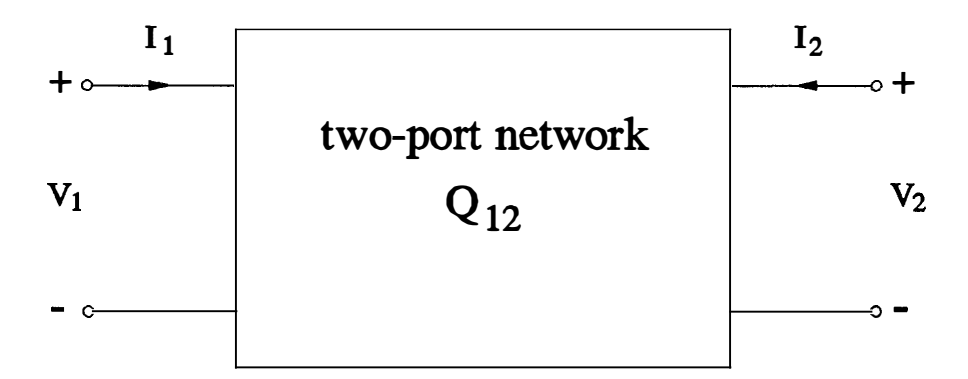

**Fig. 6. 2 Block representation of a two-port network characterized by its**  transmission matrix  $Q_{12}$ .

### **6.2 Exact Simulation and Sensitivity Analysis**

Equation (6-3) can be rewritten as

$$
A_{ij} = \left(\boldsymbol{u}_1^{i,l+1}\right)^T \boldsymbol{Q}_l \ \boldsymbol{v}_1^{lj} \tag{6-4}
$$

**where** 

$$
(\boldsymbol{u}_1^{i,l+1})^T = \boldsymbol{e}_1^T \, \boldsymbol{Q}_{i-1} \, \boldsymbol{Q}_{i-2} \, \dots \, \boldsymbol{Q}_{l+1} \tag{6-5}
$$

**is a partial forward analysis and** 

$$
\mathbf{v}_1^{l,i} = \mathbf{Q}_{l-1} \dots \mathbf{Q}_{j+1} \mathbf{Q}_j \mathbf{e}_1 \tag{6-6}
$$

**is a partial reverse analysis.** 

**Consequently, the sensitivity formulation of the transmission matrix w.r.t.**  parameter  $\phi$  is readily available. For example,

$$
\frac{\partial A_{ij}}{\partial \phi} = \sum_{l=j}^{i-1} [e_1^T Q_{i-1} \dots Q_{l+1} \frac{\partial Q_l}{\partial \phi} Q_{l-1} \dots Q_j e_1]
$$
  

$$
= \sum_{l \in I_{\phi}} \frac{\partial A_{ij}^l}{\partial \phi}
$$
 (6-7)

**where** 

$$
\frac{\partial A_{ij}^l}{\partial \phi}
$$

**is the result of a forward or reverse analysis between reference planes i and** *j* **with**  the *l*th matrix replaced by its derivative w.r.t.  $\phi$ , and  $I_{\phi}$  is an index set whose elements identify the transmission matrices containing  $\phi$ . Second-order sensitivities **can be obtained in a similar manner.** 

**Therefore, if the reference planes i and** *j* **are set to the appropriate ports under consideration, we will be able to find the response of interest as well as its**  sensitivities. For instance, to find the output voltage  $V^N$  of the Nth branch (see Fig. **6. 1), we set** *i* **and j to the input port and the** *Nth* **output port, respectively.** 

For the 3-port nonideal junctions along the main cascade (see Fig. 6.1), **Bandier, Daijavad and Zhang [6 4,6 5] proposed a scheme for reduction from the 3 port structure to a 2-port representation.** 

**The transmission matrices for various components of the multiplexer structure were listed by Bandier, Daijavad and Zhang [6 4 ], were utilized in their algorithm [6 4] to calculate the multiplexer responses and their sensitivities.** 

## **6.3 DESIGN OF A 5-CHANNEL 12 GHz MULTIPLEXER**

**We present a design of a 5-channel 12 GHz contiguous band multiplexer as follows.** 

**There are five 6th-order multicavity filters mounted on the waveguide manifold, one for each channel. Variables for each channel include six coupling parameters, six cavity resonances, two input and output transformer ratios, and the distance measure from the channel filter to the short-circuit main cascade termination.** 

**The overall problem involves 75 variable and 12 4 nonlinear functions. The common port return loss and individual channel insertion loss are the circuit responses under consideration. Design optimization involves as an indispensable part of the procedure. This design example has been used to demonstrate an automatic decomposition technique (Bandier and Zhang [58]) and an efficient quadratic approximation for statistical design (Biernacki, Bandier, Song and Zhang ( 1989)**   $[66]$ ).

### **6.3.1 Formulation of the Problem [ 67]**

**The overall design optimization is a minimax problem, and the objective**  function to be minimized is given by [67]

$$
F(\phi) = \max_{j \in J} e_j(\phi) \tag{6-8}
$$

where  $\phi$  is a vector of design parameters and  $J$  is an index set. The error function  $e_j(\phi)$ ,  $j \in J$ , can be of the form

$$
w_{Uk}^1(\omega_i)(R_k^1(\phi,\omega_i) - S_{Uk}^1(\omega_i)) \tag{6-9}
$$

$$
-w_{Lk}^{1}(\omega_{i}) (R_{k}^{1}(\phi,\omega_{i}) - S_{Lk}^{1}(\omega_{i})) \qquad (6-10)
$$

$$
w_U^2(\omega_i)(R^2(\phi,\omega_i) - S_U^2(\omega_i))
$$
\n(6-11)

$$
-w_L^2(\omega_i)(R^2(\phi,\omega_i)-S_L^2(\omega_i))\tag{6-12}
$$

where  $R_k^{\perp}(\phi,\omega_i)$  is the insertion loss for the k<sup>th</sup> channel at the *i*th frequency,  $R^2(\phi, \omega_i)$  is the return loss at the common port at the *i*th frequency,  $S_{Uk}^1(\omega_i)$ ,  $S_{Lk}^1(\omega_i)$ ,  $S_U^2(\omega_i)$ ,  $S_L^2(\omega_i)$  are the respective specifications, and  $w_{Uk}^1$ ,  $w_{Lk}^1$ ,  $w_{U}^2$ ,  $w_{L}^2$  are the **arbitrary user-chosen nonnegative weighting factors.** 

**For such a large-scale problem, one usually wishes to optimize a small number of dominant variables in order to obtain a good starting point for the fullscale minimax optimization. We demonstrate that the one-sided Huber-based optimization provides better results in the preparatory optimization than minimax optimization.** 

#### *6.3.2 The Experimental Procedure*

**We first try to optimize a small number of dominant variables. We know that the multiplexer responses are highly sensitive to the spacing lengths which are initially set to half the wavelength corresponding to the channel center frequencies. We select the spacings and the channel input transformer ratios (IO variables) and consider a lower specification of 20 dB on the common port return loss. The common port return loss and individual channel insertion loss responses at the**  starting point are shown in Fig. 6.3.

**The minimax solution for preliminary optimization is shown in Fig. 6. 4 and the one-sided Huber solution is shown in Fig. 6. 5. The worst-case errors in these two figures are similar. Since the worst-case errors cannot be further reduced by changing the selected variables, the minimax optimizer gains nothing from directing effort elsewhere. Using one-sided Huber optimization, on the other hand, we were able to obtain a good starting point for subsequent optimization. As can be seen from the figures, one-sided Huber optimization further reduced the common port return loss in the frequency range of the first two channels, compared to the minimax solution.** 

**The one-sided Huber optimization took 28 min on a SUN SPARCstation 1+.** 

From the solution shown in Fig. 6.5, we increase the number of variables from 10 to 45, include an upper specification of 2 dB on the channel insertion loss, **and restart the one-sided Huber optimization for better results shown in Fig. 6. 6.**  Then a minimax optimization with the full set of 75 variables is performed, resulting in the multiplexer responses shown in Fig. 6.7.
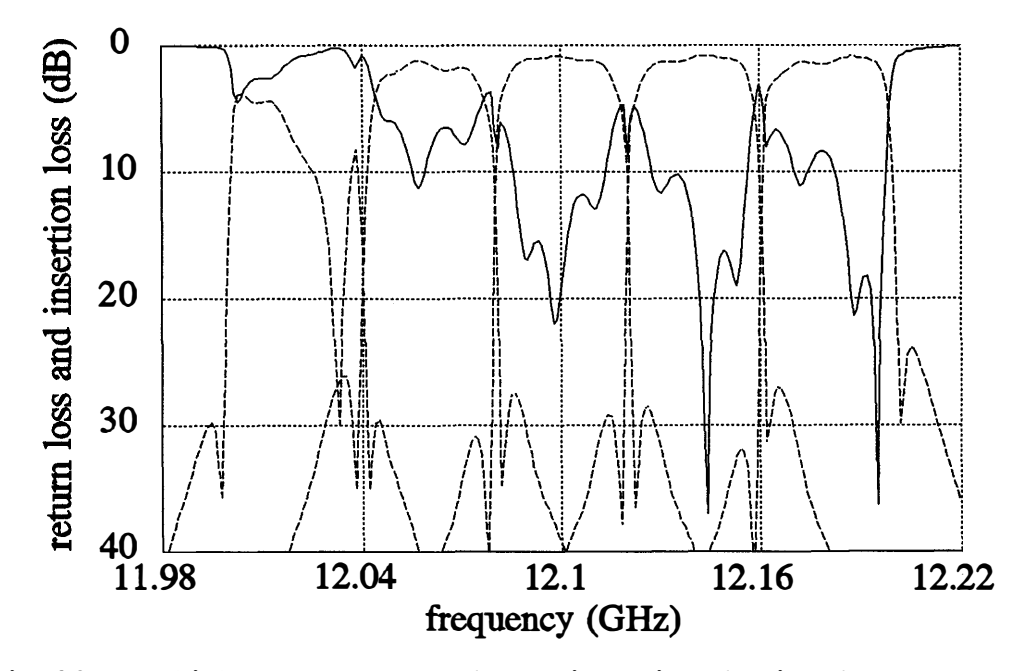

**Fig. 6.3 Multiplexer responses at the starting point, showing the common port**  return loss (-----) and the individual channel insertion losses (------).

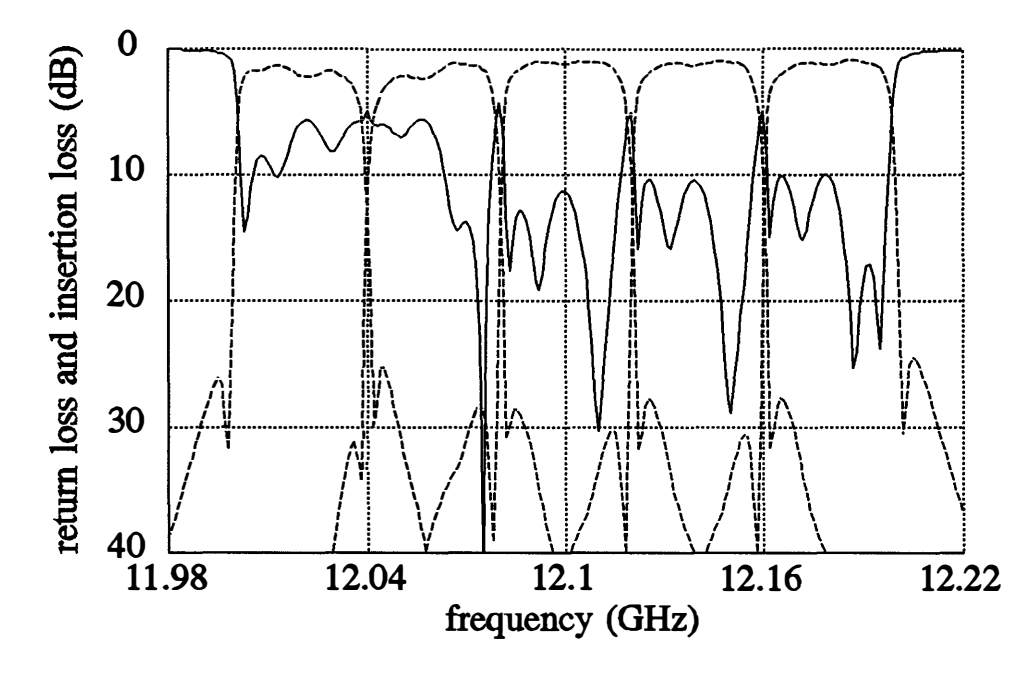

**Fig. 6. 4 Multiplexer responses after the minimax optimization with 10 variables: spacings and channel input transformer ratios; the common port return**  loss (-----) and the individual channel insertion losses (------). This result hardly improved upon the starting point shown in Fig. 6.3.

*I* 

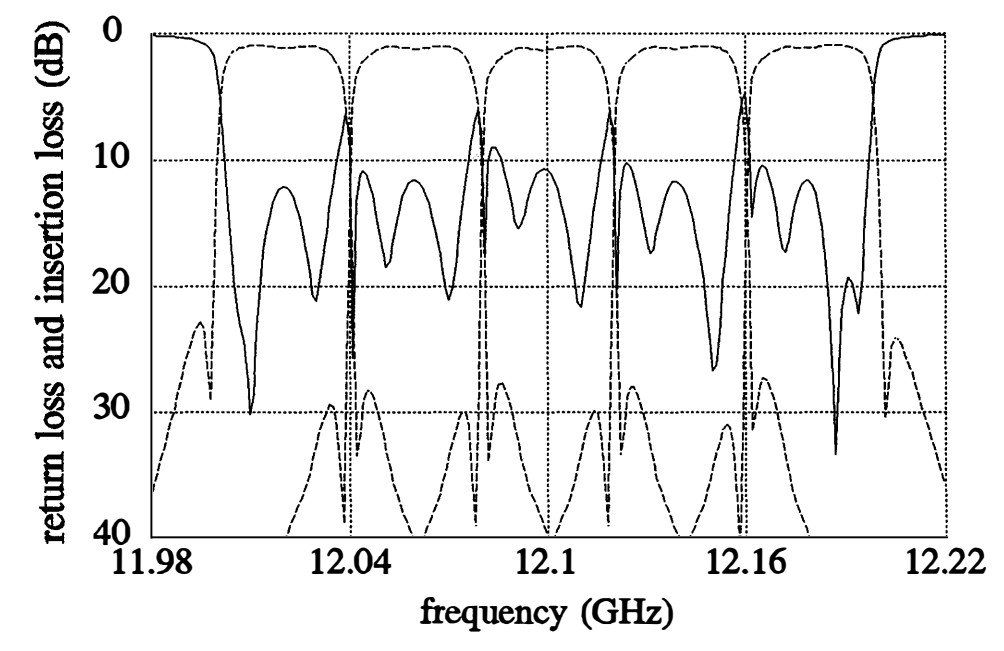

**Fig. 6.5 Multiplexer responses after the one-sided Huber optimization with 10 variables: spacings and channel input transformer ratios; the common port**  return loss (-----) and the individual channel insertion losses (------). **This result is significantly better than the minimax solution shown in Fig. 6.4 .** 

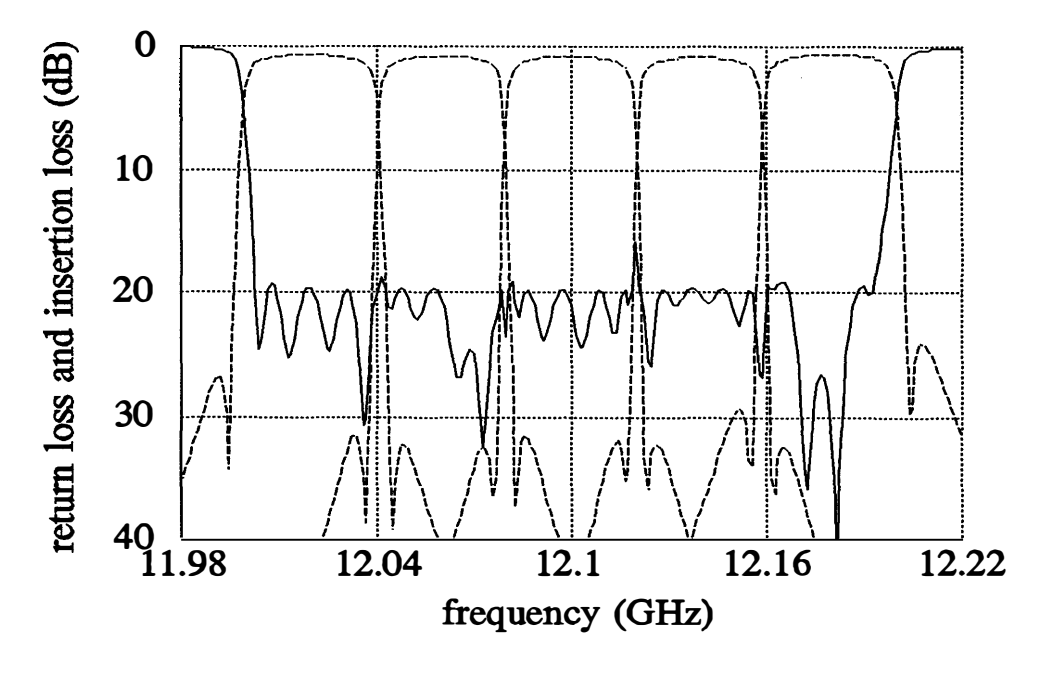

**Fig. 6. 6 Multiplexer responses after the one-sided Huber optimization with 45**  variables, showing the common port return loss (----) and the **individual channel insertion losses (------).** 

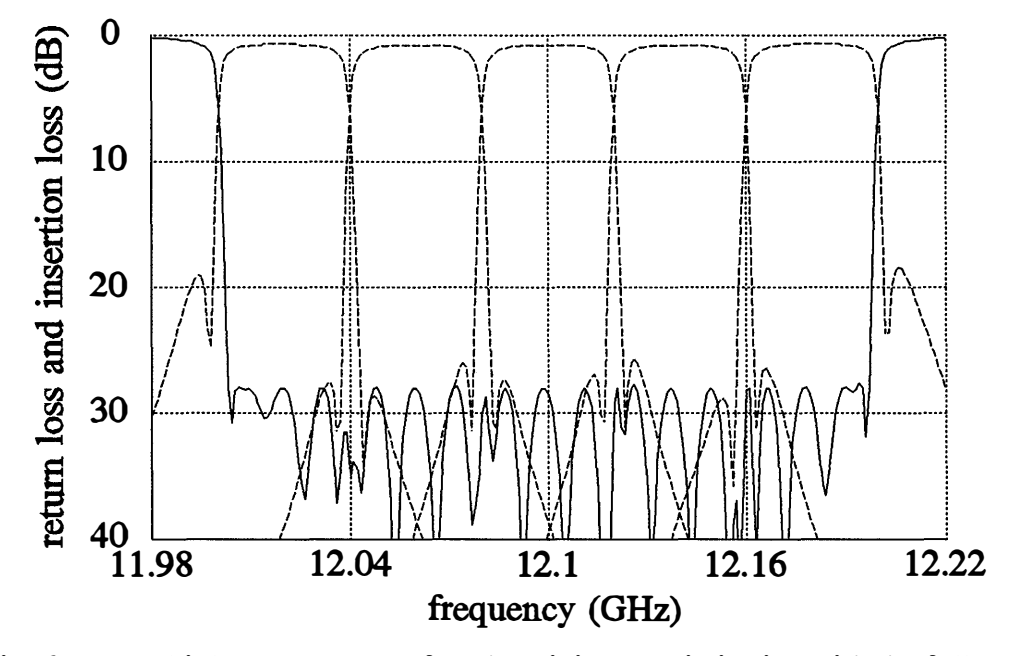

**Fig. 6. 7 Multiplexer responses after the minimax optimization with the full set of**  75 variables, showing the common port return loss (-----) and the **individual channel insertion losses (------).** 

# **6.4 CONCLUDING REMARKS**

**We have demonstrated the advantage of using the one-sided Huber function in preparatory optimization for large-scale multiplexer design problems. A brief review has been given to the simulation and sensitivity analysis of multiplexing network. A microwave multiplexer design example has shown that the one-sided Huber approach provides a better starting point for the final full-scale optimization, compared to the minimax method. The one-sided Huber optimization seems to be more powerful in reducing nonmaximum errors, which are, by definition, not taken into consideration in the minimax method.** 

# **Chapter 7 CONCLUSIONS**

**In this thesis we have presented a novel robust approach to circuit design, modeling and diagnosis, using Huber functions.** 

**In Chapter 2, we have formulated the Huber-based optimization problems. We have explored the robustness of the Huber approach by investigating the gradients and Hessians of the Huber objective functions. Through a data fitting example, we have shown that the Huber solution is robust against gross errors, and yet has the discriminatory power to model small statistical variations in the data. We have created a one-sided Huber-based formulation as an extension for engineering design problems.** 

**Dedicated Ekblom Madsen algorithms for Huber-based optimization have been reviewed in Chapter 3. The first-stage trust-region method has been described in great detail. It has been shown that the EMA's utilize the special structures of the Huber objective functions and have finer and more accurate adjustment than conventional Newton methods. The second-stage quasi-Newton method has been presented with a BFGS implementation. The overall dedicated optimization algorithm has been described, for both one- and two-sided problems. Comparison with other generic methods has shown that the dedicated EMA is more efficient and appropriate for Huber-based optimization.** 

**We have applied the Huber concept to three areas of circuit design optimization and modeling.** 

**The Huber measure has been proposed for both statistical parameter extraction and estimation in Chapter 4. We have demonstrated through a MESFET statistical modeling example that the Huber statistical estimator is robust against gross measurement errors and/or faulty devices, and yet does not require manual manipulation of data. We have discussed that the threshold value for Huber-based optimization should reflect the statistical spread of the data, and, by experiment, we have justified our choice of the threshold.** 

**In Chapter** *5,* **the Huber function has been formulated for use in analog circuit fault diagnosis problems through an exact penalty function approach. By a resistive mesh circuit example, it has been shown that the Huber-based optimization**  is as effective as the  $\ell_1$  method in locating possible faults.

**We have presented a large-scale microwave multiplexer design problem in Chapter 6. The one-sided Huber-based optimization has been employed to prepare a starting point for full-scale minimax optimization. In comparison with the preliminary minimax optimization, the starting point obtained by the one-sided Huber approach has further reduced the nonmaximum errors.** 

**In this thesis, we have introduced the unique Huber concept and presented novel results for analog circuit CAD. We have demonstrated that the Huber concept is consistent with practical engineering intuition. It should have a profound impact**  on modeling, design, fault diagnosis and statistical processing of circuits and devices.

**It could be a very interesting topic for future projects to investigate the performance of the one-sided Huber-based optimization in statistical/yield-driven design.** 

**To fully automate the Huber process, an automatic threshold selection routine is needed. Gao Li and Madsen [16] proposed a nonlinear algorithm which can estimate the threshold k at the same time as it converges toward the solution to the Huber problem. However, the ratio between the numbers of "small" and "large" errors has to be entered as a prerequisite. Some knowledge on thresholding in the signal processing area might be useful in this respect.** 

104 **Chapter 7 CONCLUSIONS** 

l,

# **Appendix CIRCUIT AND DATA FILES, PROGRAMS**

**In preparing the examples used in the thesis, we have used the OSA90/hope™** 

**and HarPE™ programs. The circuit files are in the OSA90/hope format.** 

## **A CIRCUIT FILE FOR THE DATA FITTING EXAMPLE**

```
Example huber1_4 . ckt 
illustrate the robustness of Huber optimization 
data fitting in the presence of both large and small errors 
compare 11, 12 and Huber solutions for presentation 
Control 
  Two_sided_perturbation; 
end 
Expression 
   data sampled from sqrt (t) without perturbation 
   Data [ 50] = [ 
      0 . 1414 0.2000 0.2449 0 . 2828 0 . 3162 0 . 3464 
0 . 3742 
0 . 4000 0.4243 0 . 4472 
      0 . 4690 0 . 4899 0 . 5099 0 . 5292 0 . 5477 0 . 5657 
0 , 5831 
0 . 6000 0 . 6164 0 . 6325 
      0.6481 0 . 6633 0 , 6782 0 . 6928 0.7071 0. 7211 
      0 . 7874 0 . 8000 0 . 8124 0.8246 0.8367 0.8485 
      0 . 9055 0 . 9165 0.9274 0.9381 0 . 9487 0 . 9592 
0 . 9695 
0 . 9798 0 . 9899 1. 0000 
   ]; 
                                                    0 . 7348 
                                                    0 . 8602 
   specify the data points to which errors to be added 
   perturb[50] = [<br>0 -1 0
       0 -1 0 -1 0 -1 0 -1 0 1 
       0 -1 0 -1 0 -1 0 -1 0 1 
       0 -1 0 -1 0 -1 0 -1 0 1 
       0 -1 0 -1 0 -1 0 -1 0 1 
       0 -1 0 -1 0 -1 0 -1 0 1 
   ]; 
   K: l· , index 
                                                            0 . 7483 0 . 7616 0 . 7746 
                                                            0 . 8718 0 . 8832 0 . 8944 
   goal = if (perturb(K) > 0) (0)else (data [K] - perturb [K] * 0.04); 
                                                ! large errors introduced to these points 
                                                ! small variations are added 
   t = K * 0.02; <br>   ! scale down the interval to (0.02,1)x[3,4] = [ ? 11 . 28? ?43 . 5602? ?35 . 5686? ? 18 . 3375? 
            ?45 . 2667? ?564 . 122? ?280 . 427? ? 429 . 965? 
                                                               11 solution 
                                                               12 solution
```
 $\ddot{\phantom{a}}$ 

```
? 13 . 1155? ?62 . 9922? ?45 . 01 18? ?29 . 6621?]; 
  I: 1; \qquad ! I=1 is L1; I=2 is L2; I=3 is Huber
  x1 = x[I,1];
  x2 = x[1,2];x3 = x[1,3];x4 = x[I, 4];Function: (x1 * t + x2 * t * t) / (1 + x3 * t + x4 * t * t); I the approximating function
  Error = Function - Goal;end 
sweep 
  ! produce the whole picture 
  I: 1 2 3 
   K: from 1 to 50 step=l t Goal Function 
   { Parametric X=t !=all Y=Goal . white .x & Function.white 
   Ymin=-0.2 Ymax=1.2 NYticks=7 Y_title="Function"
   Xmin=O Xmax=l NXticks=5} ; 
   produce an enlarged view 
  I: 1 2 3 
   K: from 20 to 30 step=l t Goal Function 
end 
   {Parametric X=t !=all Y=Goal .white .x & Function.white 
    Ymin=0.6 Ymax=0.8 NYticks=2 Y_title="Function"
    Xmin=0.4 Xmax=0.6 NXticks=2}; 
Specification 
  K: from 1 to 50 step=1 Function = Goal;
                                                                   Huber solution
```

```
end
```
# **B CIRCUIT FILE FOR THE HUBER STATISTICAL ESTIMATION PROBLEM**

```
0 . 363364 0 . 361773 0 . 355389 0 . 364088 0 . 362828 0 . 337045 0 . 358678 0 . 360806 
              0 . 360243 0 . 369753 0 . 362128 0 . 373589 0 . 366805 0 . 293263 0 . 373038 0 . 363664 
              0 . 361583 0 . 365701 0 . 355855 0 . 367136 0 . 367538 0 . 332379 0 . 364487 0 . 363581 
              0 . 365443 0 . 377038 0 . 380442 0 . 315894 0.263792 0 . 365288 0 . 242706 0 . 406539] ; 
   K1 [ 80 ] [1. 28545 1 . 33028 1 . 20188 1 . 38141 1 . 41652 1 . 41198 1 . 2994 1 1 . 33642 
             1 . 44405 1 . 37958 1 . 30465 1.22191 1 . 31711 1.3 1551 1 . 36507 0 . 924604 
             1 . 3 1541 1 . 29288 1 . 35519 1 . 34767 1 . 26382 1.24079 1 . 36574 1 . 51348 
             1 . 34 128 1.26382 1 . 25654 1 . 24532 1.22441 1 . 32982 1 . 27337 1 . 27061 
             1 . 37133 1 . 37705 0 . 991581 2 . 10468 1 . 39566 1 . 38151 1 . 3701 1 . 06317 
             1 . 06969 1 . 08956 1 . 22502 1 . 10365 1 . 15051 1 . 05698 1 . 17259 1.20432 
             1 . 06294 1 . 13359 1 . 08532 1 . 16405 1 . 08851 1 . 0 1455 1 . 07219 1 . 06215 
             1 . 10886 1.20701 1 . 14688 1 . 1827 1 . 13237 0 . 645973 1 . 16308 1 . 10293 
             1 . 15461 1 . 09642 1 . 30415 1.22499 1.2621 1.52151 1 . 22725 1 . 24006 
             1 . 21956 1 . 19866 1 . 1638 0 . 958443 0 . 713 158 1 . 28814 0 . 99874 1 . 7 1735] ; 
starting points and threshold values 
parameter LG GDS IDSS TAU ClO Kl 
  x_mean 0.03 1.8 50 2.25 0.35 1.1 
  thres 0 . 0 15 0.2 15 0.25 0.03 0.2 
  x_variance 2 . 25e-4 0.04 225 0 . 0625 9e-4 0.04 
the starting point for x_variance is delta * delta 
  the threshold value for optimizing x_variance is also delta 
* delta . 
#define X Kl specify the parameter to be used 
   x_mean 1.23055 ; set to be optimizable if estimate the mean 
   K: 1; 
   x_{\text{new}} = X[k] - x_{\text{mean}}x_dev2 = x_dev * x_dev; 
   x_variance = ? 0 . 0 175463 ?; set to optimizable if estimate the variance 
                                   should get mean beforehand ; idle when estimate mean 
   x_std_dev = 100 * sqrt (x_variance) / x_mean; 
! express standard deviation in pctg 
end 
sweep 
produce the run chart of these parameters 
   K: from 1 to 80 step=l LG[k] GDS [k] IDSS [k] TAU [k] ClO [k] Kl [k] 
   {Xsweep Title="Run Chart of Statistical Model Parameter" 
    X_title="Index" Xmin=O Xmax=80 NXticks=4 
    Ymin=O Ymax=2.5 NYticks=5 
    Y=TAU [K] . dot Y_title="TAU (ps)"}; 
end 
spec 
! these two specifications are for estimating the mean and standard deviation, respectively 
   one should be commented out if the other is in use 
for estimating the mean 
K: from 1 to 80 step=1 x mean = X[K];
for estimating the standard deviation 
   K: from 1 to 80 step=1 x_variance = x_dev2;
end 
report 
   Kl 
end 
                ?????? $x_mean$ ????? $x_std_dev$%
```
**0 . 365136 0 . 344007 0 . 366882 0 . 354401 0 . 360487 0 . 353281 0 . 353136 0 . 356968** 

**meshresl . ckt** 

# **C CIRCUIT FILE FOR RESISTIVE MESH NETWORK**

```
the resistive mesh example for fault locations 
for all the optimization processes the accuracy is set to le-06 
experiment carried out on apollo 
Control 
   no default bounds ; 
   tw�_s ided_perturbation; 
end 
Model 
   conductances to be found 
   g[l:20]= [ ? 1? ? l? ? 1? ? 1? ? 1? ? 1? ?1? ? 1? ?1? ? 1? 
               ? 1 ? ? l? ? 1? ? 1? ?1? ? 1 ? ?1? ? 1? ?1? ? 1? ] ; 
*************** CASE V **************** 
starting point : 
g[l:20]= [?1.5? ?1.5? ? 0 . 5? ?0 . 5? ?1.5? 
\cdot?1.5? ? 0 . 5? ?1.5? ?0 . 5? ? 0 . 5? 
\mathbf{I}?1.5? ? 0 . 5? ? 0 . 5? ?1.5? ?0 . 5? 
               ?1.5? ? 0 . 5? ?1? ?0 . 5? ? 0 . 5? ] ; 
\ddot{\phantom{1}}11 solution with CPU time 18 seconds 
g[l : 20]= [ ? l? ? 0 . 512245? ? 1? ? l? ?0 . 977388? 
               ? 1? ? l? ? 1 ? ?1. 02849? ?1? 
÷
               ? 1? ?1. 03451? ? 1? ? 1? ? 1? 
\cdot\mathbf{r}?0. 975798? ? 1? ?0. 478366? ? 1? ?0. 963325?]; 
Huber solution with CPU time 1 minute 50 seconds 
the following solution is achieved by commenting out 
the no_default_bounds in the control block . 
\mathbf{r}If the line is not commented out , the Huber optimization 
! will terminate, showing an error msg: LSM: negative or zero parameter
values encountered . 
\mathbf{r}g[l:20]= [?0. 998943? ? 0 . 527 167? ? 0 . 97534 1? ?0. 988195? ? 0 . 968394? 
               ? 0 . 999467 ? ? 0 . 99808? ? 0 . 995907? ?1. 03748? ?1. 0039? 
               ? 0 . 996223? ?1. 0 1312? ?0. 997402? ?0 . 995045? ? 0 . 9995? 
\mathbf{r}? 0 . 973123? ?0. 99384? ? 0 . 527273? ? 0 . 961542? ? 0 . 952621?]; 
*************** CASE IV **************** 
starting point 
   g[l : 20]= [?1.5? ?1. 1? ? 0 . 5? ? 0 . 9? ? 0 . 75? 
\mathbf{r}?1.3? ?1.26? ?0 . 7 ? ? 0 . 6? ?1.5? 
\mathbf{I}?1? ?1.2? ? 0 . 6? ? 1 . 1? ?1.3? 
.
               ? 1 ? ?1. 1? ?1? ?0 . 8? ?0 . 8? ] ; 
\mathbf{r}11 "tentative" solution with CPU time 1 minute 32 seconds 
g[l:20]= [?1. 08702? ? 0 . 656285? ?0. 672593 ? ?1? ? 1? 
               ?1. 0009? ?1? ? 1? ?1. 03499? ?1. 1609? 
.
               ? 1? ?0. 950037? ?0. 899102? ? l? ? 1? 
\mathbf{I}? 0 . 908244? ? 1? ? 0 . 790898? ?0. 802527? ?0. 878271?]; 
\mathbf{r}After restarting , several times , the 11 optimization from 
the above solution, the following solution was obtained. And the 
   optimization can not go even further . It seems that the previous solution 
\mathbf{I}is a local 11 minimum, but easy to get out of it , while the following 
one is a "deep" one which is not easy to get out of . 
g[l:20]= [?1. 05979? ?0. 603228? ? 0 . 782906? ? 1? ?1? 
               ? 1? ? 1? ? l? ?1. 0428? ?1. 05059? 
\mathbf{I}? 1? ?0. 988123 ? ? 1? ?1? ?1? 
1
               ? 0 . 921347? ?1? ?0. 680585? ? 0 . 874652? ? 0 . 898886?]; 
\mathbf{r}
```

```
Huber solution with CPU time 1 minute 22 seconds 
\mathbf{r}g[l:20]= [?0, 998922? ? 0 . 527 168? ? 0 . 97539? ? 0 . 988231? 0 , 968432? 
\,? 0 . 999456? ? 0 . 998075? ?0. 995891? ?l. 03754 ? 1 . 00396? 
               ?0. 996294 ? ?1. 0 1323? ? 0 . 997395? ?0. 995083? 0 . 999489? 
-1
               ?0. 973309? ? 0 . 993925? ? 0 . 526757? ?0. 961853? ? 0 , 952817?]; 
\mathbf{I}*************** CASE III *************** 
starting from nominal values 
\mathbf{L}g[l : 20]= [ ? 1? ? l? ? 1? ?1? ? l? 
               ? 1? ? 1? ?1? ? 1? ? l? 
               ? 1? ?l? ? 1? ? 1? ? 1? 
-1
               ? l? ? 1? ? 1? ? 1? ? 1? ] ; 
\mathbf{I}Ll solution with CPU time 32 seconds for optimization 
g[l:20]= [?1? ?0. 511079? ? 1? ? 1? ? 0 . 972984 ? 
                ? 1? ? 1? ? 1? ?1. 02408? ? 1? 
               ? 1? ?l. 02726? ?1? ?1? ?1? 
\mathbf{1}\mathbf{r}? 0 . 966401? ? l? ?0. 499147? ?0. 985868? ?0. 956008?]; 
Huber solution with CPU time 55 seconds 
g[l:20]= [?0. 998928? ? 0 . 52717? ? 0 . 975381? ?0. 98824 1? ? 0 . 968438? 
\ddot{\phantom{1}}? 0 . 999438? ? 0 . 998062? ? 0 . 995893 ? ?1. 03754? ?1. 00397? 
               ? 0 . 996285? ?1. 01324 ? ? 0 . 997392? ?0. 995049? ?0. 999483? 
\mathbf{f}\mathbf{r}? 0 . 973316? ?0. 993942? ?0.52674? ?0. 961859? ?0. 95283 ?]; 
************** CASE II **************** 
starting point : 
g[l:20]= [ ? 1.1? ? 0 . 91? ?1.3 ? ?1.02? ?0 . 8? 
               ? o . 92? ?L 4? ? o . 6? ? 1. 2? ? 1? 
                ? 0 . 8? ? 1? ? 0 . 75? ? 1? ?l? 
÷
                ?1? ?0.85? ?l? ?0. 91? ? 1 ? ] ; 
Ll solution with CPU time 49 seconds for optimization 
g[l:20]= [ ? 1? ? 0 . 512247? ? 1? ? 1? ?0. 977387? 
                ? 1? ? 1? ?1? ?1. 0285? ? 1? 
\ddot{\phantom{a}}? 1 ? ?l. 03451? ? 1? ? 1? ?1? 
-1
\mathbf{I}?0. 975801? ? 1? ? 0 . 478361? ? 1? ?0. 963327?]; 
Huber solution with CPU time 1 minute 8 second 
g[l:20]= [?0. 998925? ?0. 527154? ?0. 975395? ?0. 988207? ?0. 968415? 
                ? 0 . 999459? ?0. 99807? ? 0 . 995913? ?1. 0375? ?1. 00395? 
÷
\mathbf{r}? 0 . 996267? ?1. 0 1319? ? 0 . 997376? ?0. 995054? ?0. 99949? 
                ?0. 973237? ? 0 . 993884 ? ? 0 . 526955? ?0. 961733? ?0. 952743? ]; 
\mathbf{r}************** CASE I ****************** 
starting point 
g[l:20]= [ ? 1? ? 1? ?1? ?1.2? ? 1? 
                ? 1? ? 1? ? l? ? 1? ? 1? 
ŧ
                ? l? ? 1? ? 1? ? 0 . 95? 
÷
                ? 1? ? 1? ? l? ?1? ?1? ? 1? ] ; 
÷
Ll solution with CPU time 39 seconds for optimization 
g[l:20]= [?1. 0238? ?0. 524592? ? 0 . 940039? ? 1? ?0. 976645? 
                 ? 1 ? ?1? ? 1? ?1. 00306? ? 1? 
\mathbf{r}\mathbf{r}? l ? ?1? ? 1? ? 1? ?1? 
                 ?0. 904762? ? 1? ?0 . 63465? ?0 . 907852? ? 0 . 903645? ] ; 
\pmb{\cdot}Huber solution with CPU time 48 seconds 
g[l:20]= [?0. 998925? ?0. 527 171? ? 0 . 975376? ?0 . 988233? ?0. 968421? 
\mathbf{I}? 0 . 9 99459? ? 0 . 998095? ? 0 . 995911? ?1. 03753? ?1. 00395? 
                ?0. 996291? ?l. 0 1321? ?0. 997389? ?0. 995045? ? 0 . 999493? 
-1
                ?0. 973285? ? 0 . 993912? ? 0 . 526833? ?0. 961805? ? 0 . 95279?]; 
\mathbf{I}define the circuit 
   res 1 2 r = (1/g[1]);
```
 $res 1 3 r = (1/g[2]);$ 

res 1 4  $r = (1/g[3]);$ 

```
res 2 5 r = (1/g[4]);
  res 2 6 r = (1/g[5]);res 3 \ 4 \ r = (1/g[6]);res 4 \ 5 \ \text{r} = (1/\text{g}[7]);res 5 6 r = (1/g[8]);res 3 7 r = (1/g[9]);res 4 8 r = (1/g[10]);res 5 9 r = (1/g[11]);res 6 10 r = (1/g[12]);res 7 8 r = (1/g[13]);res 8 9 r = (1/g[14]);res 9 10 r = (1/g[15]);res 7 11 r = (1/g[16]);res 8 11 r = (1/g[17]);res 9 0 r = (1/g[18]);res 10 0 r = (1/g[19]);res 11 0 r = (1/g[20]);current source is applied to the circuit 
  !source 1 0 IDC = lA; 
voltages of accessible nodes 
  VLABEL 1 0 NAME=Vl ; 
  VLABEL 2 0 NAME=V2 ; 
  VLABEL 3 0 NAME=V3 ; 
   VLABEL 6 0 NAME=V6 ; 
   VLABEL 7 0 NAME=V7 ; 
  VLABEL 10 0 NAME=VlO ; 
  VLABEL 11 0 NAME=Vll; 
  CIRCUIT; 
  V[7] = [Vl V2 V3 V6 V7 VlO Vll] ; 
measured data obtain by simulating the circuit with actual parameter values 
  V0 [7] = [1.25297 0 . 874709 0 . 832924 0 . 652006 0 . 610618 0 . 381562 0 . 401964 ] ; 
  Vdif[7] = V - VO ; 
   dg[20] = (g - 1) * 100;end 
Spec 
  DC : g=l Vdif=O w=lOOO; 
end 
                               calculate the percentage deviation parameters 
                                 w is the penalty multiplier 
Report 
  $dg$ 
end 
                generate the list of percentage deviation
```
# **D CIRCUIT FILE FOR THE MULTIPLEXER PROBLEM**

## **D.1 Starting Point**

```
Example mux05_1 . ckt 
5-channel multiplexer optimization using Datapipes 
#define YES 
//define NO 
                       1 
                       0 
#define !TYPE 3 
#define N_CHANNELS 5 
                            uniform channel data, couplings included in input 
                            number of channels 
#define FILTER_ORDER 6 
order of channel filters 
#define N_COUPLINGS 12 
number of couplings in each multi-cavity filter 
#define CENTER_FREQ1 12.18GHZ ! center frequency of the first channel
                                  spacing between channel center frequencies 
                                 channel usable band width 
#define CHANNEL_SPACING 40MHZ 
#define BAND_WIDTH 39MHZ 
#define Q_FACTOR 
#define DIAMETER 
//define WIDTH 
#define G_TERMINATION 
                        12000 
                       1. 07 
                        0.75 
                       1 
                                   unloaded Q factor of the channel filters 
                                  diameters of channel filters in inches 
                                 waveguide width in inches 
                                  ! terminating conductance of each channel
#define NONIDEAL_JUNCTION YES 
#define LOSSY FILTER
#define DISPERSIVE_FILTER YES 
1/define DIAGONAL 
1/define SCREW 
/!define IRIS 
                       0 
                       1 
                      -1 
                          ! coupling types 
#define N CHANNEL_DATA (3 + N_COUPLINGS ) 
spacing & transformer ratios 
Model 
  define coupling positions and types 
  Coupling_Position[1: (3 * N_COUPLINGS)] =
      [ 1, 1, DIAGONAL , 2, 2, DIAGONAL , 
        4, 4, DIAGONAL, 5, 5, DIAGONAL,
        1, 2, SCREW, 2, 3, IRIS, 3, 4, SCREW,
        3, 6, IRIS, 4, 5, IRIS,
                                           3, 
                                           6, 
                                           5, 
6, SCREW ] ; 
                                              3, DIAGONAL, 
                                              6, DIAGONAL , 
   channel data includes manifold spacing & transformer ratios 
   Channel1[1:N_{cl}CHANNEL_DATA] =<br>[ ?0.7?  ?1? 1[ ?0.7? ]0 0 0 
        0 0 0 
        0.7 0.5 0.4 
        -0.4 0.8 0.8 ];
   Channel2[1:N_{cl}CHANNEL_DATA] =<br>[ ?1.2?  ?1? 1[ ?1.2? ]0 0 0 
        0 0 0 
        0.7 0.5 0.4 
        -0.4 0.8 0.8 ];
   Channel3[1:N_{\text{CHANNEL\_DATA}}] =<br>[ ?0.65?  ?1? 1[ ?0.65? ]0 0 0 
        0 0 0 
        0.7 0.5 0.4 
        -0.4 0.8 0.8 ];
```

```
Channel4[1:N_{\text{CHANNEL\_DATA}}] =<br>[20.632 \t 212 \t 1][ ?0.63?  ?1? 10 0 0 
        0 0 0 
        0.7 0.5 0.4 
        -0.4 0.8 0.8 ];
   Channel5[1:N_{CHANNEL}DATA] =<br>[ ?0.8?  ?1? 1[ ?0.8? ]0 0 0 
        0 0 0 
        0.7 0.5 0.4 
        -0.4 0.8 0.8 ];
   Datapipe: SIM FILE="simux" | the path for "simux" must be correct
      N INPUT= ( 15 + 3 * N_COUPLINGS + N_CHANNELS * N_CHANNEL_DATA) 
      INPUT = (ITYPE, N_CHANNELS, FILTER_ORDER, FREQ, CENTER_FREQ1,
                CHANNEL_SPACING, Q_FACTOR, DIAMETER, BAND_WIDTH, G_TERMINATION, 
                WIDTH, NONIDEAL_JUNCTION, LOSSY_FILTER, DISPERSIVE_FILTER, 
                N_COUPLINGS , Coupling_Position, 
                Channel1, Channel2, Channel3, Channel4, Channel5)
      N_OUTPUT= (N_CHANNELS + 1) 
      \overline{\text{OUTPUT}} = (\overline{\text{RET}}\text{LOSS}, \overline{\text{INS}}\text{LOSS} [1:N\_CHANNELS]);
   ! make the responses (losses) upside-down
   RETURN LOSS: -RET LOSS;
   INSERTION LOSS [1:N CHANNELS] : - INS LOSS;
end 
Sweep 
   FREQ: from (CENTER_FREQ1 - N_CHANNELS * CHANNEL_SPACING)
         to (CENTER_FREQl + CHANNEL_SPACING) step=lMHZ 
   RETURN_LOSS INSERTION_LOSS 
   {Xsweep Title="Multiplexer Responses " 
    Y_Title="Common Port Return Loss and Channel Insertion Loss" 
    Y=return_loss.white & insertion_loss[1].red & insertion_loss[2].red &
      insertion_loss [3] . red & insertion_loss [ 4 ] . red & insertion_los s [ 5] . red 
    Ymin=-40 NYTicks=4 Comments="Starting Point"};
end 
Spec 
   FREQ: from (CENTER_FREQ1 - (N_CHANNELS - 1/2) * CHANNEL_SPACING + 3MHz)
         to (CENTER FREQ1 + CHANNEL SPACING / 2 - 3MHz) step=2MHZ
   RETURN_LOSS \lt -20;
end
```
## **D.2 Partial Minimax Solution**

```
Example mux05_2 . ckt 
5-channel multiplexer optimization using Datapipes 
! partial minimax solution<br>#define YES 1
#define YES 1 
#define NO
#define !TYPE 3 
#define N_CHANNELS 5 
number of channels 
                       uniform channel data, couplings included in input 
#define FILTER_ORDER 6 
order of channel filters 
#define N_COUPLINGS 12 
number of couplings in each multi-cavity filter 
#define CENTER_FREQl 12 . 18GHz 
#define CHANNEL_SPACING 40MHZ 
#define BAND_WIDTH 39MHZ<br>#define O FACTOR 12000
#define Q_FACTOR12.18GHZ ! center frequency of the first channel
                                   spacing between channel center frequencies 
                                   channel usable band width 
                                   unloaded Q factor of the channel filters
```

```
#define DIAMETER 
#define WIDTH<br>#define G TERMINATION
                           1.07 
                           0,75 
                           1 
                                       diameters of channel filters in inches 
                                       waveguide width in inches 
                                       ! terminating conductance of each channel
#define NONIDEAL_JUNCTION YES<br>#define LOSSY FILTER YES
#define LOSSY_FILTER
#define DISPERSIVE_FILTER YES 
#define DIAGONAL 0 ! coupling types 
#define SCREW 1<br>#define IRIS -1
#define IRIS
#define N_CHANNEL_DATA (3 + N_COUPLINGS ) 
spacing & transformer ratios 
Control 
   no_default_bounds ; 
   two_sided_perturbation; 
  Optimizer=Minimax; 
end 
Model 
   ! define coupling positions and types
   Coupling_Position[1:(3 * N_COURLINGS)] =1, 1, DIAGONAL , 2, 2, DIAGONAL , 
         4, 4, DIAGONAL, 5, 5, DIAGONAL,
        1, 2, SCREW, 2, 3, IRIS, 3, 6, IRIS, 4, 5, IRIS,
                           4, 5, IRIS,
                                               3, 
                                               6, 
                                               3, 
4, SCREW, 
                                               5, 
6, SCREW ] ; 
                                                   3, DIAGONAL , 
                                                   6, DIAGONAL , 
   channel data includes manifold spacing & transformer ratios 
   Channel1[1:N\_CHANNEL\_DATA] =<br>[ ?0.625982? ?1.00851?
      [ ?0.625982? \overline{?}1.00851? 1
         0 0 0 
         0 0 0 
        0.7 0.5 0,4 
         -0.4 0.8 0.8 ];
   Channel2[1:N\_CHANNEL_DATA] =<br>[ ?1.2038? ?0.970376?
                       [ ?l.2038? ?0 . 970376? 1 
         0 0 0 
         0 0 0 
         0.7 
0,5 
0.4 
         -0.4 0.8 0.8 ];Channel3 [1:N_CHANNEL_DATA] =<br>[ ?0.567152? ?0.943777?
      [ ? 0 . 567 152? ?0 . 943777? 1 
         0 0 0 
         0 0 0 
         0.7 0,5 0.4 
         -0.4 0.8 0.8 ];
   Channel4[1:N\_CHANNEL\_DATA] =<br>[ ?0.508982? ?0.855796?
      [ ?0.508982? 70.855796? 1
        0 0 0 
         0 
0 0 
         0.7 
0.5 
0.4 
         -0.4 0.8 0.8 ];
   Channel5 [1:N\_CHANNEL\_DATA] =<br>[ ?1.04428? ?0.746218?
      [ ?1. 04428? ?0. 746218? 1 
        0 0 0 
        0 0 0 
         0.7 0.5 0.4 
         -0 .4 0.8 0.8 ]; 
   Datapipe: SIM FILE="simux"
      N_INPUT= ( 15 + 3 * N_COUPLINGS + N_CHANNELS * N_CHANNEL_DATA) 
      INPUT =( ITYPE , N_CHANNELS , FILTER_ORDER, FREQ, CENTER_FREQl, 
                CHANNEL_SPACING, Q_FACTOR, DIAMETER, BAND_WIDTH , G_TERMINATION,
```

```
WIDTH, NONIDEAL JUNCTION, LOSSY FILTER, DISPERSIVE FILTER,
               N_COUPLINGS , Coupling_Position, 
               Channel1, Channel2, Channel3, Channel4, Channel5)
      N OUTPUT= (N CHANNELS + 1) OUTPUT = (RET_LOSS, INS_LOSS [1: N_CHANNELS ]);
   ! make the responses (losses) upside-down
   RETURN_LOSS: -RET_LOSS ; 
   INSERTION_LOSS [l:N_CHANNELS ]: -INS_LOSS; 
end 
Sweep 
  FREQ: from (CENTER FREQ1 - N CHANNELS * CHANNEL SPACING)
         to (CENTER_FREQl + CHANNEL_SPACING) step=lMHZ 
   RETURN_LOSS INSERTION_LOSS 
   {Xsweep Title="Multiplexer Responses" 
    Y_Title="Common Port Return Loss and Channel Insertion Loss"
   Y=return loss .white & insertion_loss [1] . red & insertion_loss [2] . red &
      insertion_loss [ 3 ] . red & insertion_loss [ 4 ] . red & insertion_loss [ 5] . red 
    Ymin=-40 NYTicks=4 Comments="Minimax Optimization" & "of spacings and input" & 
    " transformer ratios"}; 
end 
Spec 
   FREQ: from (CENTER_FREQ1 - (N_CHANNELS - 1/2) * CHANNEL_SPACING + 3MHz)
         to (CENTER_FREQ1 + CHANNEL_SPACING / 2 - 3MHz) step=2MHZ
```

```
RETURN LOSS < -20;
```

```
end
```
## **D.3 Partial One-Sided Huber Solution**

```
Example mux05_3 . ckt 
5-channel multiplexer optimization using Datapipes 
! Huber threshold=1 28 mins.
1/define YES 
1/define NO 
                       1 
                       0 
#define !TYPE 3 
#define N_CHANNELS 5 
number of channels 
                      uniform channel data, couplings included in input 
#define FILTER_ORDER 6 
order of channel filters 
#define N_COUPLINGS 12 
number of couplings in each multi-cavity filter 
1/define CENTER_FREQl 12 . 18GHZ 
1/define CHANNEL_SPACING 40MHZ 
spacing between channel center frequencies 
#define BAND_WIDTH 39MHZ 
1/define Q_FACTOR 12000 
%#define DIAMETER 1.07<br>#define WIDTH 0.75
#define WIDTH 0.75 
#define G_TERMINATION 1 
#define NONIDEAL_JUNCTION YES<br>#define LOSSY FILTER YES
#define LOSSY_FILTER
#define DISPERSIVE_FILTER YES 
                         12.18GHZ ! center frequency of the first channel
                                   channel usable band width 
                                  unloaded Q factor of the channel filters 
                                  diameters of channel filters in inches 
                                   waveguide width in inches 
                                  ! terminating conductance of each channel
1/define DIAGONAL 
#define SCREW 
#define IRIS 
                       0 
                       1 
                      -1 
                           ! coupling types 
#define N_CHANNEL_DATA (3 + N_COUPLINGS ) 
spacing & transformer ratios 
Control 
  no_default_bounds ; 
   two_sided_perturbation; 
   optimizer=Huber ; 
end
```

```
Model 
   ! define coupling positions and types 
   Coupling_Position[1: (3 * N_COUPLINGS)] =
       [ 1, 1, DIAGONAL, 2, 2, DIAGONAL, 3, 3, DIAGONAL,
         4, 4, DIAGONAL, 5, 5, DIAGONAL, 6, 6, DIAGONAL, 1, 2, SCREW, 2, 3, IRIS, 3, 4, SCREW,
         1, 2, SCREW, 2, 3, IRIS, 3, 4, SCREW,<br>3, 6, IRIS, 4, 5, IRIS, 5, 6, SCREW <mark>]</mark>;
   channel data includes manifold spacing & transformer ratios 
   \frac{11111 \cdot N_{C}CHANNEL_DATA] =<br>[ ?0.674786? ?1.08476?
       [ ?0.674786? \overline{?}1.08476? 1
         0 0 0 
         0 0 0 
         0.7 0.5 
0.4 
         -0.4 0.8 0.8 \};
   Channel2[1:N\_CHANNEL_DATA] =<br>[ ?1.21093? ?0.98799?
       [ ?1. 21093? ?0 . 98799? 1 
         0 0 0 
         0 
         0.7 
0.5 
0.4 
         -0.4 0.8 0.8 ];
            0 0 
   Channel3[1:N\_CHANNEL\_DATA] =<br>[ ?0.602474? ?0.914973?
      [ ?0.602474? 7.914973? 1
         0 0 0 
         0 0 
0 
         0.7 
0.5 
0.4 
         -0 .4 
0.8 
0. 8 l; 
   Channel4[1:N\_CHANNEL\_DATA] =<br>[ ?0.615386? ?0.920306?
       [ ?0 . 615386? ?0. 920306? 1 
         0 0 0 
         0 0 0 
         0.7 0.5 0.4 
         -0 .4 0.8 0.8 ]; 
   Channel5 [1:N_CHANNEL_DATA] =<br>[ ?0.594315? ?0.846835?
       [ ?0 . 594315? ?0 . 846835? 1 
         0 0 0 
         0 0 0 
         0.7 0.5 0.4 
         -0.4 0.8 0.8 ];
   Datapipe: SIM FILE="simux"
      N<sup>INPUT=(15 + 3 * N_COUPLINGS + N_CHANNELS * N_CHANNEL_DATA)</sup>
       INPUT = (ITYPE, N_CHANNELS, FILTER_ORDER, FREQ, CENTER_FREQ1,
                 CHANNEL_SPACING, Q_FACTOR, DIAMETER, BAND_WIDTH, G_TERMINATION , 
                 WIDTH, NONIDEAL_JUNCTION, LOSSY_FILTER, DISPERSIVE_FILTER, 
                 N_COUPLINGS , Coupling_Position, 
                 Channel1, Channel2, Channel3, Channel4, Channel5)
       N_OUTPUT=(N_CHANNELS + 1)
       \overline{\text{OUTPUT}} = (\overline{\text{RET}}\text{LOSS}, \overline{\text{INS}}\text{LOSS} [1:N\_CHANNELS ]);! make the responses (losses) upside-down
   RETURN LOSS: -RET LOSS;
   INSERTION_LOSS [1:N_CHANNELS]: -INS_LOSS;
end 
Sweep 
   FREQ: from (CENTER_FREQ1 - N_CHANNELS * CHANNEL_SPACING)
          to (CENTER_FREQl + CHANNEL_SPACING) step=lMHZ 
   RETURN_LOSS INSERTION_LOSS 
   {Xsweep Title="Multiplexer Responses" 
    Y_Title="Common Port Return Loss and Channel Insertion Loss"
    Y=return_loss . white & insertion_loss [ l ] . red & insertion_loss [2] . red & 
       insertion_loss [3] . red & insertion_loss [ 4 ] . red & insertion_loss [5] . red
```

```
Ymin=-40 NYTicks=4 Comments="Huber+ Optimization" & "of spacings and input" & 
    "transformer ratios"}; 
end 
Spec 
  FREQ: from (CENTER FREQ1 - (N_CHANNELS - 1/2) * CHANNEL SPACING + 3MHz)
         to (CENTER_FREQl + CHANNEL_SPACING / 2 - 3MHz ) step=2MHZ 
   RETURN_LOSS \lt -20;
end
```
## **D.4 Partial One-Sided Huber Solution with 45 Variables**

```
Example mux05_4 . ckt 
5- channel multiplexer optimization using Datapipes 
! Huber threshold=1 optimization following mux05_3.ckt with more variables
#define YES 
1/define NO 
                        1 
                        0 
#define !TYPE 3 
#define N_CHANNELS 5 
number of channels 
                          uniform channel data, couplings included in input 
#define FILTER_ORDER 6 
order of channel filters 
#define N_COUPLINGS 12 
number of couplings in each multi -cavity filter 
#define CENTER FREQ1
#define CHANNEL_SPACING 40MHZ
#define BAND_WIDTH 39MHZ<br>#define Q FACTOR 12000
                          12.18GHZ ! center frequency of the first channel
                                    spacing between channel center frequencies 
                                    channel usable band width 
#define Q_FACTOR 12000<br>#define DIAMETER 1.07
%define DIAMETER 1.07<br>$define WIDTH 0.75
define WIDTH 0.7<br>#define G_TERMINATION 1
                                    unloaded Q factor of the channel filters 
                                    diameters of channel filters in inches 
                                   ! waveguide width in inches
                                    ! terminating conductance of each channel
#define NONIDEAL_JUNCTION YES
#define LOSSY FILTER
1/define DISPERSIVE_FILTER YES 
1/define DIAGONAL 
1/define SCREW 
1/define IRIS 
                        0 
                        1 
                       -1 
                            ! coupling types 
#define N CHANNEL_DATA (3 + N_COUPLINGS ) 
spacing & transformer ratios 
Control 
   no default bounds;
   two_sided_perturbation; 
   optimizer=Huber ; 
end 
Model 
   ! define coupling positions and types 
   Coupling_Position [1:(3 * N_COURLINGS)] =[ 1, 1, DIAGONAL , 2, 2, DIAGONAL , 
         4, 4, DIAGONAL, 5, 5, DIAGONAL,
         1, 2, SCREW, 2, 3, IRIS,
        3, 6, IRIS, 4, 5, IRIS,
                                             3, 3, DIAGONAL , 
                                             6, 6, DIAGONAL , 
                                             3, 4, SCREW, 
                                            5, 6, SCREW ] ; 
   channel data includes manifold spacing & transformer ratios 
   Channel1[1:N\_CHANNEL\_DATA] =<br>[ ?0.626466? ?1.29311?
      [ ?0.626466? ?1.29311? ?1.09512?0 0 0 
         0 0 0 
         ? 0 . 8668? ?0 . 575554? ?0. 444766? 
        ?-0 . 406919? ?0 . 864905? ?0 . 84915? ]; 
   Channel2[1: N_CHANNEL_DATA] =
```

```
?1. 14717? 
         0 0 0 
         0 0 0 
                        ?0 . 765969? 
                                          ?1. 120 1? 
        ?0. 560553? ?0 . 516304? ?0 . 407215? 
        ?-0 . 420774? ?0. 824661? ?0. 791898? ]; 
   Channel3 [1:N_CHANNEL_DATA] =<br>1 .0.675946? [20.82018]
                      \overline{?}0.820185?0 0 0 
         0 0 0 
                                           ?1. 08424? 
         ? 0 . 609648? ?0. 544548? ?0. 436598? 
         ?-0 . 400579? ?0. 839031? ?0 . 804051? ]; 
   Channel4[1:N\_CHANNEL\_DATA] =<br>[ ?0.654115? ?0.803595?
      [ ?0.6541\overline{1}5?0 0 0 
        0 0 0 
                                           ?1. 120 17? 
         ? 0 . 597031? ?0 . 520451? ?0 . 40886? 
         ?-0 . 427871? ?0. 847752? ?0 . 829882? ]; 
   \frac{CHANNEL_DATA)}{[ ?0.635451?} =[ ?0.635451?0 0 0 
        0 0 0 
                                           ?1. 14712? 
        ? 0 . 640097? ?0 . 557019? ?0 . 4 19756? 
        ?-0 . 458404? ?0 . 927792? ?0 . 917915? ]; 
   Datapipe: SIM FILE="simux"
      N_INPUT= ( 15 + 3 * N_COUPLINGS + N_CHANNELS * N_CHANNEL_DATA) 
      INPUT =( !TYPE , N_CHANNELS , FILTER_ORDER, FREQ, CENTER_FREQl , 
                CHANNEL_SPACING, Q_FACTOR, DIAMETER, BAND_WIDTH, G_TERMINATION, 
                WIDTH, NONIDEAL_JUNCTION, LOSSY_FILTER, DISPERSIVE_FILTER,
                N_COUPLINGS , Coupling_Position , 
                Channel1, Channel2, Channel3, Channel4, Channel5)
      N_OUTPUT= (N_CHANNELS + 1) 
      \overline{\text{OUTPUT}}} = (RET_LOSS, INS_LOSS [1: N_CHANNELS ]);
   make the responses ( losses ) upside-down 
   RETURN_LOSS: -RET_LOSS;
   INSERTION Loss [ 1 : N_C CHANNELS] : -INS Loss ;
   K: 1; 
    Center_freq = center_freql - (K - 1) * CHANNEL_SPACING; 
    lower_freq = center_freq - 18MHZ; 
   upper\_freq = center\_freq + 18MHz;end 
Sweep 
   FREQ: from (CENTER_FREQ1 - N_CHANNELS * CHANNEL SPACING)
          to (CENTER_FREQl + CHANNEL_SPACING) step=lMHZ 
   RETURN_LOSS INSERTION_LOSS 
   {Xsweep Title="Multiplexer Responses" 
end 
Spec 
    Y Title="Common Port Return Loss and Channel Insertion Loss"
    Y=return_loss . white & insertion_loss [ l] . red & insertion_loss [2] . red & 
      insertion_loss [ 3 ] . red & insertion_loss [ 4 ] . red & insertion_loss [S] . red 
    Ymin=-40 NYTicks=4 Comments="Huber+ Optimization" & 
     "with more variables"};
   FREQ: from (CENTER FREQ1 - (N CHANNELS - 1/2) * CHANNEL SPACING + 3MHz)
          to (CENTER_FREQ1 + CHANNEL_SPACING / 2 - 3MHz) step=2MHZ
   RETURN_LOSS \lt -20;
   K: from 1 to N_CHANNELS step=l 
   FREQ=lower\_freq INSERTION_LOSS [K] > -2;
```

```
1 1 8
```

```
K: from 1 to N CHANNELS step=1
  FREQ=upper_freq INSERTION_LOSS [K] > -2 ; 
end
```
## **D.5 Minimax Solution with Full Set of Variables**

```
Example mux05_5 . ckt 
5-channel multiplexer optimization using Datapipes 
Minimax optimization from the Huber solution with all variables 
1fadefine YES 
#define NO 
                         1 
                         0 
#define ITYPE 3 ! uniform channel da<br>#define N_CHANNELS 5 ! number of channels
#define N_CHANNELS 5 
number of channels 
                       3 ! uniform channel data, couplings included in input
#define FILTER_ORDER 6 
order of channel filters 
#define N_COUPLINGS 12 
number of couplings in each multi-cavity filter 
#define CENTER_FREQl 
#define CHANNEL_SPACING 
40MHZ 
#define BAND_WIDTH 
#define Q_FACTOR<br>#define DIAMETER
#define DIAMETER 
1fadefine WIDTH 
                            12 . 18GHz 
center frequency of the first channel 
                           39MHZ 
                           12000 
                          1.07 
#define WIDTH 0.75<br>#define G TERMINATION 1
                                       spacing between channel center frequencies 
                                     channel usable band width 
                                      unloaded Q factor of the channel filters 
                                      diameters of channel filters in inches 
                                     waveguide width in inches 
                                     ! terminating conductance of each channel
#define NONIDEAL_JUNCTION YES<br>#define LOSSY FILTER YES
#define LOSSY FILTER
#define DISPERSIVE_FILTER YES 
1fadefine DIAGONAL 
1fadefine SCREW 
1fadefine IRIS 
                          0 
! coupling types 
                         1 
                        -1 
#define N_CHANNEL_DATA (3 + N_COUPLINGS ) 
spacing & transformer ratios 
Control 
   no_default_bounds ; 
   two_s ided_perturbation ; 
   optimizer=minimax; 
end 
Model 
   ! define coupling positions and types 
   Coupling_Position[1: (3 * N_COWPLINGS)] =
       [ 1, 1, DIAGONAL , 2, 2, DIAGONAL , 3, 3, DIAGONAL , 
         4, 4, DIAGONAL, 5, 5, DIAGONAL, 6, 6, DIAGONAL,
         1, 2, SCREW, 2, 3, IRIS, 3, 4, SCREW, 3, 6, IRIS, 4, 5, IRIS, 5, 6, SCREW
                                              5, 6, SCREW ];
   channel data includes manifold spacing & transformer ratios 
   Channel1[1:N_{\text{CHANNEL\_DATA}}] =<br>[ ?0.683728? [ ?1.42336?[ ? 0 . 683728? ?1. 42336? ?l. 15506? 
         ?-1 -0 . 0 199673 l? ?-1 -0 . 140397 l? 
         ?-1 0 . 0 156095 l? ?-1 0 . 05834 18 l? 
                                                     ?-1 -0 . 0166459 l? 
                                                    ?-1 0 . 00684918 l? 
         ?0 . 897985? 
         ?-0 . 452261? 
                       ?0 . 576187? 
                        ?0 . 851923? 
   Channel2[1:N CHANNEL DATA] =
                                    ?0. 416189? 
                                     ?0. 851719? ]; 
       [ ?1. 17059? ?0 . 860318? ?1. 14977? 
         ?-1 0 . 0277699 l? ?-1 -0 . 00124854 l? 
?-1 0 . 00166732 l? 
         ?-1 -0 . 0077476 l? ?-1 0 . 0249734 1? 
?-1 0 . 0169127 l? 
         ?0 . 60363 1? ?0 . 549561? ?0 . 349295? 
         ?-0 . 582818? ?0 . 964327? ?0 . 82081? ];
```

```
Channel3 [1: N_CHANNEL_DATA] =<br>[ ?0.644967? ?0.896397?
       [ ? 0 . 644967? ?0 . 896397? ?1. 15165? 
         ?-1 0 . 0694339 1? ?-1 -0 . 000463352 1? ?-1 0 . 00136821 1? 
         ?-1 0 . 00773093 1? ?-1 -0 . 0037287 1? ?-1 -0 . 0078298 1? 
         ? 0 . 611359? ? 0 . 549923? ?0. 344509? 
         ?-0 . 590034 ? ?0. 964327? ?0. 814993? ]; 
   Channel4[1:N\_CHANNEL\_DATA] =<br>[ ?0.627786? ?0.894384?
       [ ? 0 . 627786? ? 0 . 894384? ?1. 16053? 
         ?-1 0 . 0881768 1? ?-1 0 . 0028601 1? ?-1 0 . 000219793 1? 
         ?-1 0 . 00485265 1? ?-1 -0 . 000234877 1? ?-1 -0 . 000796921 1? 
         ? 0 . 617605? ?0 . 548846? ?0. 367279? 
         ?-0 . 55435? ?0 . 946189? ?0. 851538? ]; 
   Channel5 [1: N_CHANNEL_DATA] =<br>[ ?0.611222? ?0.9019[ ? 0 . 61122Z? ?Q . 901974? ?1.22487 ? 
         ?-1 0.228978 1? ?-1 0 . 0614491 1? ?-1 -0. 00136067 1? 
        ?-1 -0 . 0255624 l? ?-1 -0 . 0431502 1? ?-1 -0 . 000375926 1? 
        ? 0 . 683225? ?0 . 557 142? ?0 . 381107? 
        ? -0.528463 ? ? 0 . 89546? ?0 . 896695? ]; 
   Datapipe: SIM FILE="simux"
      N_INPUT=(15 + 3 * N COUPLINGS + N_CHANNELS * N_CHANNEL DATA)
      INPUT = (ITYPE, N_CHANNELS, FILTER_ORDER, FREQ, CENTER_FREQ1,
                CHANNEL_SPACING, Q_FACTOR, DIAMETER, BAND_WIDTH, G_TERMINATION, 
                WIDTH, NONIDEAL_JUNCTION, LOSSY_FILTER, DISPERSIVE_FILTER, 
                N_COUPLINGS , Coupling_Position, 
                Channel1, Channel2, Channel3, Channel4, Channel5)
      N_OUTPUT=(N_CHANNELS + 1)
      OUTPUT = (RET LOSS, INS LOSS [1:N CHANNELS ]);
   ! make the responses (losses) upside-down
   RETURN_LOSS: -RET_LOSS; 
   INSERTION_LOSS[l:N_CHANNELS]: -INS_LOSS; 
  K: 1; 
end 
   Center_freq = center_freq1 - (K - 1) * CHANNEL_SPACING;
   lower\_freq = center\_freq - 18MHz;upper freq = center freq + 18MHZ;
Sweep 
  FREQ: from (CENTER FREQ1 - N CHANNELS * CHANNEL SPACING)
         to (CENTER_FREQl + CHANNEL_SPACING) step=lMHZ 
   RETURN LOSS INSERTION LOSS 
   {Xsweep Title= "Multiplexer Responses " 
end 
Spec 
    Y_Title="Common Port Return Loss and Channel Insertion Loss" 
    Y=return loss . white & insertion loss [1] . red & insertion loss [2] . red &
      insertion_loss [ 3 ] . red & insertion_los s [ 4] .red & insertion_loss [5] . red 
    Ymin=-40 NYTicks=4 Comments="Minimax Optimization" & 
      "from Huber solution" & 
      "with all variables"};
   FREQ: from (CENTER FREQ1 - (N CHANNELS - 1/2) * CHANNEL SPACING + 3MHz)
          to (CENTER_FREQ1 + CHANNEL_SPACING / 2 - 3MHz) step=2MHZ
   RETURN LOSS < -3\overline{0};
   K: from 1 to N_CHANNELS step=l 
   FREQ=lower_freq INSERTION_LOSS [K] > -2 w=lO ; 
   K: from 1 to N CHANNELS step=1
   FREQ = upper\_freq INSERTION Loss(K) > -2 w=10;
end
```
# **E CIRCUIT FILE FOR COMPARING DIFFERENT OPTIMIZERS**

```
Example add3_1 . ckt 
compare dedicated algorithm and generic optimizers 
using Huber norm to estimate the mean of tau 
Control 
   two_sided_perturbation; 
   no_default_bounds; 
end 
Expression 
   ! the measurement data 
   TAU[80] = [2. 12742 2 . 18777 2 . 17859 2 . 12656 2 . 17465 2 . 1775 2 . 19197 2 . 21798 
                2 . 33714 2 . 15528 2 . 18736 2 . 2225 2.22436 2 . 21208 2 . 22253 1 . 45189 
                2 . 17705 2 . 18329 2 . 20177 2 . 22969 2 . 31806 2 . 29611 2.27 188 1 . 75367 
                2 . 20324 2 . 2287 1 2 . 26579 2 . 29229 2 . 19074 2 . 29612 2 . 20923 2 . 21387 
                2 . 2867 1 2 . 35304 1 . 17145 0 . 0636748 2 . 20641 2 . 29232 2 , 34982 2 . 08324 
                2 . 07417 2 . 11242 2 . 19065 2 . 13068 2 . 0772 2 . 08495 2 . 08396 2 . 1062 
                2 . 25574 2 . 09906 2 . 11657 2 . 07227 2 . 12352 1 . 96091 2 . 19077 2 . 18401 
                2 . 18293 2 . 1715 2.22586 2 . 00958 2 . 18663 0 . 132958 2 . 15652 2 . 18759 
                2 . 20099 2 . 21515 2 . 17997 2 . 19088 2 . 19255 0.29736 2 . 15612 2 . 13826 
                2 , 19294 2 . 24055 2.26081 1 . 75062 0 . 0063146 2 . 21265 0 . 00329595 1 . 52677 ] ; 
threshold values: 0 . 25 
#define X TAU 
starting point 2.25 
method solution # of function evaluations 
Huber 2 . 15369 4 
  Q-N 2 . 15368 5 
  C-G 2 , 15368 11 
Simplex 2 . 15438 16 
starting point 2.0 
method solution # of function evaluations 
Huber 2.15367 4<br>1 0-N 2.15368 5
c-N 2.15368<br>1 C-G 2.15368
          C-G 2 . 15368 13 
Simplex 2 . 1525 16 
starting point 3.0 
method solution # of function evaluations 
Huber 2.15372 4<br>P 1 Q-N 2.15368 7
P 2.15368<br>P C-G 2.15368
   C-G 2 . 15368 14 
   Simplex 2 . 15344 24 
starting point 1.5 
method solution # of function evaluations 
Huber 2.15361 4<br>10-N 2.15368 8
   Q-N 2 , 15368 8 
   C-G 2 . 15368 13 
Simplex 2 . 15344 26 
   x_mean = ?2. 15344? ; 
   K: 1; 
   x_{\text{dev}} = X[k] - x_{\text{mean}}
```
**construct expli citly the Huber obj ective function for generic optimizers** 

```
error =x_mean - X [K] ; 
  error_abs = abs(error);Hobj = if (error\_abs < 0.25) (error\_abs * error\_abs / 2)
          else (if (error > 0.25) (0.25 * (error - 0.125))
               else (-0.25 * (error + 0.125));
end 
sweep 
  K: from 1 to 80 step=1 TAU [k]
end 
   {Xsweep Title="Run Chart of Statistical Model Parameter"
    X_title="Index" Xmin=O Xmax=80 NXticks=4 
    Ymin=0 Ymax=2.5 NYticks=5
    Y=TAU [K] . dot Y_title="TAU (ps)"}; 
spec 
specification for the dedicated Huber algorithm 
K: from 1 to 80 step=l x_mean =X [K] ; 
specification for generic optimizer 
  K: from 1 to 80 step=1 Hobj;
end
```
# **F CIRCUITFILEFORDISPLAYINGTHEPERCENTAGEOF "SMALL ERRORS"**

## **F.1** Parameter  $C_{10}$

### **F.1.1 The Circuit File**

```
file ClO . ckt
```
**expression** 

```
i = 1;<br>
k = i / 500;<br>
! rescal
                          k = i / 500 ; rescale for correct display interval 
  number of small errors for different threshold 
  numbers obtained from the file "number_c . dat" which is 
  an output file of the C program "number_c . c " 
 clO_number [l:100) =[ 
        17 30 37 43 46 51 55 59 62 62 
        62 63 64 64 67 69 70 70 71 72 
        74 74 74 75 76 76 76 76 76 76 
        76 76 76 76 76 77 77 77 77 77 
        77 77 77 77 77 77 77 77 77 78 
        78 78 78 78 78 78 78 78 78 79 
        79 79 79 79 79 80 80 80 80 80 
        80 80 80 80 80 80 80 80 80 80 
        80 80 80 80 80 80 80 80 80 80 
        80 80 80 80 80 80 80 80 80 80 
        ]; 
  calculate the percentage 
    c10 percent[100] = 100 * c10 number / 80;
end 
sweep 
 i: from 1 to 100 step 1 k clO_percent [i] 
  {parametric Title ="percentage of assumed small errors for ClO" 
            X = k Y = ClO_percent [i] 
end 
            Ymin = 0 Ymax = 100 NYticks = 4 
            Xmin = 0 Xmax = 0.2 NXticks = 4 
            X_title = "k" Y_title = "percentage"};
```
#### **F.1.2 C Program to Calculate the Number of Small Errors**

```
/* File : number_c .c */ 
1/include " stdio .h" 
1/inc lude " string . h" 
1/include "math . h" 
main () 
\left\{ \right.int i, number ; 
  float j, mean , up_boundary, lw_boundary, c10 [80] ;
```

```
char k_value [ 20 ] ; 
  FILE *file_data = NULL ; 
  FILE *file_mean = NULL ; 
  FILE *file_out = NULL ; 
   file data 
fopen (" clO_data . dat" , "r"); 
   file_mean 
fopen(" clO_detail.dat" , "r" ); 
                                                    /* contains the extracted parameters */ 
                                                    /* contains the estimated means and */ 
  file out = fopen("number c10 dat", "w");
                                                     /* standard deviations from 0SA90 /hope */ 
                                                     /* contains the number of small errors */ 
  for (i = 1; i < 81; i++) 
    fscanf( file_data, "%f" , &c lO [ i-1) ); /* reads in the extracted parameters */ 
  fprintf( file_out , "ClO \n" ); /* a reminder */ 
  for (j = 0.002; j < 0.2; j = j + 0.002) {
} 
    number = 0;
    for (i = 1; i < 3; i++)fscanf( file_mean, "%s" , k_value) ; 
    fprintf( file_out , "%s ", k_value ); 
     for (i = 1; i < 3; i++) 
     fs canf( file_mean, "%s" , k_value ); 
    fs canf( file_mean , "%f" , &mean) ; 
     fprintf( file_out , "mean_value %f 
mean) ; 
    for (i = 1; i < 3; i++) 
    fs canf( file_mean, "%s" , k_value ); 
    /* calculate the boundary of the band */ 
     up boundary = mean + j;
    \frac{1}{2}boundary = mean - \frac{1}{2};
     /* calculate the number of the small errors */ 
     for (i = 1; i < 81; i++ ) 
                                                    /* to read correct text , skip 2 col ' s */ 
                                                    /* output the current threshold value */ 
                                                    /* to read correct text , skip 2 col' s */ 
                                                     /* read the corresponding mean */ 
                                                     /* adjust the pointer to the beginning 
                                                        of the file "clO_detail . dat" */ 
      if( (c10[i-1]) \geq lw_boundary) && (c10[i-1] \leq u boundary) )number++ ; 
    fprint(file_out, "number = <math>zd\ln"</math>, number);
```
#### **F.1.3 Eighty Extracted C<sub>10</sub> Values (file name:c10 data.dat)**

**0 , 362563 0 . 382896 0 . 365961 0 . 364807 0 . 365247 0 . 364622 0 . 378009 0 . 374774 0 , 337379 0 . 362562 0 . 364358 0 . 36599 0 . 374062 0 . 380752 0 . 383404 0 . 326109 0 . 37 1675 0 . 374101 0 . 369312 0 . 37 1127 0 . 377512 0 . 381166 0 , 397379 0 . 230942 0 . 368924 0 . 364903 0 . 368021 0 . 375926 0 , 367993 0 . 397168 0 , 381855 0 . 383397 0 . 394855 0 . 4 11779 0 . 324919 0 . 367993 0 , 381204 0 . 391402 0 . 40 1683 0 . 359261 0 . 3 65136 0 . 344007 0 . 366882 0 . 354401 0 . 360487 0 . 353281 0 , 353136 0 . 356968 0 . 363364 0 . 361773 0 . 355389 0 . 364088 0 . 362828 0 . 337045 0 . 358678 0 , 360806 0 , 360243 0 . 369753 0 . 362128 0 . 373589 0 . 366805 0 . 293263 0 . 373038 0 . 363664 0 . 361583 0 . 365701 0 . 355855 0 . 367136 0 , 367538 0 . 332379 0 , 364487 0 . 363581 0 . 365443 0 . 377038 0 . 380442 0.3 15894 0 . 263792 0 . 365288 0 . 242706 0 . 406539** 

## **F.1.4** Data File Containing C<sub>10</sub> Statistics for Different Threshold Values **(file name:clO\_detail.dat)**

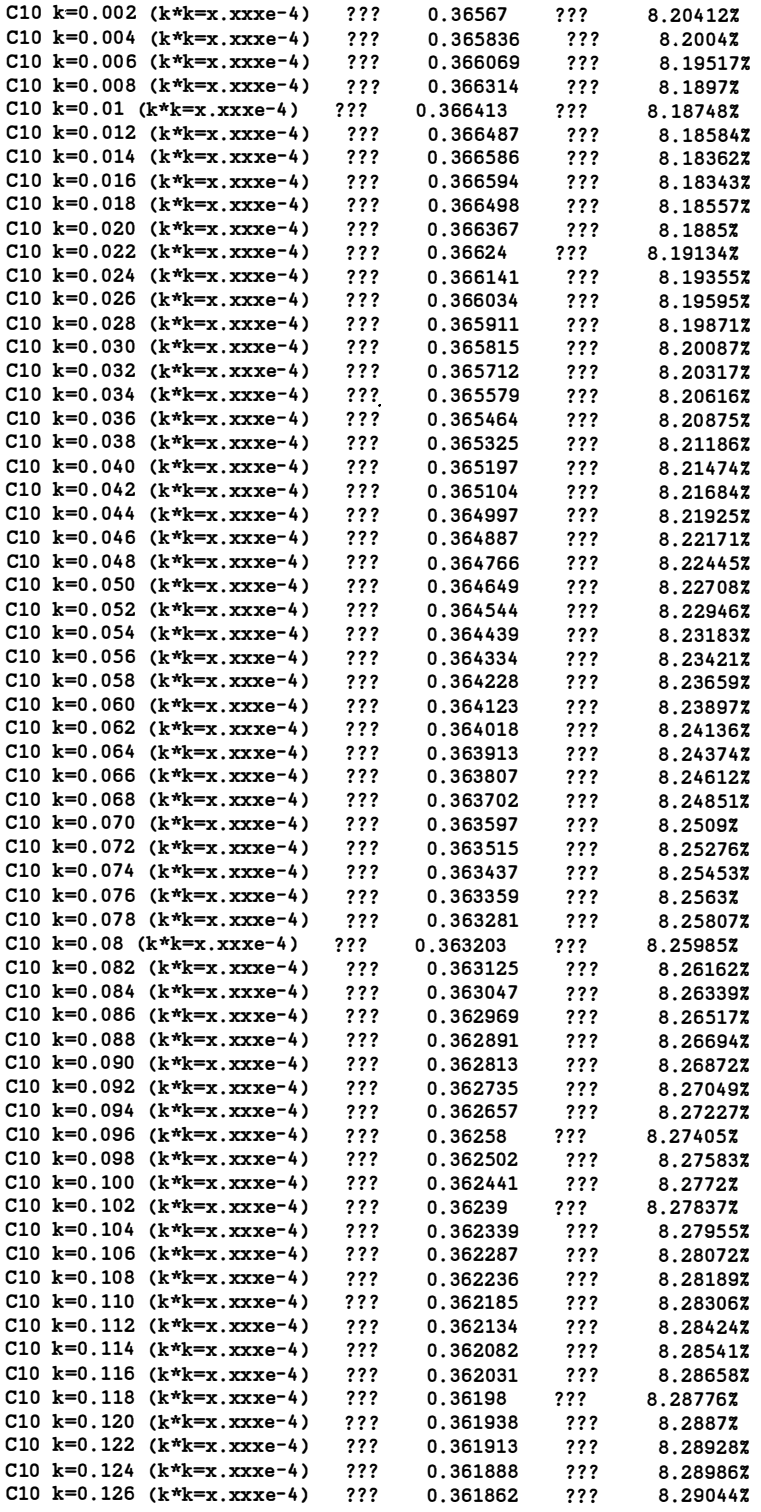

 $\ddot{\phantom{a}}$ 

 $\ddot{\phantom{a}}$ 

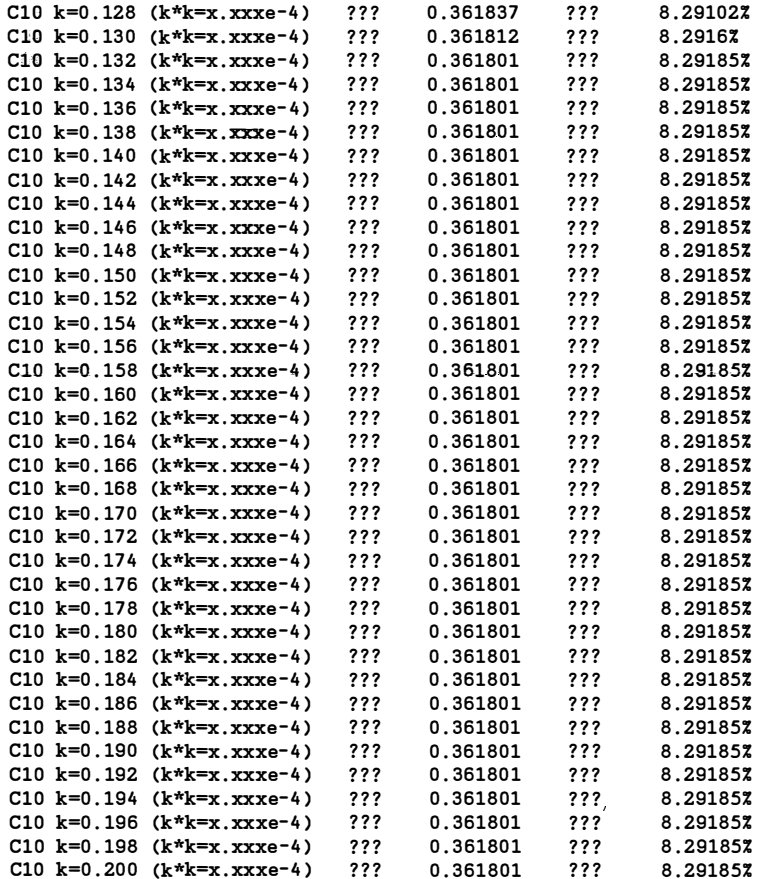

## **F.1 .5 Output File from "number\_c.c" Containing the Numbers of Small Errors (file name:number\_c.dat)**

**ClO k=0 . 002 mean\_value = 0 . 365670 number = 17 k=0 . 004 mean\_value = 0 . 365836 number = 30 k=0 . 006 mean\_value = 0 . 366069 number = 37 k=0 . 008 mean\_value = 0 . 366314 number = 43**   $k=0.01$  mean value = 0.366413 number = 46  $k=0.012$  mean value = 0.366487 number = 51 **k=0 . 014 mean\_value = 0 . 366586 number = 55 k=0 . 016 mean\_value = 0 . 366594 number = 59 k=0 . 018 mean\_value = 0 . 366498 number = 62 k=0 . 020 mean\_value = 0 . 366367 number = 62 k=0 . 022 mean\_value = 0 . 366240 number = 62 k=0 . 024 mean\_value = 0 . 366141 number = 63 k=0 . 026 mean\_value = 0 . 366034 number = 64 k=0 . 028 mean\_value = 0 . 365911 number = 64 k=0 . 030 mean\_value = 0 . 365815 number = 67 k=0 . 032 mean\_value = 0 . 365712 number = 69 k=0 . 034 mean\_value = 0 . 365579 number = 70 k=0 . 036 mean\_value = 0 . 365464 number = 70 k=0 . 038 mean\_value = 0 . 365325 number = 71 k=0 . 040 mean\_value = 0 . 365197 number = 72 k=0 . 042 mean\_value = 0 . 365104 number = 74 k=0 . 044 mean\_value = 0 . 364997 number = 74 k=0 . 046 mean\_value = 0 . 364887 number = 74** 

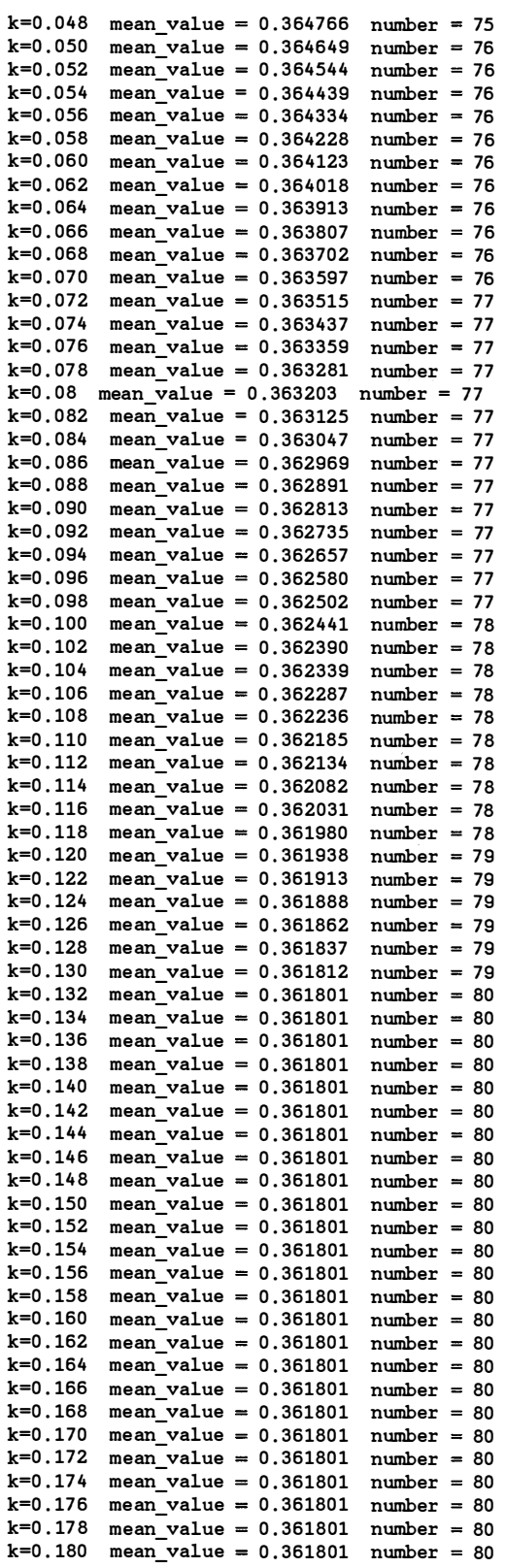

 $\hat{\mathbf{r}}$ 

 $\hat{\mathcal{A}}$ 

 $\hat{\mathcal{A}}$ 

 $\ddot{\phantom{1}}$ 

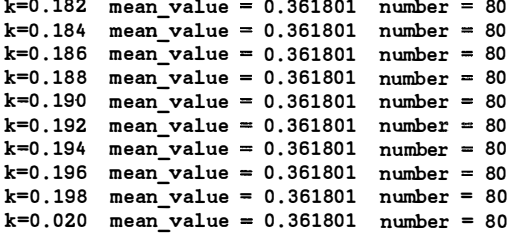

 $\bar{\mathbf{r}}$ 

## **F.2** Parameter  $\tau$

### **F .2 .1 The Circuit File**

```
file tau . ckt 
expression 
  i = 1;k 
i / 100 ; 
                         index 
                         rescale for correct display interval 
  number of small errors for different threshold 
  numbers obtained from the file "number_t . dat" which is 
 an output file of the C program "number_t . c" 
 tau_number [ lOO] =[ 
        18 23 30 33 40 44 48 49 54 58 
        59 60 64 64 64 66 66 67 68 70 
        70 70 70 70 70 70 70 70 70 70 
        70 70 70 70 70 70 70 70 72 72 
        72 72 72 72 72 72 72 72 72 72 
        72 72 72 72 72 72 72 72 73 73 
        73 73 73 73 73 74 74 74 74 74 
        74 74 74 74 74 74 74 74 74 74 
        74 74 74 74 74 74 74 74 74 74 
        74 75 75 75 75 75 75 75 75 75 
        \cdotcalculate the percentage 
 tau_percent [ lOO ] = 100 * tau_number / 80 ; 
end 
sweep 
i: from 1 to 100 step 1 k tau_percent[i]
{parametric Title ="percentage of as sumed small errors for TAU" 
            X = k Y = tau percent[i]
            Ymin = 0 Ymax = 100 NYticks = 4 
            Xmin = 0 Xmax = 1 NXticks = 4 
            X_title = "k" Y_title = "percentage"};
```

```
end
```
#### **F.2.2 C Program to Calculate the Number of Small Errors**

```
/* File : number_t .c */ 
4J:include "stdio .h" 
#include " string .h" 
4J:include "math . h" 
main () 
\mathbf{f}int i, number ; 
  float j, mean, up_boundary, lw_boundary, tau[80 ] ; 
  char k_value [20] ; 
  FILE *file_data = NULL ; 
  FILE *file_mean = NULL ; 
  FILE *file_out = NULL ; 
                                                       /* contains the extracted parameters */ 
  file_data = fopen( "tau_data . dat" , "r"); 
  file_mean =fopen( "tau_detail. dat" , "r" ); 
                                                       /* contains the estimated means and */ 
                                                       /* standard deviations from 0SA90/hope */ 
  file_out = fopen("number_tau . dat" , "w"); 
                                                       /* contains the number of small errors */
```

```
for (i = l; i < 81; i++) 
                                               f^* reads in the extracted parameters */
fprintf( file_out , "TAU\n" ); /* a reminder */ 
for (j = 0.01; j < 1.02; j = j + 0.01) {
} 
  number =O; 
  for (i = 1; i < 3; i++) 
  fscanf( file_mean, "%s", k_value ); 
  fprintf(file_out , "%s ", k_value ); 
  for (i = 1; i < 3; i++) 
  fscanf( file_mean, "%s", k_value ); 
  fscanf( file_mean, "%f" , &mean) ; 
  fprintf( file_out , "mean_value = %f 
", mean) ; 
  for (i = 1; i < 3; i++)fscanf ( file_mean, "%s", k_value ); 
  /* calculate the boundary of the band */ 
  up\_boundary = mean + j;\frac{1}{2}boundary = mean - \frac{1}{2};
  /* calculate the number of the small errors */ 
  for (i = 1; i < 81; i++) 
                                               /* to read correct text, skip 2 col's */
                                                /* output the current threshold value */ 
                                               /* to read correct text, skip 2 col's */
                                                /* read the corresponding mean */ 
                                                /* adjust the pointer to the beginning 
                                                    of the file "c10 detail.dat" */
    if( ( tau[i-1] >= lw_boundary) && ( tau[i-1] <= up_boundary) 
      number++ ; 
  fprintf( file_out , "number =%d\n" , number );
```

```
\mathbf{I}
```
#### **F.2.3** Eighty Extracted  $\tau$  Values (file name:tau data.dat)

**2 . 12742 2 , 18777 2 . 17859 2 . 12656 2 . 17465 2 . 1775 2 . 19197 2 . 21798 2 . 33714 2 . 15528 2 . 18736 2 . 2225 2.22436 2 . 21208 2 . 22253 1 . 45189 2 . 17705 2 . 18329 2 . 20177 2.22969 2 . 31806 2 . 29611 2 . 27188 1 . 75367 2 . 20324 2 . 22871 2 . 26579 2 . 29229 2 . 19074 2 . 29612 2 . 20923 2 . 21387 2 . 28671 2 . 35304 1 . 17145 0 . 0636748 2.20641 2 . 29232 2 . 34982 2 . 08324 2 . 07417 2 . 11242 2 . 19065 2 . 13068 2 . 0772 2 . 08495 2 . 08396 2 . 1062 2 . 25574 2 . 09906 2 . 11657 2 . 07227 2 . 12352 1 . 96091 2 . 19077 2 . 18401 2 . 18293 2 . 1715 2.22586 2 . 00958 2 . 18663 0 . 132958 2 . 15652 2 . 18759 2 . 20099 2 . 21515 2 . 17997 2 . 19088 2 . 19255 0.29736 2 . 15612 2 . 13826 2 . 19294 2 . 24055 2 . 26081 1 . 75062 0 . 0063146 2 . 21265 0 . 00329595 1 . 52677** 

#### **F.2.4** Data File Containing *r* Statistics for Different Threshold Values **(file name:tau \_ detail.dat)**

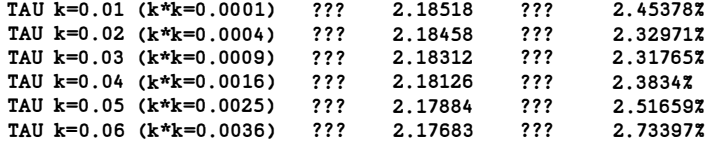
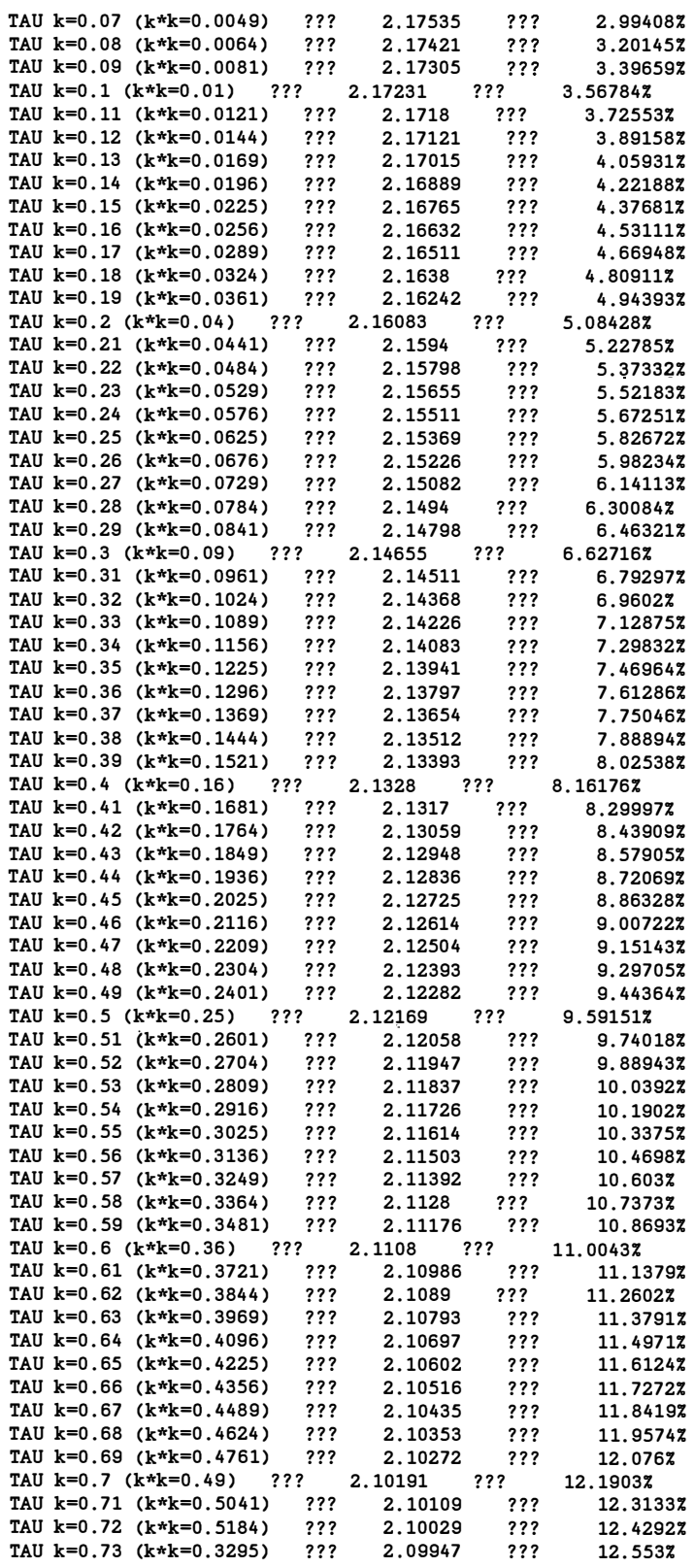

 $\hat{\mathcal{A}}$ 

 $\hat{\mathcal{S}}$ 

l.

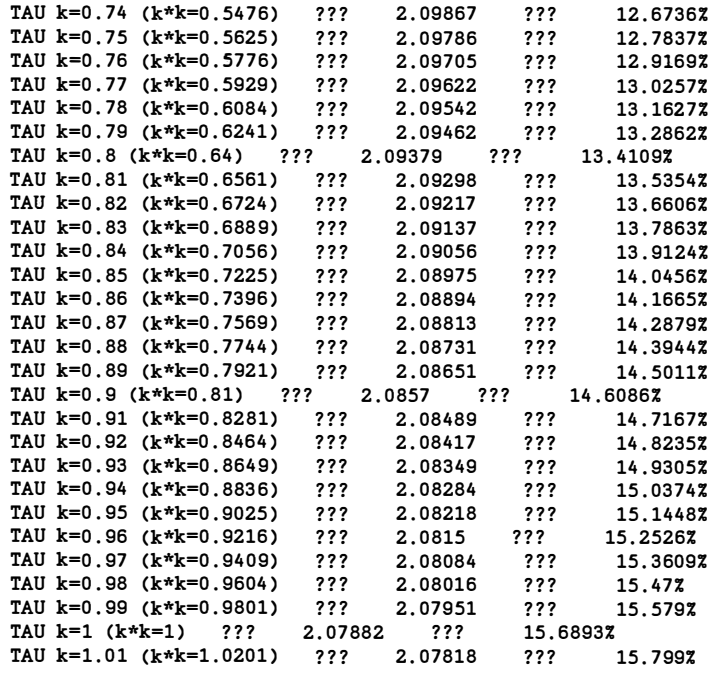

#### **F.2.5 Output File from "number\_t.c" Containing the Numbers of Small Errors (file name:number\_t.dat)**

**TAU** 

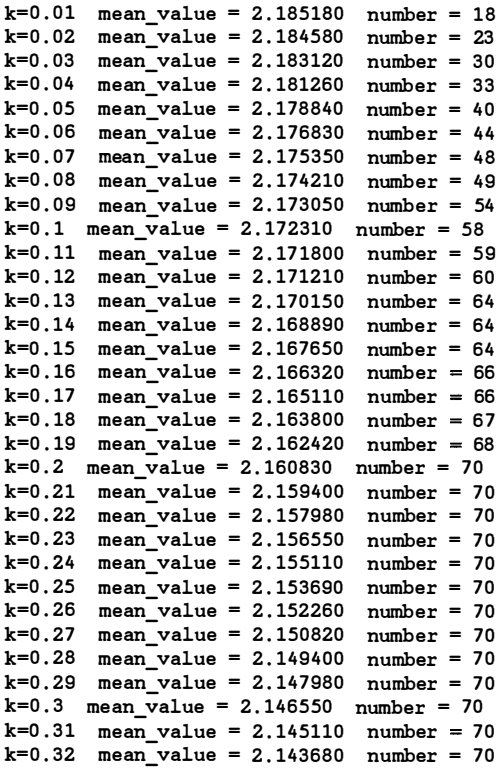

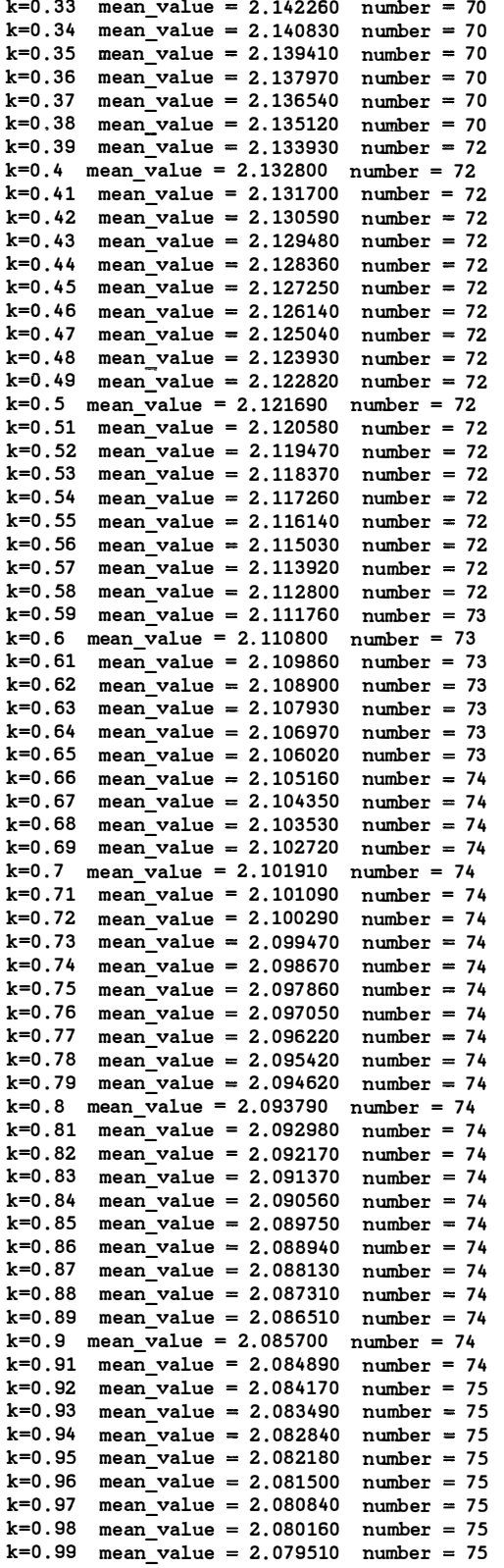

 $\ddot{\phantom{a}}$ 

 $\ddot{\phantom{a}}$ 

 $\hat{\mathcal{A}}$ 

k=l mean\_value = 2 . 078820 number <sup>=</sup>75 k=1.01 mean\_value = 2.078180 number = 75

## **F.3 Parameter**  $L_g$

#### **F.3.1 The Circuit File**

```
file lg . ckt 
expression 
 i = 1;k = i / 2000;index 
                         rescale for correct display interval 
 number of small errors for different threshold 
  numbers obtained from the file "number_l . dat" which is 
  an output file of the C program "number_l . c" 
 lg_number [ lOO] = [ 
         7 12 16 20 22 28 34 37 38 44 
        49 52 53 54 57 58 59 61 65 67 
        68 69 70 70 70 70 71 71 72 72 
        73 73 73 73 73 73 73 73 73 73 
        74 74 74 74 74 74 74 74 74 74 
        74 74 74 74 74 75 75 75 75 75 
        75 75 75 75 75 75 75 75 75 75 
        75 75 75 75 75 75 75 75 75 75 
        75 75 75 75 75 75 75 75 75 75 
        75 75 75 75 75 75 75 75 75 75 
        ] ; 
  calculate the percentage 
 lg_percent [ lOO] = 100 * lg_number / 80 ; 
end 
sweep 
i: from 1 to 100 step 1 k lg_percent[i]
{parametric Title ="percentage of assumed small errors for LG" 
            X = k Y = lg_percent [i] 
end 
            Ymin = 0 Ymax = 100 NYticks = 4 
            Xmin = 0 Xmax = 0.05 NXticks = 4 
            X_title = "k" Y_title = "percentage"};
```
#### **F .3.2 C Program to Calculate the Number of Small Errors**

```
/* File : number_l .c */ 
1/include "stdio . h" 
11include " string .h" 
11include "math.h" 
main () 
\mathbf{f}int i, number ; 
  float j, mean, up_boundary, lw_boundary, lg [80] ; 
  char k_value [20 ] ; 
  FILE *file_data = NULL ; 
  FILE *file_mean = NULL ; 
  FILE *file_out = NULL ; 
  file_data = fopen("lg_data . dat" , "r" ); 
                                                       /* contains the extracted parameters */ 
  file mean = fopen("lg detail dat", "r");
                                                      /* contains the estimated means and */ 
                                                       /* standard deviations from 0SA90/hope */ 
  file_out = fopen("number_lg . dat" , "w"); 
                                                       /* contains the number of small errors */
```

```
for (i =1; i < 81; i++) 
  fscanf( file_data, "%f" , &lg[i-1] ); 
                                                  /* reads in the extracted parameters */ 
fprintf ( file_out , "LG\n" ); 
                                                    /* a reminder */ 
for (j = 0.0005 ; j < 0 . 0505 ; j =j + 0 . 0005 ) { 
  number =O; 
  for (i = 1; i < 3; i++) 
  fscanf( file_mean, "%s" I k_value ); 
                                                    I* to read correct text , skip 2 eel' s 
*I 
  fprintf( file_out , "%s II k_value ); 
                                                     I* output the current threshold value 
*I 
  for (i = 1; i < 3; i++) 
  fscanf( file_mean, "%s" I k_value ); 
                                                     I* to read correct text , skip 2 eel' s 
*I 
  fscanf( file_mean, "%f" , &mean) ; 
                                                  /* read the corresponding mean */ 
   fprintf( file_out , "mean value =%f 
" mean ) ; 
  for (i =1; i < 3; i++) 
  fscanf( file_mean, "%s" , k_value ); 
                                                  /* adjust the pointer to the beginning 
                                                       of the file "lg_detail . dat" */ 
  /* calculate the boundary of the band */ 
  up\_boundary = mean + j;\frac{1}{2}lw_boundary = mean - j;
  /* calculate the number of the small errors */ 
  for (i = 1; i < 81; i++) 
    if( ( lg[i-1] >= lw_boundary) && ( lg[i-1) <= up_boundary) 
      number++ ; 
  fprintf( file_out , "number =%d\n" , number ); 
\mathbf{I}
```

```
}
```
### **F.3.3 Eighty Extracted L***g* **Values (file name:lg\_data.dat)**

**0 . 0249343 0 . 0382752 0 . 0244437 0 . 0305276 0 . 0320525 0 . 0351226 0 . 0384052 0 . 0404104 0 . 0203612 0 . 0295276 0 . 0338138 0 . 0378106 0 . 0401943 0 . 0439019 0 . 0400248 0 . 19135 0 . 0253422 0 . 0309073 0 . 0351278 0 . 0362827 0 . 0361359 0 . 040135 0 . 0377837 0 . 00740458 0 . 0277345 0 . 0336417 0 . 0338764 0 . 0354762 0 . 0342489 0 . 0377881 0 . 0304654 0 . 0321601 0 . 034 0442 0 . 0361249 0 . 198991 0 . 0291953 0 . 0262987 0 . 026106 0 . 024076 0 . 0352524 0 . 0397872 0 . 03 11892 0 . 0342306 0 . 0215204 0 . 0439407 0 . 0443833 0 . 0302681 0 . 0349599 0.0 146805 0 . 0396286 0 . 0420346 0 . 0426165 0 . 0406111 0 . 04 11889 0 . 0255615 0 . 0235038 0 . 0326257 0 . 037303 0 . 0387938 0 . 0378664 0 . 0419138 0.23049 0 . 02803 0 . 0333612 0 . 035629 0 . 03844 0 . 0375648 0 . 0342395 0 . 0396309 0 . 0257349 0 . 0290948 0 . 03 18604 0 . 0368525 0 . 0378124 0 . 0357473 0 . 192996 0 . 189776 0 . 0312339 0 . 0367897 0.0 195684** 

#### **F.3.4** Data File Containing  $L_g$  Statistics for Different Threshold Values *(file nameric detail daf)* **(file name:lg\_detail.datJ**

**LG k**<sup>=</sup>**0.0005 (k\*k=2 . 5e-7 ) ??? 0 . 035257 ??? 41 . 0532% LG k**<sup>=</sup>**0.001 (k\*k=le-6) ??? 0 . 0351909 ??? 36 . 5016% LG k**=**0 . 0015 (k\*k**=**2 . 25e-6 ) ??? 0 . 0352069 ??? 15 . 359% LG k**=**0.002 (k\*k**<sup>=</sup>**x.xxxe-4 ) ??? 0 . 0352478 ??? 42 . 5559% LG k**=**0 . 0025 (k\*k**=**6.25e-6) ??? 0 . 0352647 ??? 12 . 9723% LG k**=**0 . 0 03 (k\*k**=**9e-6) ??? 0 . 0351938 ??? 12 . 7343% LG k**<sup>=</sup>**0 . 0035 (k\*k**=**l.225e-5) ??? 0 . 0351363 ??? 12 . 7979%** 

 $\Lambda$ 

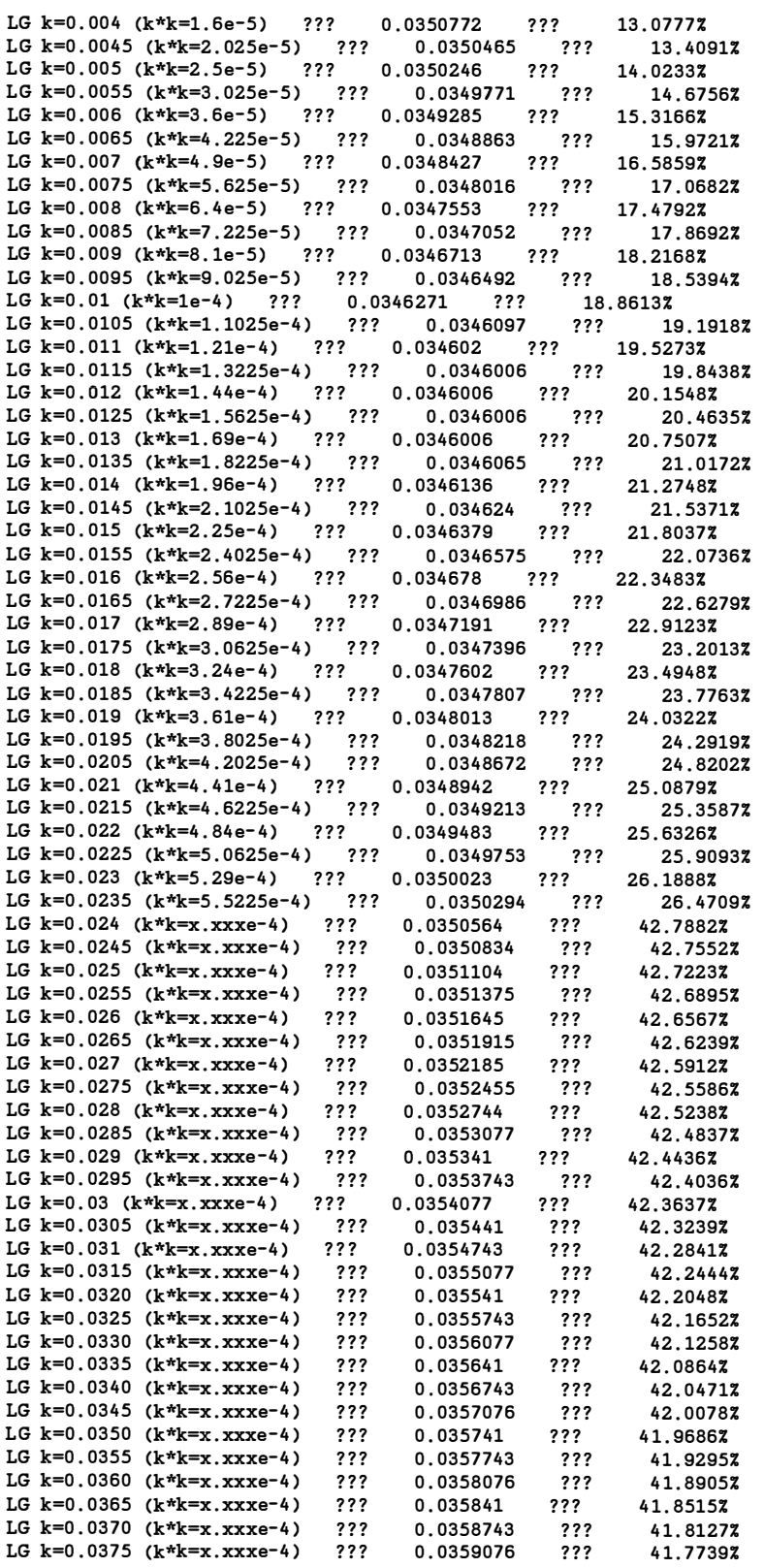

 $\sim$ 

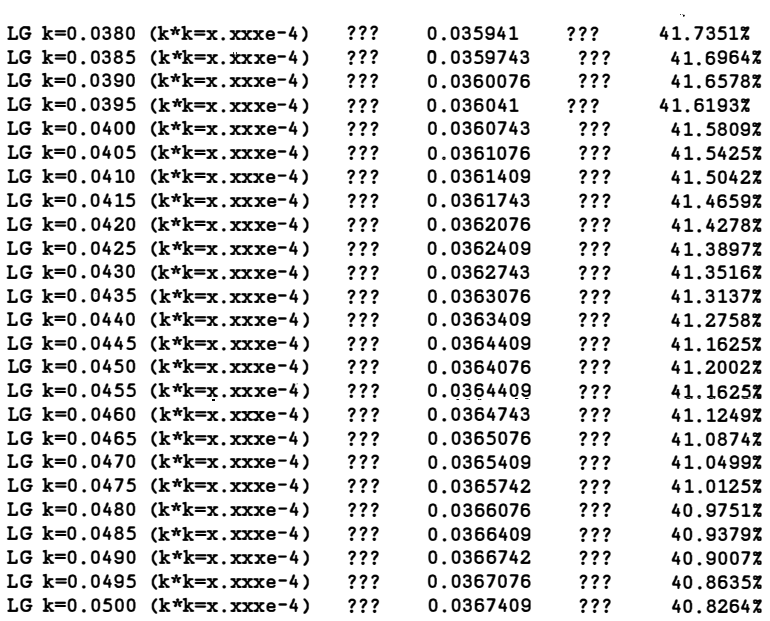

#### **F.3.5 Output File from "number\_l.c" Containing the Numbers of Small Errors (file name:number I.dat)**

**LG** 

 $\bar{u}$ 

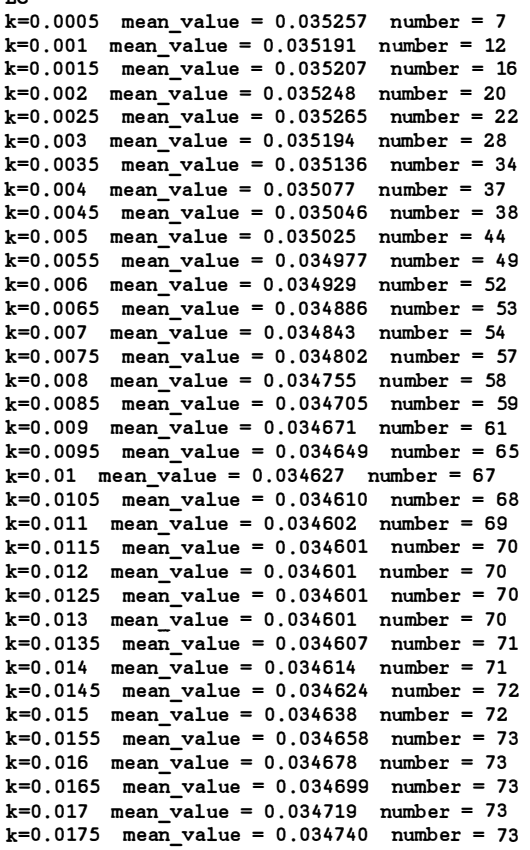

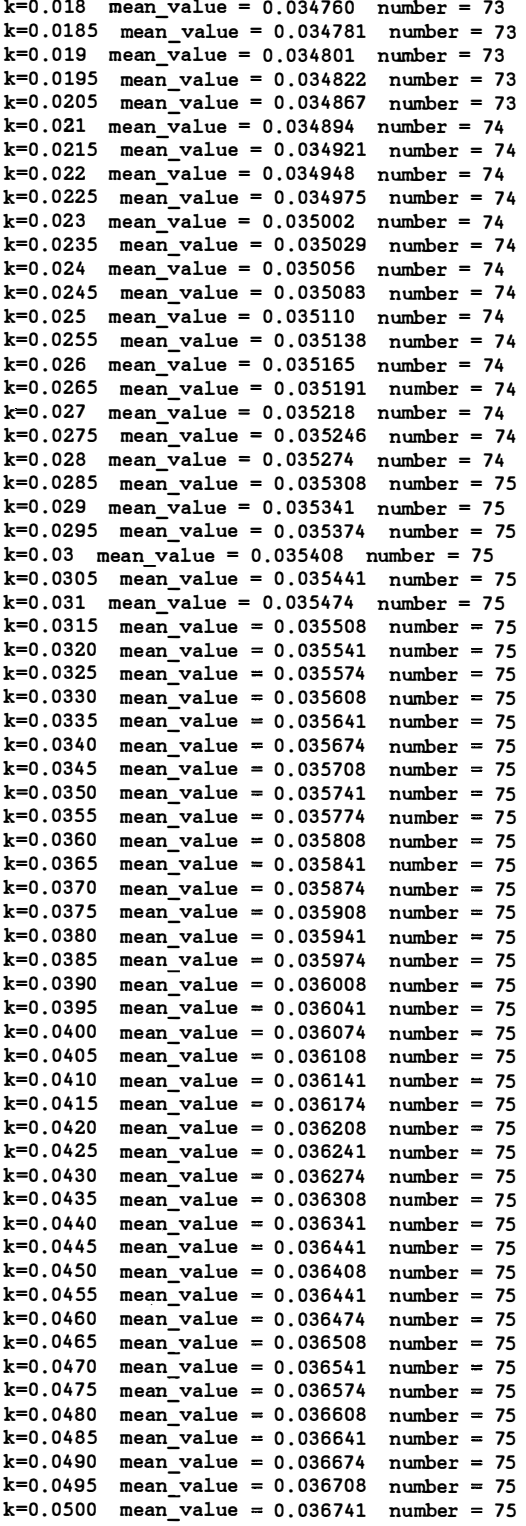

 $\ddot{\phantom{1}}$ 

÷,

**1 40 Appendix Circuit and Data Files, Programs** 

 $\bar{\phantom{a}}$ 

 $\epsilon$ 

 $\ddot{\phantom{a}}$ 

 $\hat{\mathcal{A}}$ 

## **BIBLIOGRAPHY**

- **[l] J.W. Bandier and S.H. Chen, "Circuit optimization: the state of the art,"** *IEEE Trans. Microwave Theory Tech.,* **vol. MTT- 3 6, 1988, pp. 424- 4 4 3.**
- **[ 2] G .C. Ternes and D.A. Calahan, "Computer-aided network optimization the state-of-the-art,"** *Proc. IEEE,* **vol.** *55,* **19 6 7, pp. 18 3 2- 18 6 3.**
- **[ 3] J.W. Bandier and H.L. Abdel-Malek, "Optimal centering, tolerancing, and yield determination via updated approximations and cuts,"** *IEEE Trans. Circuits Syst., vol. CAS-25, 1978, pp. 853-871.*
- **[ 4] H.L. Abdel-Malek and J.W. Bandier, "Yield optimization for arbitrary statistical distributions, Part I: Theory,"** *IEEE Trans. Circuits Syst.,* **vol. CAS- 2 7, 1980, pp. 2 4 5- 2 5 3.**
- **[ 5] H.L. Abdel-Malek and J.W. Bandier, "Yield optimization for arbitrary statistical distributions, Part II: Implementation,"** *IEEE Trans. Circuits Syst.,*  vol. CAS-27, 1980, pp. 253-262.
- **[ 6] J.W. Bandier, M.A. El-Kady, W. Kellermann and W.M. Zuberek, "An optimization approach to the best alignment of manufactured and operating systems," in** *Proc. IEEE Int. Symp. Circuits Syst.* **(Newport Beach, CA), 198 3, pp. 542-545.**
- **[ 7] H. Tromp, "The generalized tolerance problem and worst case search," in**  *Proc. Con/. Computer-Aided Design of Electronic and Microwave Circuits Syst.* (Hull, England), 1977, pp. 72-77.
- **[8] H. Tromp, "Generalized worst case design, with applications to microwave networks," Doctoral thesis (in Dutch), Faculty of Engineering, University of**  Ghent, Ghent, Belgium, 1978.
- **[9] D.D. Morrison, "Optimization by least squares,"** *SIAM J. Numer. Anal.,* **vol.**  *5,* **19 68, pp, 8 3-88.**
- **[10] J.W. Bandier, S.H. Chen and S. Daijavad, "Microwave device modeling using efficient £1 optimization: a novel approach,"** *IEEE Trans. Microwave Theory Tech.,* **vol. MTT-34, 1986, pp. 12 82-12 93.**
- **[11] J.W. Bandier, W. Kellermann and K. Madsen, "A nonlinear £1 optimization algorithm for design, modeling and diagnosis of networks,"** *IEEE Trans. Circuits Syst. ,* **vol. CAS-34, 1987, pp. 174-181.**
- **[12 ] K. Madsen, H. Schjaer-Jacobsen, and J. Voldby, "Automated mm1max design of networks,"** *IEEE Trans. Circuits Syst.,* **vol. CAS-2 2, 1975, pp. 791- 796.**
- **[13] J.W. Bandier, S.H. Chen, R.M. Biernacki, K. Madsen, L. Gao\* and H. Yu, "Robustizing circuit optimization using Huber functions," in** *IEEE Int. Microwave Symp. Dig.* **(Atlanta, GA), 1993, pp. 1009-10 12.**
- **[14] P.J. Huber, "Robust estimation of a location parameter,"** *Ann. Math. Statist.,*  vol. 35, 1964, pp. 73-101.
- **[15] H. Ekblom and K. Madsen, "Algorithms for non-linear Huber estimation,"**  *BIT*, vol. 29, 1989, pp. 60-76.
- **[16] G. Li\* and K. Madsen, "Robust nonlinear data fitting," in** *Numerical Analysis 1987,* **D.F. Griffiths and G.A. Watson, Eds., Pitman Research Notes in Mathematics Series 170. Harlow, Essex, UK: Longman, 1988, pp. 176-19 1.**
- **[17] P. Huber,** *Robust Statistics.* **New York: Wiley, 1981.**
- **[18] J.W. Bandier, S.H. Chen, R.M. Biernacki, L. Gao\*, K. Madsen and H. Yu, "Huber optimization of circuits: a robust approach,"** *IEEE Trans. Microwave Theory Tech.,* **vol. 4 1, 1993.**
- **[19]** *OSA90/hope™ ,* **Optimization Systems Associates Inc., P.O. Box 8083, Dundas, Ontario, Canada L9H 5E7, 1993.**
- **[2 0]** *HarPE™ ,* **Optimization Systems Associates Inc., P.O. Box 8083, Dundas, Ontario, Canada L9H 5E7, 1993.**
- **[2 1] R. Dutter and P.J. Huber, "Numerical methods for the nonlinear robust regression problem,"** *J. Stat. Comp. Sim.,* **vol. 13, 1981, pp. 79-113.**
- **[2 2] D.F. Shanno and D.M. Rocke, "Numerical methods for robust regression: linear models,"** *SIAM J. Sci. Stat. Comput.,* **vol. 7, 1986, pp. 86-97.**
- **[2 3] A.E. Beaton and J.W. Tukey, "The fitting of power series, meaning polynomials, illustrated on band-spectroscopic data,"** *Technometrics,* **vol. 16, 1974, pp. 1 4 7-185.**
- **[2 4] J.W. Bandier, "Computer-aided circuit optimization," in** *Modern Filter Theory and Design,* **G .C. Ternes and S.K. Mitra, Eds. New York: Wiley-Interscience, 1973, pp. 2 11-2 7 1.**
- **[2 5] J.W. Bandier and M.R.M. Rizk, "Optimization of electrical circuits,"**  *Mathematical Programming Study,* **vol. 11, 1979, pp. 1-6 4.**
- **[2 6] G.C. Ternes and D.Y.F. Zai, "Least pth approximation,"** *IEEE Trans. Circuit Theory,* **vol. CT-16, 196 9, pp.2 3 5-2 3 7.**
- **[2 7] B.D. Bunday,** *Basic Optimisation Methods.* **London: Edward Arnold, 1984.**
- **[2 8] K. Madsen, "Minimization of non-linear approximation functions," Doctoral Thesis, Institute for Numerical Analysis, Technical University of Denmark, Lyngby, Denmark, 1985.**
- **[2 9] J.J. More, "Recent developments in algorithms and software for trust region methods," in** *Mathematical Programming, The State of the Art ( Bonn 1982).*  **Bonn, West Germany: Springer Verlag, 1982, pp. 258-287.**
- **[3 0] D.G. Luenberger,** *Linear and Nonlinear Programming.* **Reading, MA: Addison-Wesley, 1984.**
- **[3 1] K. Madsen and L. Gao\*, "A one-sided Huber approach for design problems," private communications, 1992.**
- **[3 2] J.W. Bandier, R.M. Biernacki, Q. Cai, S.H. Chen, S. Ye, Q.-J. Zhang, "Integrated physics-oriented statistical modeling, simulation and optimization,"** *IEEE Trans. Microwave Theory Tech.,* **vol. MTT-40, 1992 , pp. 1 3 7 4-14 00.**
- **[3 3] J. Purviance, D. Criss and D. Monteith, "FET model statistics and their effects on design centering and yield prediction for microwave amplifiers," in** *IEEE Int. Microwave Symp. Dig.* **(New York), 1988, pp. 3 15-3 18.**
- **[3 4] Q. Cai, "Physics-based microwave device modeling and circuit optimization," Ph.D. Thesis, McMaster University, 1992.**
- **[3 5] R.W. Dutton, D.A. Divekar, A.G. Gonzalez, S.E. Hansen and D.A. Antoniadis, "Correlation of fabrication process and electrical device parameter variations,"** *IEEE J. Solid-State Circuits,* **vol. SC-12, 1977, pp. 3 4 9-3 5 5.**
- **[ 3 6] D.A. Divekar, R.W. Dutton and W.J. McCalla, "Experimental study of Gummel-Poon model parameter correlations for bipolar junction transistors,"**  *IEEE J. Solid-State Circuits,* **vol. SC-12, 197 7, pp. 552- 5 59.**
- **[37] P.J. Rankin, "Statistical modeling for integrated circuits,"** *IEE Proc.,* **vol. 129, Pt. G, No. 4, 1982, pp. 18 6-191.**
- **[ 38] N. Herr and J.J. Barnes, "Statistical circuit simulation modeling of CMOS VLSI,"** *IEEE Trans. Computer-Aided Design,* **vol. CAD- 5, 198 6, pp. 15-22.**
- **[ 39] C.J.B. Spanos and S.W. Director, "Parameter extraction for statistical IC process characterization,"** *IEEE Trans. Computer-Aided Design,* **vol. CAD- 5,**  1986, pp. 66-78.
- **[ 40] J.W. Bandier, R.M. Biernacki, S.H. Chen, J. Loman, M. Renault and Q.J. Zhang, "Combined discrete/normal statistical modeling of microwave devices," in** *Proc. European Microwave Con/.* **(Wembley, England), 1989, pp. 20 5-210.**
- **[ 41] J.W. Bandier, R.M. Biernacki, S.H. Chen, J. Song, S. Ye and Q.J. Zhang, "Statistical modeling of GaAs MESFETs," in** *IEEE Int. Microwave Symp. Dig.* **(Boston, MA), 1991, pp. 8 7-90.**
- **[ 42] P.H. Ladbrooke,** *MMIC Design: GaAs FETs and HEMTs.* **Norwood, MA: Artech House, 1989.**
- **[ 4 3] A. Materka and T. Kacprzak, "Computer calculation of large-signal GaAs FET amplifier characteristics,"** *IEEE Trans. Microwave Theory Tech.,* **vol. MTT- 3 3, 198 5, pp. 129-13 5.**
- **[44] M.A. Khatibzadeh and R.J. Trew, "A large-signal, analytic model for the GaAs MESFET,"** *IEEE Trans. Microwave Theory Tech.,* **vol. MTT- 3 6, 1988, pp. 2 31-2 38.**
- **[45] G. Blom,** *Probability and Statistics: Theory and Applications.* **New York: Springer-Verlag, 1989.**
- **[46] W.H. Press, B.P. Flannery, S.A. Teukolsky and W.T. Vetterling,** *Numerical Recipes: The Art of Scientific Computing (FORTRAN Version).* **Cambridge University Press, Cambridge, England, 1989.**
- **[ 47] Measurement data provided by Plessey Research Caswell Ltd., Caswell, Towcester, Northamptonshire, England NNI2 SEQ, 1990.**
- **[ 48] R.S. Berkowitz, "Conditions for network-element-value solvability,"** *IRE Trans. Circuit Theory,* **vol. CT-9, 19 62, pp. 2 4-29.**
- [49] S.D. Bedrosian and R.S. Berkowitz, "Solution procedure for single element**kind networks,"** *IRE Int. Conv. Rec.,* **pt. 2, 196 2, pp. 16- 2 4.**
- **[50] P.M. Lin and Y.S. Elcherif, "Computational approaches to fault dictionary," in** *Analog Methods for Computer-aided Circuit Analysis and Diagnosis,* **T.**  Ozawa, Ed., New York: Marcel Dekker, 1988, pp. 325-364.
- **[5 1] J.W. Bandier and A.E. Salama, "Fault diagnosis of analog circuits,"** *Proc. IEEE,* **vol. 73 , 1985, pp. 12 79- 13 2 5.**
- **[5 2] J.W. Bandier and Q.-J. Zhang, "Optimization techniques for modeling, diagnosis, and tuning," in** *Analog Methods for Computer-aided Circuit Analysis and Diagnosis,* **T. Ozawa, Ed., New York: Marcel Dekker, 1988, pp. 3 81- 4 16.**
- **[5 3] H.M. Merrill, "Failure diagnosis using quadratic programming,"** *IEEE Trans. Reliability,* **vol. R- 2 2, 1973, pp. 207- 2 13.**
- **[5 4] R. Decarlo and R. Saeks,** *Interconnected Dynamical Systems.* **New York: Marcel Dekker, 1981.**
- **[5 5] M.N. Ransom and R. Saeks, "The connection function - theory and application,"** *Int. J. Circuit Theory Appl.,* **vol. 3, 1975, pp. 5- 2 1.**
- **[56] M.N. Ransom and R. Saeks, "Fault isolation with insufficient measurements,"**  *IEEE Trans. Circuit Theory,* **vol. CT-20, 1973, pp. 4 16- 4 17.**
- **[5 7] J.W. Bandier, R.M. Biernacki, A.E. Salama and J.A. Starzyk, "Fault isolation**  in linear analog circuits using the  $\ell_1$  norm," in *Proc. IEEE Int. Symp. Circuits Syst.* **(Rome, Italy), 1982 , pp. 1 140- 114 3.**
- **[58] J.W. Bandier and Q.-J. Zhang, "An automatic decomposition approach to optimization of large microwave systems,"** *IEEE Trans. Microwave Theory Tech.,* **vol. MTT- 3 5, 1987, pp. 12 3 1- 12 3 9.**
- **[59] D.M. Himmelblau, Ed.,** *Decomposition of Large-Scale Problems.* **Amsterdan: North-Holland, 1973.**
- **[60] A. Sangiovanni-Vincentelli, L.K. Chen and L.O. Chua, "An efficient heuristic cluster algorithm for tearing large-scale networks,"** *IEEE Trans. Circuits Syst.,* **vol. CAS- 2 4, 1977, pp. 709-717.**
- **[6 1] A.E. Atia, "Computer-aided design of waveguide multiplexers,"** *IEEE Trans. Microwave Theory Tech.,* **vol. MTT- 2 2, 1974, pp. 3 3 2-3 3 6.**
- **[62] C.M. Kudsia, "Manifestations and limits of dual-mode filter configurations for communications satellite multiplexers," in** *A/AA 9th Communications Satellite Systems Conference* (San Diego, CA), 1982, pp. 294-303.
- **[6 3] E.G. Cristal and G.L. Matthaei, "A technique for the design of multiplexers having contiguous channels,"** *IEEE Trans. Microwave Theory Tech.,* **vol. MTT-12, 196 4, pp. 88-93.**
- **[6 4] J.W. Bandier, S. Daijavad and Q.-J. Zhang, "Exact simulation and sensitivity analysis of multiplexing networks,"** *IEEE Trans. Microwave Theory Tech.,*  **vol. MTT-3 4, 1986, pp. 93-102.**
- **[6 5] J.W. Bandier, S. Daijavad and Q.-J. Zhang, "Theory of computer-aided design of microwave multiplexers," Simulation Optimization Systems Research Laboratory, McMaster University, Hamilton, Canada, Report SOS-84 -8-R, 1984.**
- **[66] R.M. Biernacki, J.W. Bandier, J. Song and Q.J. Zhang, "Efficient quadratic**  approximation for statistical design," *IEEE Trans. Circuits Syst.*, vol. 36, 1989, pp. 1449-1454.
- **[6 7] W. Kellermann, "Advances in optimization of circuits and systems using**  recent minimax and  $\ell_1$  algorithms," Ph.D. Thesis, McMaster University, **1986.**

**\* The names Li Gao and Gao Li in this thesis represent the same person, whose actual name should be Li Gao.** 

# **SUBJECT INDEX**

**Analog fault diagnosis**  fault approximation approach 75 **fault detection 73 , 74**  fault directory approach 74 **fault location 3, 73-76, 79, 80, 83 fault prediction 73**  fault verification approach 74 **parameter identification approach 74 Cascade analysis 87, 89 Component connection model 78 Computer-aided circuit design 1 Constraint equation 78 Current/voltage source substitution model 78**  Error functions 7, 9, 10, 12-16, 20, 24, 33, 40, 41, 45, 54, 56, 62, 65, 78-80, 84, **94 Errors Fault**  gross errors 2, 4, 7, 8, 17, 20, 22-24, 57, 65, 101 small errors 20, 23, 65, 67-70 statistical 8, 17, 30, 65, 67, 101 **fault 3,** *5,* **6, 73-76, 79, 80, 83-85, 10 2 fault directory 74 Functions** 

 $\ell_p$  function 2, 13 Huber 3-8, 17-21, 27-29, 32, 46, 51, 53, 62, 65, 71, 73, 76, 79, 80, 84, 87, **100-10 2 £ 1 function 18, 2 I, 52,** *56* 

**£2 function 18, 52,** *56* 

Gradient 21, 22, 27, 30-32, 35, 42, 45, 46, 71, 72, 87

Hessian 21-23, 29, 35, 41-46

#### **Huber**

functions 3-8, 17-21, 27-29, 32, 46, 51, 53, 62, 65, 71, 73, 76, 79, 80, 84, **87, 100-10 2 Huber optimization 3-6, 24, 51, 67, 71, 95, 98, 100** Huber-based optimization 3-5, 8, 17, 20, 27, 29, 30, 33, 47, 51, 62, 71, **7 3 , 76, 79, 80, 84 , 85, 87, 94 , 10 1-10 3** 

#### **Model**

**Khatibzadeh and Trew** *50*  **Materka** *50,* **5 1, 5 7, 72 Ladbrooke** *50* 

#### **Modeling**

**equivalent circuit model 49 physics-based 4 9,** *50*  statistical 3, 4, 45, 49-51, 57, 60, 62, 71, 102

**Multiplexer equivalent circuit 87, 88** 

**Numerical Methods** 

**Broyden-Fletcher-Goldfarb-Shanno (BFGS) 3 2 , 4 2 , 4 3 , 10 1**  Ekblom Madsen algorithm (EMA) 3, 4, 32, 33, 43, 45-47, 71, 73, 101 generic 3, 4, 45, 47, 51, 71, 73, 101 Newton 4, 31, 32, 35-37, 40-45, 47, 71, 72, 101 **quasi-Newton 4, 31, 32, 40-45, 47, 71, 72, 101 trust-region 4, 3 2 , 3 3 , 3 5, 3 7, 3 8, 40, 4 2-4 4, 4 7, 10 1** 

### **Optimization**

**circuit 1, 3 , 8, 14 minimax 2, 5, 87, 94, 95, 97, 99, 100, 10 2 nominal 1, 2 £1 optimization 76 £2 optimization 4, 17,** *55,* **62** 

**Postprocessing 54, 63, 71** 

**Preprocessing 5, 85, 86** 

## **Simulation Monte Carlo** *56,* **5 7,** *59*  **sensitivity analysis 87, 100 simulation model 2,** *54*

## **Specification**

lower 12, 27, 95 **single 9, 13 upper 12, 95** 

#### **Statistical**

**design 94**  estimator 4, 102 **model verification 5 1,** *56,* **5 7,** *59*  modeling 3, 4, 45, 49-51, 57, 60, 62, 71, 102 **parameter estimation 5 1, 53,** *54*  **parameter extraction 4, 50-5 3, 60, 6 2 , 10 2** 

## **Statistics**

mean 54-56, 62-64, 71 **standard deviation** *5 4 , 56,* **64 variance 53,** *56,* **6 2 , 63** 

 $\ddot{\phantom{a}}$